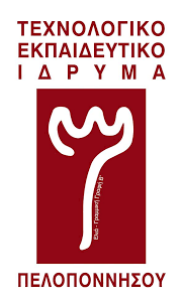

### ΤΕΧΝΟΛΟΓΙΚΟ ΕΚΠΑΙΔΕΥΤΙΚΟ ΙΔΡΥΜΑ ΠΕΛΟΠΟΝΝΗΣΟΥ ΣΧΟΛΗ ΤΕΧΝΟΛΟΓΙΚΩΝ ΕΦΑΡΜΟΓΩΝ ΤΜΗΜΑ ΜΗΧΑΝΙΚΩΝ ΠΛΗΡΟΦΟΡΙΚΗΣ Τ.Ε.

### ΣΧΕΔΙΑΣΗ ΚΥΚΛΩΜΑΤΟΣ ΜΕΤΡΗΣΗΣ ΗΛΕΚΤΡΙΚΗΣ ΚΑΤΑΝΑΛΩΣΗΣ

ΠΤΥΧΙΑΚΗ ΕΡΓΑΣΙΑ του Ευάγγελου Κωνσταντινίδη AM: *2009087*

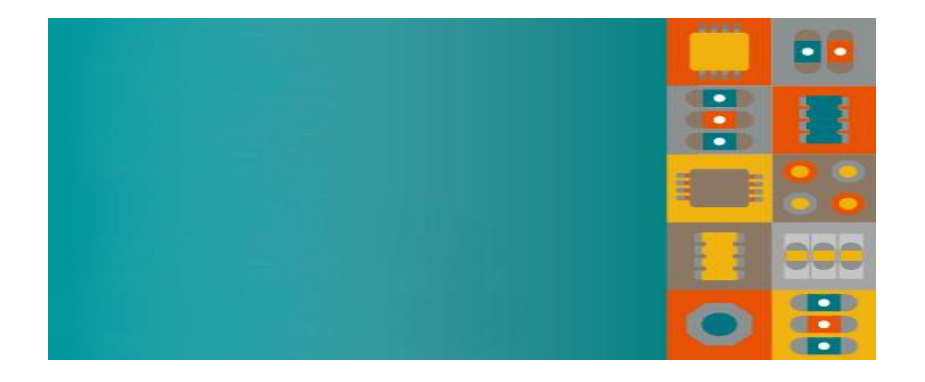

*Επιβλέπων Καθηγητής :* Επίκουρος Καθηγητής Λιαπέρδος Ιωάννης

Σπάρτη, Σεπτέμβριος 2018

*Copyright © Σπάρτη – Σεπτέμβριος, 2018*

*Με επιφύλαξη παντός δικαιώματος. All rights reserved.*

Απαγορεύεται η αντιγραφή, αποθήκευση και διανομή της παρούσας εργασίας, εξ ολοκλήρου ή τμήματος αυτής, για εμπορικό σκοπό. Επιτρέπεται η ανατύπωση, αποθήκευση και διανομή για σκοπό μη κερδοσκοπικό, εκπαιδευτικής ή ερευνητικής φύσης, υπό την προϋπόθεση να αναφέρεται η πηγή προέλευσης και να διατηρείται το παρόν μήνυμα. Ερωτήματα που αφορούν τη χρήση της εργασίας για κερδοσκοπικό σκοπό πρέπει να απευθύνονται προς τον συγγραφέα.

Οι απόψεις και τα συμπεράσματα που περιέχονται σε αυτό το έγγραφο εκφράζουν τον συγγραφέα και δεν πρέπει να ερμηνευθεί ότι αντιπροσωπεύουν τις επίσημες θέσεις του Τ.Ε.Ι. Πελοπονήσου.

#### ΔΗΛΩΣΗ ΜΗ ΛΟΓΟΚΛΟΠΗΣ ΚΑΙ ΑΝΑΛΗΨΗΣ ΠΡΟΣΩΠΙΚΗΣ ΕΥΘΥΝΗΣ

"Με πλήρη επίγνωση των συνεπειών του νόμου περί πνευματικών δικαιωμάτων, δηλώνω ενυπογράφως ότι είμαι αποκλειστικός συγγραφέας της παρούσας Πτυχιακής Εργασίας, για την ολοκλήρωση της οποίας κάθε βοήθεια είναι πλήρως αναγνωρισμένη και αναφέρεται λεπτομερώς στην εργασία αυτή. Έχω αναφέρει πλήρως και με σαφείς αναφορές, όλες τις πηγές χρήσης δεδομένων, απόψεων, θέσεων και προτάσεων, ιδεών και λεκτικών αναφορών, είτε κατά κυριολεξία είτε βάση επιστημονικής παράφρασης.

Αναλαμβάνω την προσωπική και ατομική ευθύνη ότι σε περίπτωση αποτυχίας στην υλοποίηση των ανωτέρω δηλωθέντων στοιχείων, είμαι υπόλογος έναντι λογοκλοπής, γεγονός που σημαίνει αποτυχία στην Πτυχιακή μου Εργασία και κατά συνέπεια αποτυχία απόκτησης του Τίτλου Σπουδών, πέραν των λοιπών συνεπειών του νόμου περί πνευματικών δικαιωμάτων. Δηλώνω, συνεπώς, ότι αυτή η Πτυχιακή Εργασία προετοιμάστηκε και ολοκληρώθηκε από εμένα προσωπικά και αποκλειστικά και ότι, αναλαμβάνω πλήρως όλες τις συνέπειες του νόμου στην περίπτωση κατά την οποία αποδειχθεί, διαχρονικά, ότι η εργασία αυτή ή τμήμα της δε μου ανήκει διότι είναι προϊόν λογοκλοπής άλλης πνευματικής ιδιοκτησίας."

Όνομα και Επώνυμο Συγγραφέα: ΚΩΝΣΤΑΝΤΙΝΙΔΗΣ ΕΥΑΓΓΕΛΟΣ

Υπογραφή (Ολογράφως, χωρίς μονογραφή):

Ημερομηνία : 20 Σεπτεμβρίου 2018

## Περίληψη

Η εργασία στοχεύει στο σχεδιασμό ενός κυκλώματος μέτρησης ηλεκτρικής κατανάλωσης που μπορεί να χρησιμοποιηθεί σε μια συσκευή ή σε ένα ολόκληρο σπίτι. Το κύκλωμα αναπτύχθηκε στον μικροελεγκτή Arduino Uno, ο οποίος προγραμματίστηκε έτσι ώστε μέσω ενός αισθητήρα που λαμβάνει το ρεύμα σε μια αναλογική θύρα να εμφανίζει τα αποτελέσματα σε ένα πρόγραμμα περιήγησης ιστού σε συνεργασία με μια κάρτα δικτύου. Ο διακομιστής μπορεί να μετρήσει την κατανάλωση ενέργειας στις περιοχές όπου είναι εγκατεστημένος ο αισθητήρας. Ο διακομιστής καθώς και ο διαχειριστής θα μπορούν να παρακολουθούν και να επεξεργάζονται όλες τις συσκευές .

Η μέτρηση της κατανάλωσης ηλεκτρικού ρεύματος πραγματοποιείται συνήθως μέσω έτοιμων λύσεων, με αποτέλεσμα το υψηλό κόστος και την εστίαση στα δεδομένα εξαγωγής αυτοματοποίησης, παρά στον τρόπο υλοποίησης. Για το λόγο αυτό, η παρούσα εργασία επιχειρεί να καλύψει αυτό το κενό αξιοποιώντας βασικές γνώσεις ηλεκτρονικών.

Λέξεις-κλειδιά: Arduino, uno, ethernet, atmel, avr, ampere, volt, board, ρευμα, πλακέτα, μικροελεγκτής, κατανάλωση ηλεκτρικής ενέργειας, μέτρηση, μαγνητικό πεδίο, ηλεκτρονικά, αισθητήρες, ηλεκτρικό ρεύμα, αναλασσόμενο.

## ABSTRACT

This dissertation aims at designing an electrical consumption measurement circuit that can be used in a single device or in an entire house. The circuit was developed on the Arduino Uno microcontroller, which was properly programmed to display the measurements, acquired through a sensor that receives the current at an analog port, on a web browser in cooperation with a network board. The system can measure power consumption in the areas where the sensor is installed. Measurement of electrical consumption is usually done through ready solutions, resulting in high cost and focusing on automation export data rather than on how it is implemented. For this reason, this work will attempt to fill this gap with basic knowledge of electronics.

Keywords: Arduino, uno, ethernet, shield, atmel, avr, ampere, volt, board, watt, board, microcontroller, electricity, measurement, magnetic field, electronics, sensor, electric current.

#### Ευχαριστίες

Έχοντας φτάσει στο τέλος της πτυχιακής μου εργασίας, αισθάνομαι υποχρεωμένος να μιλήσω για κάποιους ανθρώπους, που ο καθένας με τον δικό του τρόπο σηματοδότησε την πορεία των χρόνων μου στις προπτυχιακές σπουδές μου και να τους ευχαριστήσω.

Πρώτα απ' όλα, θα ήθελα να ευχαριστήσω τον επιβλέποντά μου, κύριο Λιαπέρδο Ιωάννη, μέλος του Διδακτικού και Ερευνητικού Προσωπικού του Τμήματος Μηχανικών Πληροφορικής ΤΕ του Τ.Ε.Ι. Πελοποννήσου, για την καθοδήγησή του και την πολύτιµη βοήθειά του κατά τη διάρκεια εκπόνησης της εργασίας διότι η συνεργασία μαζί του ήταν ένας καταλύτης για την ολοκλήρωση των προπτυχιακών μου σπουδών. Η συνεργασία μας ξεκίνησε όταν ήμουν προπτυχιακός φοιτητής στο χειμερινό εξάμηνο του 2009 – 2010, στο μάθημα "Αναλογικά Ηλεκτρονικά". Τέλος, θα ήθελα να ευχαριστήσω τους γονείς μου Λεωνίδα και Χρυσούλα για την αμέριστη υποστήριξή τους όλα αυτά τα χρόνια, των προπτυχιακών σπουδών μου. Αφιερώνω αυτή την εργασία στους γονείς μου, ως ελάχιστη ευγνωμοσύνη για την κατανόηση και την υπομονή τους όλα αυτά τα χρόνια.

 *Κωνσταντινίδης Ευάγγελος*

 *Σπάρτη, 20/09/2018*

## ΠΙΝΑΚΑΣ ΠΕΡΙΕΧΟΜΕΝΩΝ

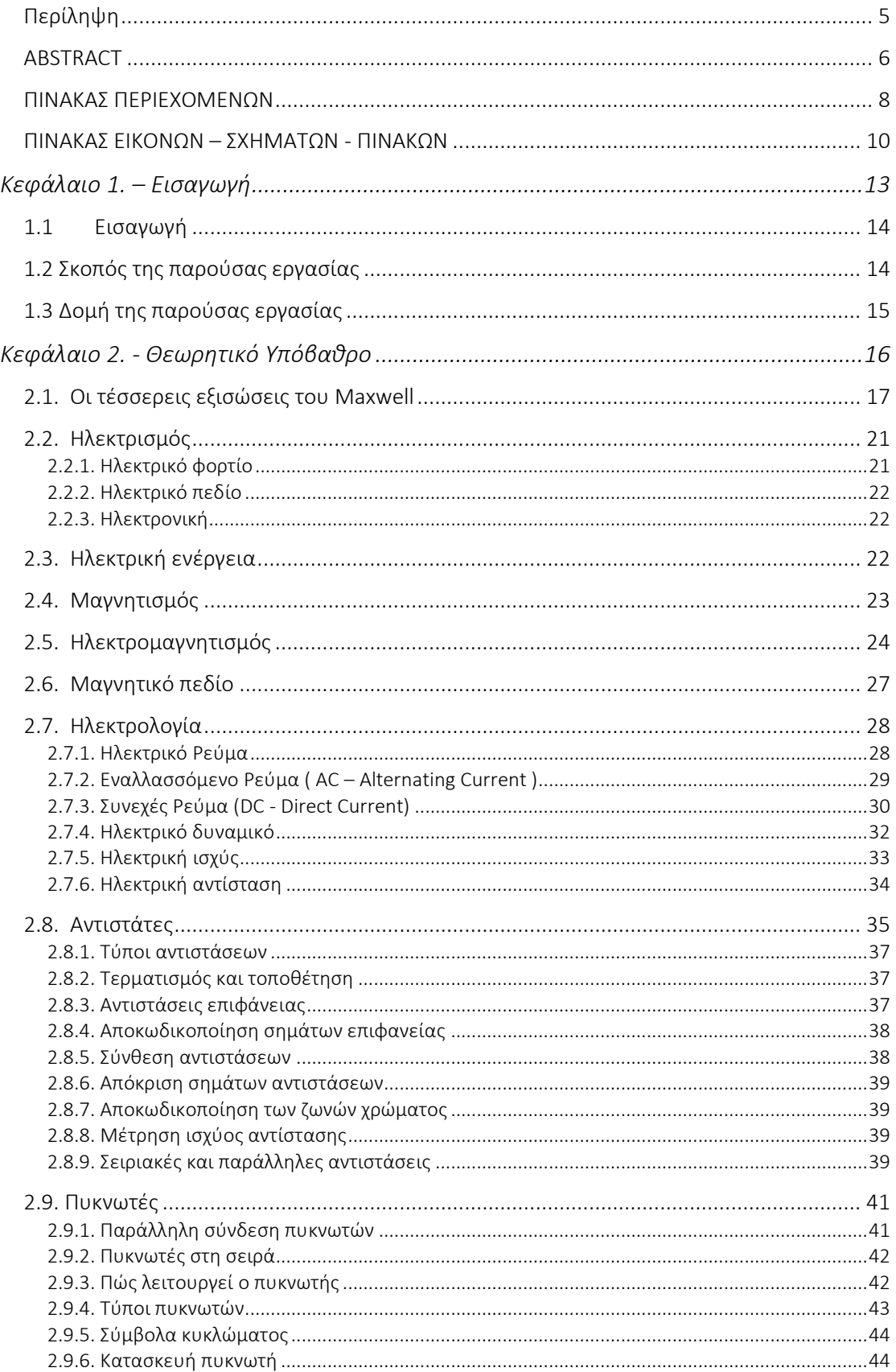

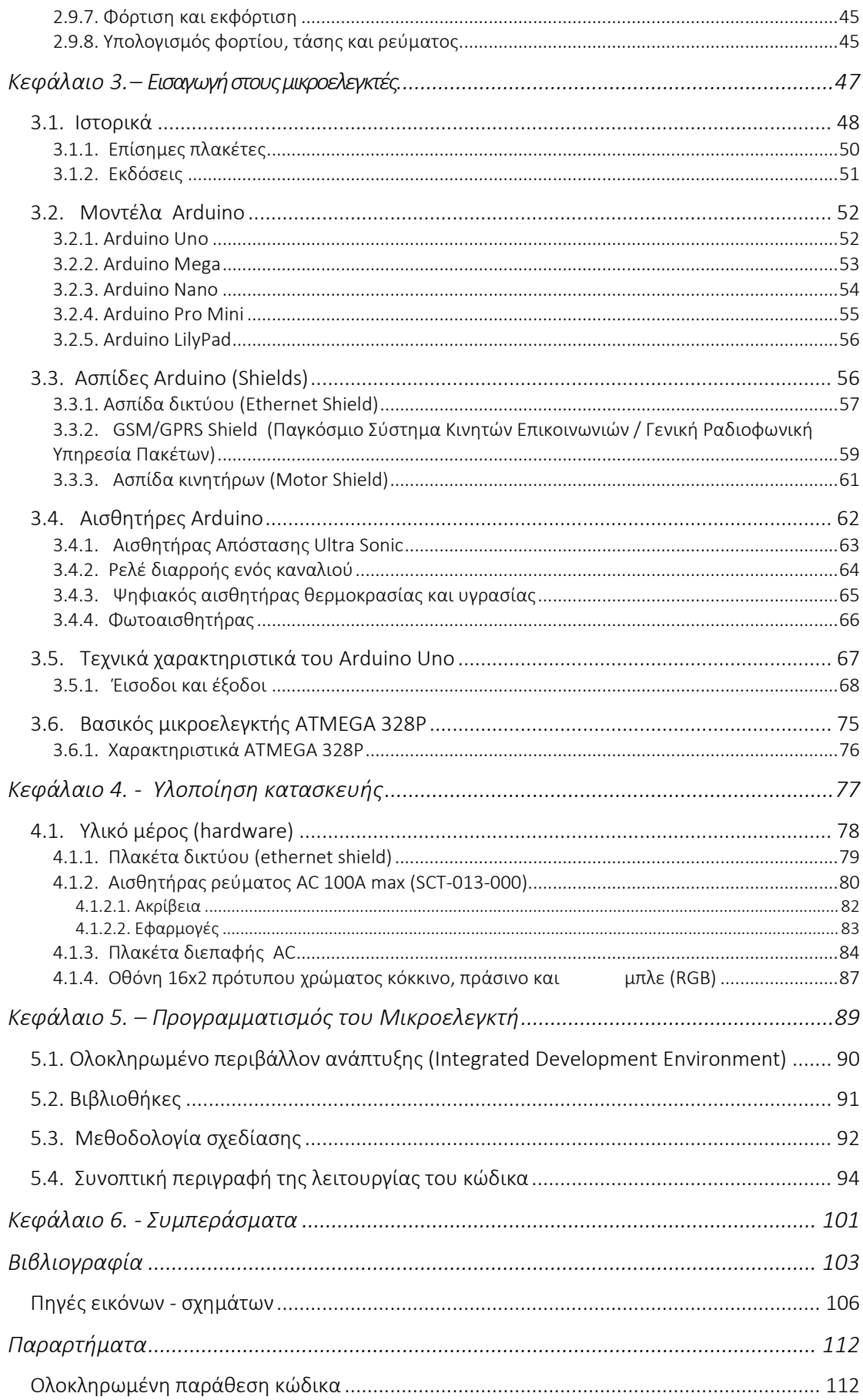

## ΠΙΝΑΚΑΣ ΕΙΚΟΝΩΝ – ΣΧΗΜΑΤΩΝ - ΠΙΝΑΚΩΝ

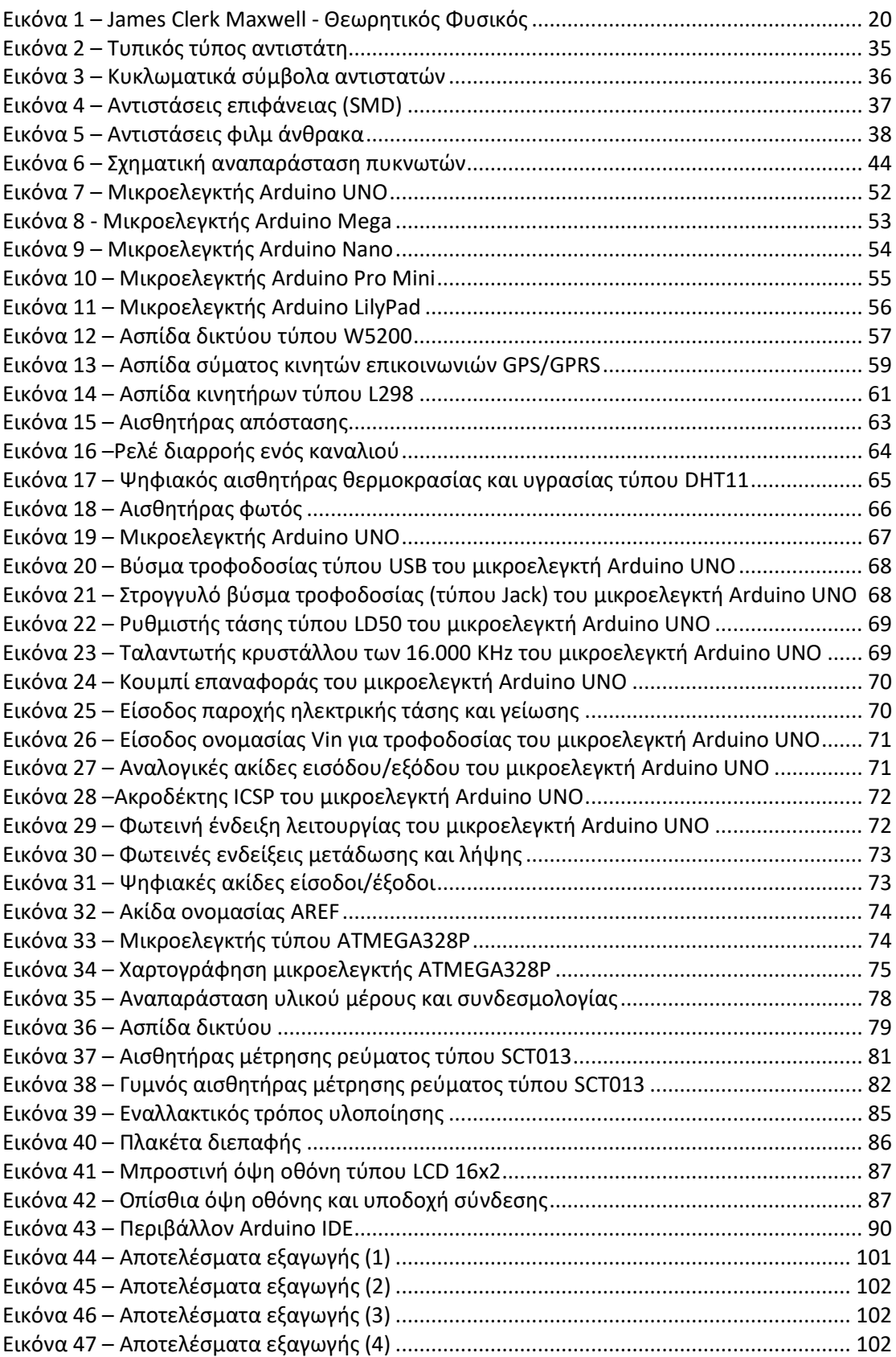

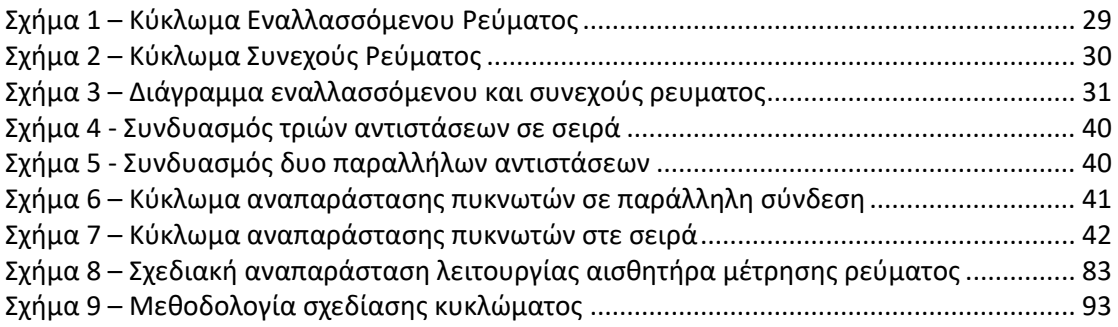

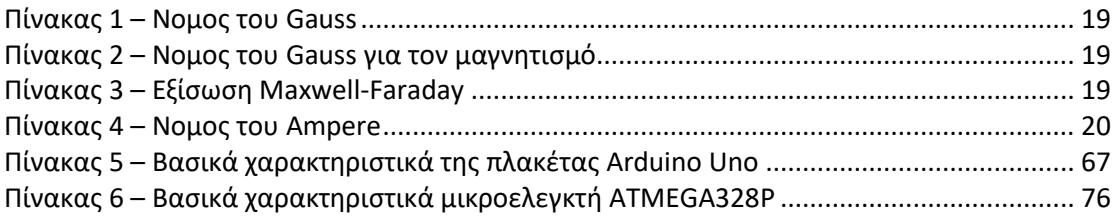

# Κεφάλαιο 1. – Εισαγωγή

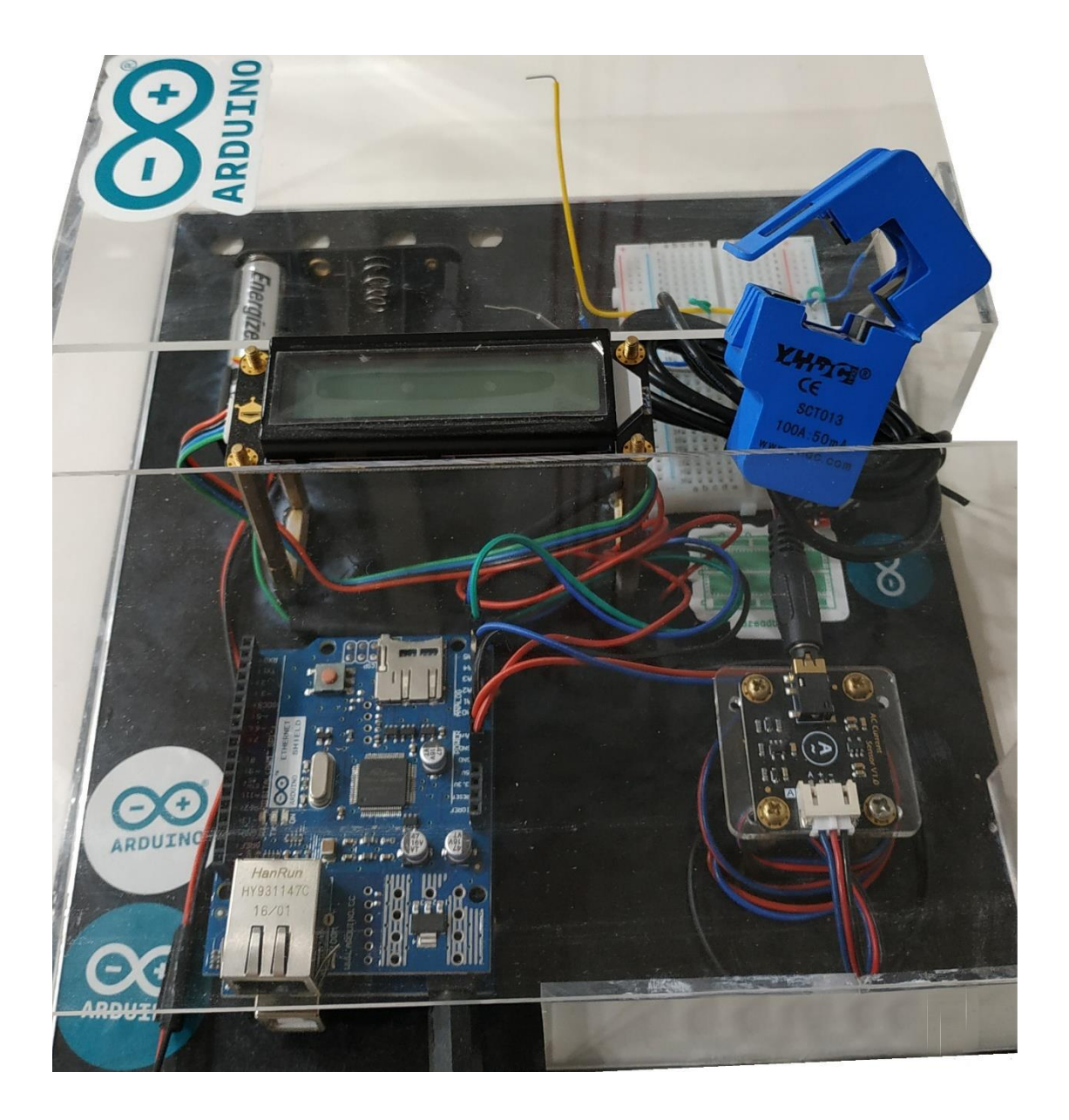

## 1.1 Εισαγωγή

Το κύκλωμα που κατασκευάστηκε για την παρούσα εργασία έχει ως στόχο τη μέτρηση της κατανάλωσης ισχύος του ηλεκτρικού ρεύματος μιας συσκευής ή ενός ολόκληρου σπιτιού.

Το κύκλωμα αναπτύχθηκε στην πλακέτα Arduino Uno η οποία προγραμματίστηκε κατάλληλα έτσι ώστε μέσω ενός αισθητήρα να λαμβάνει την ένταση του ρεύματος σε μια αναλογική θύρα και να εμφανίζει τα αποτελέσματα σε έναν περιηγητή (web browser) με τη βοήθεια μιας πλακέτας δικτύου.

Ο εξυπηρετητής μπορεί να μετράει την κατανάλωση ισχύος στους χώρους όπου είναι εγκατεστημένος ο αισθητήρας.

Ο εξυπηρετητής όπως και ο διαχειριστής θα έχει τη δυνατότητα παρακολούθησης και επεξεργασίας όλων των συσκευών.

Η παρακολούθηση της κατανάλωσης ισχύος μιας συσκευής ή και ενός ολόκληρου κτιρίου δίνει στο εξυπηρετητή τη δυνατότητα παρακολούθησης και εξαγωγής χρήσιμων συμπερασμάτων.

## 1.2 Σκοπός της παρούσας εργασίας

Σκοπός της παρούσας εργασίας είναι η μελέτη, η σχεδίαση, η ανάπτυξη και η κατασκευή κυκλώµατος μέτρησης ηλεκτρικής κατανάλωσης που µπορεί να χρησιµοποιηθεί σε μια εγκατάσταση έξυπνου σπιτιού αλλα και μεμονωμένα σε μια ηλεκτρική συσκευή.

Η μέτρηση ηλεκτρικής κατανάλωσης γίνεται συνήθως μέσω έτοιμων λύσεων με αποτέλεσμα το μεγάλο κόστος και την εστίαση στα δεδομένα εξαγωγής του αυτοματισμού και όχι στον τρόπο υλοποίησης. Γι'αυτό το λόγο αυτή η εργασία θα καλύψει αυτό το κενό που παρέχοντάς το, θα δίνει στον εξυπηρετητή μια κατανοητική τοποθέτηση με βασικές γνώσης ηλεκτρονικής.

## 1.3 Δομή της παρούσας εργασίας

Η εργασία αποτελείται από δύο βασικά µέρη: Το Θεωρητικό και το Πρακτικό.

Και τα δύο μέρη είναι απαραίτητα καθώς δίνει στον µη εξοικειωµένο χρήστη τις βασικές θεωρητικές γνώσεις ώστε να κατανοήσει την τεχνική μέτρησης της κατανάλωσης.

Στο Πρακτικό µέρος παρουσιάζονται τα υλικά που χρησιμοποιήθηκαν και η συνεργασία μεταξύ τους, οι προδιαγραφές των κυκλωµάτων καθώς και η µεθοδολογία σχεδίασης και κατασκευής, τα προβλήµατα που προέκυψαν και οι τρόποι αντιµετώπισής τους.

Των δύο βασικών µερών προτάχθηκε µια σύντοµη εισαγωγή, κύριος σκοπός της οποίας είναι η παροχή στον αναγνώστη των απαραίτητων εφοδίων για την ευκολότερη κατανόηση της εργασίας. Κρίθηκε επίσης σκόπιµο να συµπεριληφθεί και µια σύντοµη ιστορική αναδροµή.

# Κεφάλαιο 2. - Θεωρητικό Υπόβαθρο

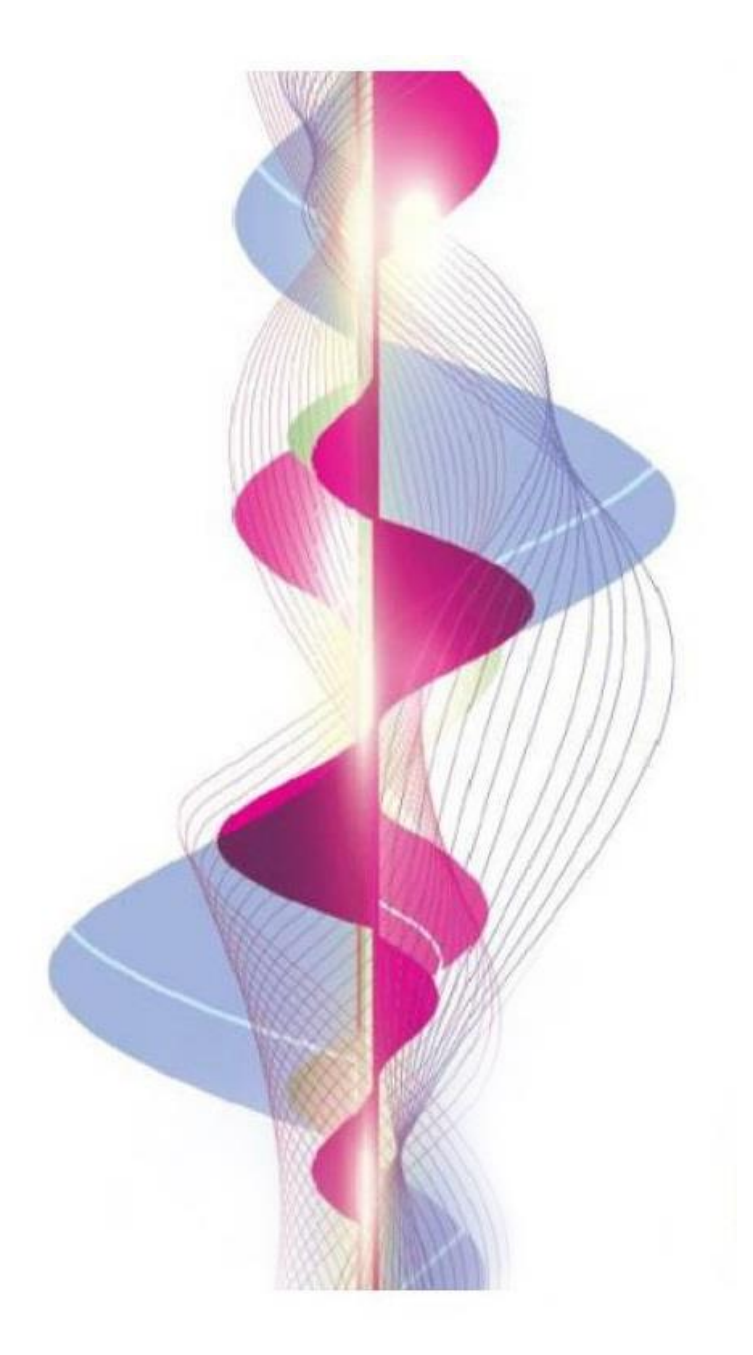

## 2.1. Οι τέσσερεις εξισώσεις του Maxwell

Οι εξισώσεις Maxwell είναι ένα σύνολο μερικών διαφορικών εξισώσεων που, μαζί με το νόμο της δύναμης Lorentz, αποτελούν το θεμέλιο του κλασσικού ηλεκτρομαγνητισμού, της κβαντικής θεωρίας πεδίων, της κλασικής οπτικής και των ηλεκτρικών κυκλωμάτων. Υποστηρίζουν όλες τις ηλεκτρικές, οπτικές και ραδιοφωνικές τεχνολογίες, συμπεριλαμβανομένης της παραγωγής ενέργειας, ηλεκτρικών κινητήρων, ασύρματης επικοινωνίας, κάμερες, τηλεοράσεις, υπολογιστές κλπ. Οι εξισώσεις Maxwell περιγράφουν πώς ηλεκτρικά και μαγνητικά πεδία δημιουργούνται από φορτίσεις, ρεύματα και το αντίστροφο . Μια σημαντική συνέπεια των εξισώσεων είναι ότι καταδεικνύουν πώς τα κυματιστά ηλεκτρικά και μαγνητικά πεδία διαδίδονται με την ταχύτητα του φωτός. Γνωστή ως ηλεκτρομαγνητική ακτινοβολία, αυτά τα κύματα μπορεί να εμφανιστούν σε διάφορα μήκη κύματος για να παράγουν ένα φάσμα από ραδιοκύματα σε ακτίνες γ. Οι εξισώσεις πηραν το ονομα τους από τον φυσικό και μαθηματικό James Clerk Maxwell, ο οποίος μεταξύ 1861 και 1862 δημοσίευσε μια πρόωρη μορφή των εξισώσεων και πρώτος ανακάλυψε ότι το φως είναι ένα ηλεκτρομαγνητικό φαινόμενο.

Οι εξισώσεις έχουν δύο μεγάλες παραλλαγές. Οι μικροσκοπικές εξισώσεις Maxwell έχουν καθολική ισχύ, αλλά είναι δυσκίνητες για κοινούς υπολογισμούς. Συσχετίζουν τα ηλεκτρικά και μαγνητικά πεδία με το συνολικό φορτίο και το συνολικό ρεύμα, συμπεριλαμβανομένων των περίπλοκων φορτίων και ρευμάτων στα υλικά στην ατομική κλίμακα. Οι "μακροσκοπικές" εξισώσεις Maxwell ορίζουν δύο νέα βοηθητικά πεδία που περιγράφουν τη συμπεριφορά μεγάλης κλίμακας της ύλης χωρίς να χρειάζεται να ληφθούν υπόψη οι λεπτομέρειες της ατομικής κλίμακας. Ωστόσο, η χρήση τους απαιτεί πειραματικά καθορισμό παραμέτρων για μια φαινομενολογική περιγραφή της ηλεκτρομαγνητικής απόκρισης των υλικών.

Ο όρος "εξισώσεις Maxwell" χρησιμοποιείται συχνά για ισοδύναμες εναλλακτικές συνθέσεις. Οι εκδόσεις των εξισώσεων Maxwell με βάση τα ηλεκτρικά και μαγνητικά δυναμικά προτιμώνται για την ρητή επίλυση των εξισώσεων ως πρόβλημα οριακής τιμής, αναλυτική μηχανική ή για χρήση στην κβαντική μηχανική **[1]**.

Από τα μέσα του 20ού αιώνα έχει γίνει κατανοητό ότι οι εξισώσεις του Maxwell δεν είναι ακριβείς .Σε πολλές περιπτώσεις, ωστόσο, οι αποκλίσεις από τις εξισώσεις του Maxwell είναι ασύγκριτα μικρές. Εξαιρέσεις περιλαμβάνουν : η σκέδαση φωτονίων-φωτονίων,η κβαντική οπτική και πολλά άλλα φαινόμενα που σχετίζονται με φωτόνια ή εικονικά φωτόνια.

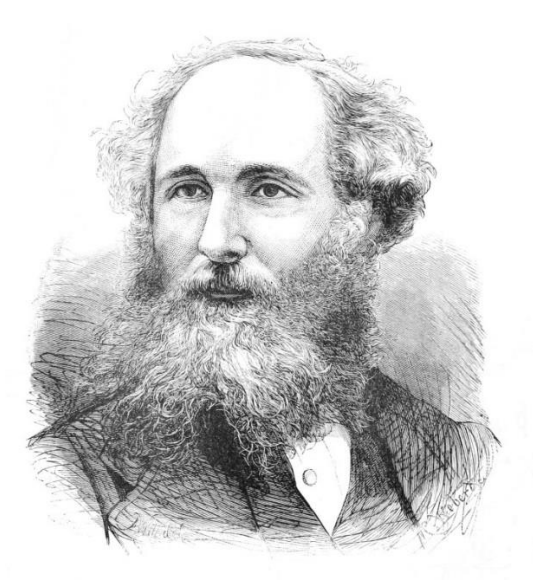

**Εικόνα 1 -James Clerk Maxwell –Θεωρητικός φυσικός [2]**

Στο σχηματισμό ηλεκτρικού και μαγνητικού πεδίου υπάρχουν τέσσερις εξισώσεις. Οι δύο ανομοιογενείς εξισώσεις περιγράφουν τον τρόπο με τον οποίο τα πεδία ποικίλλουν στο χώρο λόγω πηγών. Ο νόμος του Gauss περιγράφει πώς ηλεκτρικά πεδία προέρχονται από τα ηλεκτρικά φορτία. Ο νόμος του Gauss για το μαγνητισμό περιγράφει τα μαγνητικά πεδία ως κλειστές γραμμές πεδίου που δεν οφείλονται σε μαγνητικά μονοπώλια. Οι δύο ομοιογενείς εξισώσεις περιγράφουν πώς τα πεδία "κυκλοφορούν" γύρω από τις αντίστοιχες πηγές τους. Ο νόμος του Ampère με την προσθήκη του Maxwell περιγράφει πώς το μαγνητικό πεδίο «κυκλοφορεί» γύρω από ηλεκτρικά ρεύματα και χρονικά μεταβαλλόμενα ηλεκτρικά πεδία, ενώ ο νόμος του Faraday περιγράφει πώς το ηλεκτρικό πεδίο «κυκλοφορεί» γύρω από το χρόνο που μεταβάλλει τα μαγνητικά πεδία.

Ένας ξεχωριστός νόμος της φύσης, ο νόμος της δύναμης Lorentz, περιγράφει τον τρόπο με τον οποίο το ηλεκτρικό και το μαγνητικό πεδίο επενεργούν στα φορτισμένα σωματίδια και ρεύματα. Μια έκδοση αυτού του νόμου συμπεριλήφθηκε στις αρχικές εξισώσεις από τον Maxwell αλλά , κατά σύμβαση , δεν περιλαμβάνεται πλέον.

Η ακριβής διατύπωση των εξισώσεων Maxwell εξαρτάται από τον ακριβή ορισμό των σχετικών ποσοτήτων. Οι συμβάσεις διαφέρουν ανάλογα με τα συστήματα μονάδων, επειδή διάφοροι ορισμοί και διαστάσεις μεταβάλλονται απορροφώντας διάφορους παράγοντες όπως η ταχύτητα του φωτός. Αυτό κάνει τις σταθερές να εμφανίζονται διαφορετικά. Η πιο συνηθισμένη μορφή βασίζεται σε συμβάσεις που χρησιμοποιούνται όταν οι ποσότητες μετρώνται χρησιμοποιώντας μονάδες SI, αλλά χρησιμοποιούνται άλλες συνήθεις συμβάσεις με άλλες μονάδες, συμπεριλαμβανομένων των μονάδων Gauss, με βάση το σύστημα cgs, μονάδες Lorentz-Heaviside (που χρησιμοποιούνται κυρίως στη φυσική σωματιδίων) και μονάδες Planck (που χρησιμοποιούνται στη θεωρητική φυσική).

#### **Πίνακας 1 –Νομος τουGauss**

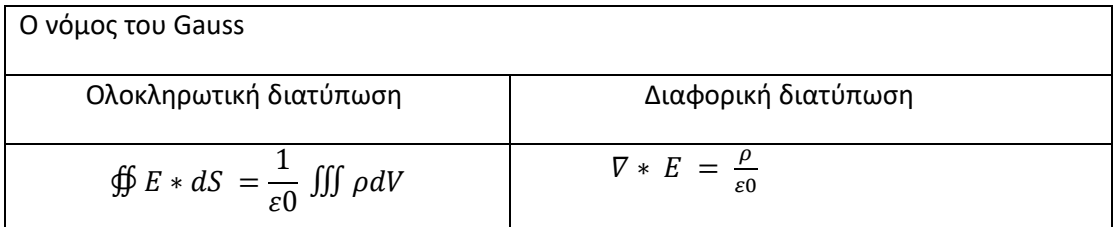

Η εξίσωση περιγράφει το ηλεκτρικό πεδίο που δημιουργείται από ηλεκτρικό φορτίο. Η ηλεκτρική ροή που εξέρχεται από έναν όγκο είναι ανάλογη προς το εσωτερικό φορτίο.

#### **Πίνακας 2 –Νομος τουGauss για τον μαγνητισμό**

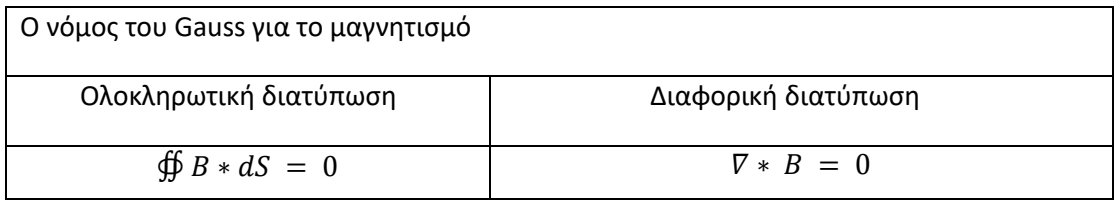

Η εξίσωση περιγράφει το μαγνητικό πεδίο που δημιουργείται από έναν μαγνήτη. Δεν υπάρχουν μαγνητικά μονοπώλια. Η ολική μαγνητική ροή μέσω μιας κλειστής επιφάνειας είναι μηδέν.

#### **Πίνακας 3 – Εξίσωση Maxwell-Faraday**

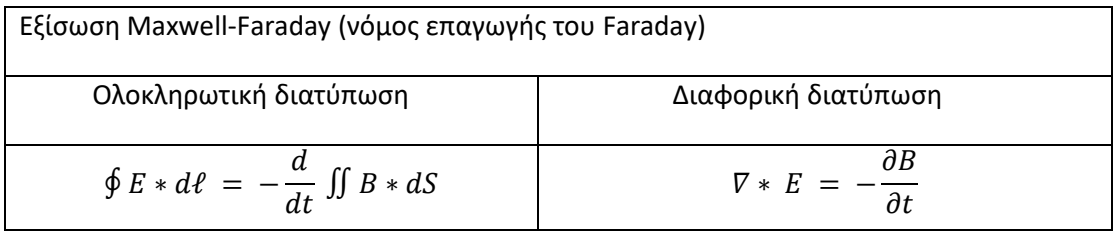

Η εξίσωση περιγράφει το ηλεκτρικό πεδίο που δημιουργείται από μεταβαλλόμενο μαγνητικό πεδίο.

Η τάση που προκαλείται σε έναν κλειστό βρόχο είναι ανάλογη με τον ρυθμό μεταβολής της μαγνητικής ροής που περικλείει ο βρόχος.

#### **Πίνακας 4 –Νομος τουAmpere**

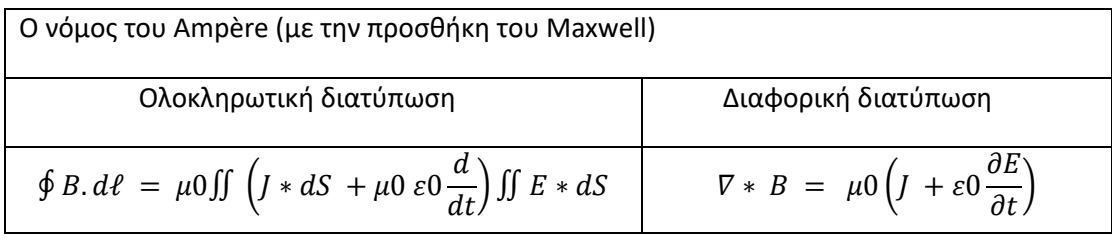

Η εξίσωση περιγράφει το μαγνητικό πεδίο που δημιουργείται από ηλεκτρικό ρεύμα είτε από μεταβαλλόμενο ηλεκτρικό πεδίο

Το μαγνητικό πεδίο που προκαλείται γύρω από έναν κλειστό βρόχο είναι ανάλογο του ηλεκτρικού ρεύματος και του ρεύματος μετατόπισης (ρυθμός αλλαγής ηλεκτρικού πεδίου) που περικλείει ο βρόχος **[3]**.

## 2.2. Ηλεκτρισμός

Ο ηλεκτρισμός είναι ένας «γενικός» όρος. Περιλαμβάνει τα «ηλεκτρικά φαινόμενα», δηλαδή ένα σύνολο από φυσικά φαινόμενα που σχετίζονται με την παρουσία και τη ροή ηλεκτρικού φορτίου. Ο ηλεκτρισμός δίνει με μια ευρεία ποικιλία από πολύ γνωστά φαινόμενα, όπως οι αστραπές, ο στατικός ηλεκτρισμός, η ηλεκτρομαγνητική επαγωγή και το ηλεκτρικό ρεύμα.

Ο ηλεκτρισμός μαζί με τον μαγνητισμό αποτελούν την ενιαία έκφραση του ηλεκτρομαγνητισμού, μιας από τις τέσσερις θεμελιώδεις αλληλεπιδράσεις, και μαζί επιτρέπουν τη δημιουργία και τη μετάδοση της ηλεκτρομαγνητικής ακτινοβολίας, όπως για παράδειγμα τα ραδιοκύματα. Τα ηλεκτρικά φορτία παράγουν ηλεκτρομαγνητικά πεδία, που αλληλεπιδρούν με άλλα ηλεκτρικά φορτία **[4]**.

Τα ηλεκτρικά φαινόμενα έχουν αρχίσει να μελετούνται από την Αρχαιότητα. Η πρόοδος στη θεωρητική κατανόηση παρέμεινε αργή μέχρι τον 17ο και τον 18ο αιώνα Ιστορικά ως έννοια έχει τις ρίζες του στην παρατήρηση του Θαλή του Μιλήσιου (περίπου το 600 π.Χ.) ότι κομμάτι ήλεκτρου (κεχριμπάρι) που τρίβεται σε ξηρό ύφασμα έλκει μικρά κομμάτια άχυρου. Εξ ου και η ονομασία «ηλεκτρισμός», δηλαδή το φαινόμενο που παρατηρείται στο ήλεκτρο. Η ονομασία αυτή του συνόλου των σχετικών φαινομένων άρχισε να χρησιμοποιείται από το 1600 περίπου. Όμως τα ουσιαστικά βήματα της επιστήμης που οδήγησαν σταδιακά σε πρακτικές τεχνολογικές καινοτομίες άρχισαν ουσιαστικά από το 17ο αιώνα. Οι ίδιες οι πρακτικές εφαρμογές αυτού του κλάδου της επιστήμης άρχισαν να αναπτύσσονται στα τέλη του 19ου αιώνα. Η ταχύρυθμη ανάπτυξη της ηλεκτρικής τεχνολογίας, με εφαρμογές και στο βιομηχανικό και στον οικιακό τομέα, μετέβαλλε αρκετά τις ανθρώπινες κοινωνίες, χάρη στην εξαιρετική ευελιξία της ηλεκτρικής ενέργειας, να μπορεί να χρησιμοποιηθεί σε ένα σχεδόν απεριόριστο σύνολο εφαρμογών που περιλαμβάνουν τις μεταφορές, τη θέρμανση, το φωτισμό, τις επικοινωνίες, και τέλος τον υπολογισμό, την αποθήκευση και τη μετάδοση πληροφοριών. Η ηλεκτρική ενέργεια είναι η «ραχοκοκκαλιά» της σύγχρονης βιομηχανικής κοινωνίας, αλλά και της ακόμη πιο σύγχρονης κοινωνίας της πληροφορίας. Γενικά ο όρος ηλεκτρισμός αναφέρεται σε πολλά επί μέρους θέματα, τα οποία εξηγούνται καλύτερα με πιο ακριβείς όρους, οι κυριότεροι από τους οποίους είναι οι ακόλουθοι:

### 2.2.1. Ηλεκτρικό φορτίο

Ηλεκτρικό φορτίο είναι μια ιδιότητα κάποιων υποατομικών σωματιδίων, που καθορίζει τις ηλεκτρομαγνητικές τους αλληλεπιδράσεις. Η ηλεκτρικά φορτισμένη ύλη δημιουργεί και αλληλεπιδρά με ηλεκτρομαγνητικά πεδία. Μετριέται σε κουλόμπ (C ή Cb) **[5]**.

#### 2.2.2. Ηλεκτρικό πεδίο

Ηλεκτρικό πεδίο είναι ένας εξαιρετικά απλός τύπος ηλεκτρομαγνητικού πεδίου, που παράγεται από ένα ηλεκτρικό φορτίο ακόμη κι αν είναι ακίνητο. Το ηλεκτρικό πεδίο παράγει ζεύγη δυνάμεων αλληλεπίδρασης με κάθε άλλο ηλεκτρικό φορτίο που βρίσκεται μέσα στην περιοχή του. Η κίνηση ενός ηλεκτρικού φορτίου παράγει επιπλέον ένα μαγνητικό πεδίο **[6]**.

#### 2.2.3. Ηλεκτρονική

Η Ηλεκτρονική σχολείται με ηλεκτρικά κυκλώματα που αποτελούνται από ενεργά ηλεκτρικά εξαρτήματα, όπως λυχνίες κενού, κρυσταλλολυχνίες, διόδους, ολοκληρωμένα κυκλώματα, και σχετικές παθητικές τεχνολογίες διασύνδεσης.

## 2.3. Ηλεκτρική ενέργεια

Η ηλεκτρική ενέργεια είναι το σύνολο των φυσικών φαινομένων που συνδέονται με την παρουσία ηλεκτρικού φορτίου. Παρόλο που αρχικά θεωρήθηκε ένα φαινόμενο ξεχωριστό από το μαγνητισμό, δεδομένου ότι η ανάπτυξη των εξισώσεων Maxwell, και οι δύο αναγνωρίζονται ως μέρος ενός μόνο φαινομένου: ηλεκτρομαγνητισμός. Διάφορα κοινά φαινόμενα σχετίζονται με τον ηλεκτρισμό, όπως κεραυνό, στατικό ηλεκτρισμό, ηλεκτρική θέρμανση, ηλεκτρικές εκκενώσεις και πολλά άλλα. Επιπλέον, η ηλεκτρική ενέργεια βρίσκεται στο επίκεντρο πολλών σύγχρονων τεχνολογιών.

Η παρουσία ενός ηλεκτρικού φορτίου, το οποίο μπορεί να είναι θετικό ή αρνητικό, παράγει ένα ηλεκτρικό πεδίο. Από την άλλη πλευρά, η κίνηση των ηλεκτρικών φορτίων, που είναι γνωστή ως ηλεκτρικό ρεύμα, παράγει ένα μαγνητικό πεδίο.

Όταν ένα φορτίο τοποθετείται σε μια θέση με μη μηδενικό ηλεκτρικό πεδίο, μια δύναμη θα δράσει πάνω του. Το μέγεθος αυτής της δύναμης δίνεται από το νόμο της Coulomb. Έτσι, αν το φορτίο ήταν να μετακινηθεί, το ηλεκτρικό πεδίο θα δούλευε στο ηλεκτρικό φορτίο. Έτσι, το ηλεκτρικό δυναμικό σε ένα συγκεκριμένο σημείο του χώρου ισούται με το έργο ενός εξωτερικού παράγοντα που μεταφέρει μια μονάδα θετικής φόρτισης από ένα σημείο αναφοράς που έχει επιλεγεί αυθαίρετα σε αυτό το σημείο χωρίς επιτάχυνση και τυπικά μετριέται σε Volts **[7]**.

## 2.4. Μαγνητισμός

Με τον όρο μαγνητισμό χαρακτηρίζεται το φαινόμενο στο οποίο κάποια υλικά, λεγόμενα μαγνήτες, ασκούν ελκτικές ή απωθητικές δυνάμεις σε άλλα υλικά, οφειλόμενες στην κίνηση ηλεκτρικών φορτίων, καθώς και το σύνολο των φαινομένων που παράγονται από την ιδιότητα αυτή, τα οποία και εξετάζονται από ιδιαίτερο τμήμα της φυσικής που λέγεται ομοίως Μαγνητισμός.

Ο μαγνητισμός είναι μια κλάση φυσικών φαινομένων που προκαλούνται από μαγνητικά πεδία. Τα ηλεκτρικά ρεύματα και οι μαγνητικές ροπές των στοιχειωδών σωματιδίων δημιουργούν ένα μαγνητικό πεδίο, το οποίο δρα σε άλλα ρεύματα και μαγνητικές ροπές. Τα πιο γνωστά φαινόμενα εμφανίζονται στα σιδηρομαγνητικά υλικά, τα οποία προσελκύονται έντονα από μαγνητικά πεδία και μπορούν να μαγνητιστούν για να γίνουν μόνιμοι μαγνήτες, παράγοντας τα ίδια τα μαγνητικά πεδία. Μόνο μερικές ουσίες είναι σιδηρομαγνητικές. Oι πιο συνηθισμένοι είναι ο σίδηρος, το νικέλιο και το κοβάλτιο και τα κράματά τους.

Οι ιδιότητες αυτές των μαγνητών αποδίδονται στη συσσώρευση της λεγόμενης μαγνητικής μάζας στους πόλους τους.

Όταν ένα ηλεκτρικό φορτίο κινείται μέσα σε μαγνητικό πεδίο B, ασκείται σε αυτό μια δύναμη F που δίνεται από το εξωτερικό γινόμενο  $\bm{F} = \bm{q} \bm{v} \times \bm{B}$ , που  $\bm{q}$  είναι το ηλεκτρικό φορτίο του σωματιδίου,  $\boldsymbol{v}$  είναι το διάνυσμα της ταχύτητας του σωματιδίου και  $\boldsymbol{B}$  είναι η ένταση του μαγνητικού πεδίου. Επειδή προέρχεται από εξωτερικό γινόμενο, η δύναμη είναι κάθετη και στο διάνυσμα της ταχύτητας και στο διάνυσμα της έντασης του μαγνητικού πεδίου. Ως εκ τούτου, η μαγνητική δύναμη δεν παράγει, ούτε καταναλώνει έργο στο σωματίδιο. Μπορεί δηλαδή να αλλάξει την κατεύθυνση της κίνησης του σωματιδίου αλλά δεν μπορεί να το επιταχύνει ή να το επιβραδύνει. Το μέτρο της δύναμης είναι:  $F = q v \times B sin\theta$  όπου  $\theta$ είναι η γωνία μεταξύ των διανυσμάτων  $\boldsymbol{v}$  και  $\boldsymbol{B}$ .

Αν και ο σιδηρομαγνητισμός είναι υπεύθυνος για τις περισσότερες από τις συνέπειες του μαγνητισμού που συναντάμε στην καθημερινή ζωή, όλα τα άλλα υλικά επηρεάζονται σε κάποιο βαθμό από ένα μαγνητικό πεδίο, από διάφορους άλλους τύπους μαγνητισμού. Οι παραμαγνητικές ουσίες όπως το αλουμίνιο και το οξυγόνο προσελκύονται ελάχιστα από ένα εφαρμοσμένο μαγνητικό πεδίο. οι διαμαγνητικές ουσίες όπως ο χαλκός και ο άνθρακας αποκλίνουν ελαφρώς. ενώ τα αντισφαιρομαγνητικά υλικά όπως τα γυαλιά χρωμίου και spin έχουν πιο πολύπλοκη σχέση με ένα μαγνητικό πεδίο. Η δύναμη ενός μαγνήτη στα παραμαγνητικά, διαμαγνητικά, αντισφαιρομαγνητικά υλικά είναι συνήθως πολύ αδύναμη για να γίνει αισθητή και μπορεί να ανιχνευθεί μόνο με εργαστηριακά όργανα, έτσι στην καθημερινή ζωή αυτές οι ουσίες περιγράφονται συχνά ως μη μαγνητικές. Η μαγνητική κατάσταση (ή μαγνητική φάση) ενός υλικού εξαρτάται από τη θερμοκρασία και άλλες μεταβλητές όπως η πίεση και το εφαρμοζόμενο μαγνητικό πεδίο. Ένα υλικό μπορεί να εμφανίζει περισσότερες από μία μορφές μαγνητισμού, καθώς μεταβάλλονται αυτές οι μεταβλητές **[8]**.

## 2.5. Ηλεκτρομαγνητισμός

Η λέξη ηλεκτρομαγνητισμός είναι μια σύνθετη μορφή δύο ελληνικών όρων, ἤλεκτρον, "κεχριμπάρι" και μαγνητίτης λίθος (μαγέτης λιθίου), που σημαίνει "μασονιάτικη πέτρα" , ένα είδος σιδηρομεταλλεύματος. Τα ηλεκτρομαγνητικά φαινόμενα ορίζονται από την άποψη της ηλεκτρομαγνητικής δύναμης η οποία περιλαμβάνει τόσο την ηλεκτρική ενέργεια όσο και το μαγνητισμό ως διαφορετικές εκδηλώσεις του ίδιου φαινομένου.

Οι εξισώσεις του Maxwell εξακολουθούν να παρέχουν μια πλήρη και κομψή περιγραφή του ηλεκτρομαγνητισμού μέχρι και την υποατομική κλίμακα. Η ερμηνεία του έργου του όμως διευρύνθηκε τον 20ό αιώνα. Η ειδική θεωρία σχετικότητας του Αϊνστάιν συνένωσε τα ηλεκτρικά και μαγνητικά πεδία σε ένα κοινό πεδίο και περιορίζει την ταχύτητα όλων των υλικών στην ταχύτητα της ηλεκτρομαγνητικής ακτινοβολίας. Κατά τη διάρκεια της δεκαετίας του 1960, οι φυσικοί ανακάλυψαν ότι άλλες δυνάμεις στη φύση έχουν πεδία με μια μαθηματική δομή παρόμοια με εκείνη του ηλεκτρομαγνητικού πεδίου. Αυτές οι άλλες δυνάμεις είναι η ισχυρή δύναμη, υπεύθυνη για την ενέργεια που απελευθερώνεται στην πυρηνική σύντηξη, και η ασθενής δύναμη, που παρατηρείται στη ραδιενεργή αποσύνθεση των ασταθών ατομικών πυρήνων. Συγκεκριμένα, οι αδύναμες και οι ηλεκτρομαγνητικές δυνάμεις έχουν συνδυαστεί σε μια κοινή δύναμη που ονομάζεται ηλεκτρική δύναμη. Ο στόχος πολλών φυσικών να ενώσουν όλες τις θεμελιώδεις δυνάμεις, συμπεριλαμβανομένης της βαρύτητας, σε μια μεγάλη ενωμένη θεωρία, δεν έχει επιτευχθεί μέχρι σήμερα.

Ο ηλεκτρομαγνητισμός, ή ηλεκτρομαγνητική δύναμη ή ηλεκτρομαγνητική αλληλεπίδραση είναι μία από τις τέσσερις θεμελιώδεις δυνάμεις της φυσικής που περιγράφονται από το καθιερωμένο πρότυπο, και μελετά τα φαινόμενα που απορρέουν από το ηλεκτρικό φορτίο των σωματιδίων και από την αλληλεπίδραση των ηλεκτρικών με τα μαγνητικά πεδία.

Ο ηλεκτρομαγνητισμός αποτελεί την βάση σημαντικών τεχνολογικών τομέων όπως η θεωρία κυκλωμάτων, της ηλεκτρολογικής μηχανικής, και της ηλεκτρονικής.

Ο ηλεκτρομαγνητισμός είναι ένας κλάδος της φυσικής που περιλαμβάνει τη μελέτη της ηλεκτρομαγνητικής δύναμης, ενός τύπου φυσικής αλληλεπίδρασης που συμβαίνει μεταξύ των ηλεκτρικά φορτισμένων σωματιδίων.

Η θεμελιώδης αυτή δύναμη επιτρέπει την κατανόηση πολλών φυσικών φαινομένων όπως ο ηλεκτρισμός, ο μαγνητισμός, και το φως, και αποτελεί το πρώτο δείγμα ενοποίησης δύο διαφορετικών δυνάμεων ,του ηλεκτρισμού και του μαγνητισμού στη φυσική.

Ένας ηλεκτρομαγνήτης είναι ένας τύπος μαγνήτη στον οποίο το μαγνητικό πεδίο παράγεται από ένα ηλεκτρικό ρεύμα. Το μαγνητικό πεδίο εξαφανίζεται όταν το ρεύμα είναι απενεργοποιημένο. Οι ηλεκτρομαγνήτες συνήθως αποτελούνται από μονωμένο σύρμα τυλιγμένο σε ένα πηνίο. Ένα ρεύμα μέσω του καλωδίου δημιουργεί ένα μαγνητικό πεδίο που συγκεντρώνεται στην οπή στο κέντρο του πηνίου. Οι στροφές συρμάτων συχνά τυλίγονται γύρω από έναν μαγνητικό πυρήνα κατασκευασμένο από ένα σιδηρομαγνητικό ή φερoμαγνητικό υλικό όπως ο σίδηρος. ο μαγνητικός πυρήνας συγκεντρώνει τη μαγνητική ροή και κάνει έναν πιο ισχυρό μαγνήτη.

Το κύριο πλεονέκτημα ενός ηλεκτρομαγνήτη πάνω από ένα μόνιμο μαγνήτη είναι ότι το μαγνητικό πεδίο μπορεί να αλλάξει γρήγορα ελέγχοντας την ποσότητα ηλεκτρικού ρεύματος στην περιέλιξη. Ωστόσο, σε αντίθεση με έναν μόνιμο μαγνήτη που δεν χρειάζεται ισχύ, ένας ηλεκτρομαγνήτης απαιτεί συνεχή παροχή ρεύματος για τη διατήρηση του μαγνητικού πεδίου.

Η ηλεκτρομαγνητική αλληλεπίδραση εμφανίζεται μεταξύ των αντικειμένων που διαθέτουν ηλεκτρικό φορτίο, τα οποία με τη σειρά τους αποτελούν τις πηγές του ηλεκτρομαγνητικού πεδίου. Το πεδίο αυτό διαδίδεται στο χώρο με τη μορφή ηλεκτρομαγνητικής ακτινοβολίας, ένα κυματικό φαινόμενο για το οποίο δεν απαιτείται η μεσολάβηση κάποιου υλικού μέσου για την διασπορά του στο κενό, και το οποίο ταξιδεύει με την ταχύτητα του φωτός.

Οι ηλεκτρομαγνήτες χρησιμοποιούνται ευρέως ως συστατικά άλλων ηλεκτρικών συσκευών, όπως κινητήρες, γεννήτριες, ηλεκτρονόμοι, μεγάφωνα, σκληροί δίσκοι, μηχανές MRI, επιστημονικά όργανα και εξοπλισμός μαγνητικού διαχωρισμού. Οι ηλεκτρομαγνήτες χρησιμοποιούνται επίσης στη βιομηχανία για τη συλλογή και τη μετακίνηση βαρέων αντικειμένων σιδήρου, όπως θραύσματα σιδήρου και χάλυβα.

Η ηλεκτρομαγνητική δύναμη παίζει σημαντικό ρόλο στον προσδιορισμό των εσωτερικών ιδιοτήτων των περισσότερων αντικειμένων που συναντώνται στην καθημερινή ζωή. Η συνηθισμένη ύλη παίρνει τη μορφή της ως αποτέλεσμα διαμοριακών δυνάμεων μεταξύ μεμονωμένων ατόμων και μορίων στην ύλη και είναι μια εκδήλωση της ηλεκτρομαγνητικής δύναμης. Τα ηλεκτρόνια δεσμεύονται από την ηλεκτρομαγνητική δύναμη στους ατομικούς πυρήνες και τα τροχιακά τους σχήματα και η επίδρασή τους στα κοντινά άτομα με τα ηλεκτρόνια τους περιγράφονται από την κβαντική μηχανική. Η ηλεκτρομαγνητική δύναμη ρυθμίζει τις διαδικασίες που εμπλέκονται στη χημεία, οι οποίες προκύπτουν από αλληλεπιδράσεις μεταξύ των ηλεκτρονίων των γειτονικών ατόμων.

Ηλεκτρικές και μαγνητικές δυνάμεις μπορούν να ανιχνευθούν σε περιοχές που ονομάζονται ηλεκτρικά και μαγνητικά πεδία. Αυτά τα πεδία έχουν θεμελιώδη χαρακτήρα και μπορούν να υπάρχουν στο χώρο μακριά από το φορτίο ή το ρεύμα που τα δημιούργησε. Αξιοσημείωτο είναι ότι τα ηλεκτρικά πεδία μπορούν να παράγουν μαγνητικά πεδία και αντίστροφα, ανεξάρτητα από οποιαδήποτε εξωτερική φόρτιση. Ένα μεταβαλλόμενο μαγνητικό πεδίο παράγει ένα ηλεκτρικό πεδίο, όπως ανακάλυψε ο αγγλικός φυσικός Μάικλ Φαραντέ κατά τη δουλειά που αποτελεί τη βάση της παραγωγής ηλεκτρικής ενέργειας. Αντιστρόφως, ένα μεταβαλλόμενο ηλεκτρικό πεδίο παράγει ένα μαγνητικό πεδίο, όπως συνήγαγε ο σκωτσέζος φυσικός James Clerk Maxwell. Οι μαθηματικές εξισώσεις που διατυπώθηκαν από τον Maxwell ενσωμάτωσαν φαινομενικά φως και κύματα σε ηλεκτρομαγνητισμό. Έδειξε ότι τα ηλεκτρικά και μαγνητικά πεδία ταξιδεύουν μαζί μέσα από το διάστημα σαν κύματα ηλεκτρομαγνητικής ακτινοβολίας, με τα μεταβαλλόμενα πεδία να αλληλοσυμπληρώνονται μεταξύ τους. Παραδείγματα ηλεκτρομαγνητικών κυμάτων που διαπερνούν χώρο ανεξάρτητο από την ύλη είναι κύματα ραδιοφώνου και τηλεόρασης, μικροκύματα, υπέρυθρες ακτίνες, ορατό φως και υπεριώδες φως. Όλα αυτά τα κύματα ταξιδεύουν με την ίδια ταχύτητα, δηλαδή την ταχύτητα του φωτός (περίπου 300.000 χιλιόμετρα ή 186.000 μίλια ανά δευτερόλεπτο). Διαφέρουν το ένα από το άλλο μόνο στη συχνότητα με την οποία τα ηλεκτρικά και μαγνητικά πεδία τους ταλαντεύονται.

Μια σημαντική πτυχή του ηλεκτρομαγνητισμού είναι η επιστήμη της ηλεκτρικής ενέργειας, η οποία ασχολείται με τη συμπεριφορά των συσσωρευτών φορτίου, συμπεριλαμβανομένης της κατανομής του φορτίου μέσα στην ύλη και της κίνησης της χρέωσης από τόπο σε τόπο. Διαφορετικοί τύποι υλικών ταξινομούνται ως αγωγοί ή μονωτές ανάλογα με το αν τα φορτία μπορούν να κινούνται ελεύθερα μέσω της συστατικής τους ύλης. Το ηλεκτρικό ρεύμα είναι το μέτρο της ροής των φορτίων. οι νόμοι που διέπουν τα ρεύματα στην ύλη είναι σημαντικοί στην τεχνολογία, ιδιαίτερα στην παραγωγή, τη διανομή και τον έλεγχο της ενέργειας.

Υπάρχουν πολλές μαθηματικές περιγραφές του ηλεκτρομαγνητικού πεδίου. Στην κλασσική ηλεκτροδυναμική, τα ηλεκτρικά πεδία περιγράφονται ως ηλεκτρικό δυναμικό και ηλεκτρικό ρεύμα. Στον νόμο του Faraday, τα μαγνητικά πεδία συνδέονται με την ηλεκτρομαγνητική επαγωγή και το μαγνητισμό, και οι εξισώσεις του Maxwell περιγράφουν πώς παράγονται και μεταβάλλονται ηλεκτρικά και μαγνητικά πεδία μεταξύ τους και από φορτία και ρεύματα **[9]**.

## 2.6. Μαγνητικό πεδίο

Ένα μαγνητικό πεδίο είναι το μαγνητικό αποτέλεσμα των ηλεκτρικών ρευμάτων και των μαγνητικών υλικών. Το μαγνητικό πεδίο σε οποιοδήποτε δεδομένο σημείο καθορίζεται τόσο από κατεύθυνση όσο και από μέγεθος . Ως εκ τούτου, αντιπροσωπεύεται από ένα πεδίο διάνυσμα. Ο όρος χρησιμοποιείται για δύο διαφορετικά αλλά στενά συναφή πεδία που σημειώνονται με τα σύμβολα  $B$  και  $H$ , όπου το  $H$  μετράται σε μονάδες Ampere ανά μέτρο και  $B$  μετράται σε teslas (σύμβολο: T) και newton ανά μέτρο ανά. Το  $B$  είναι πιο κοινά προσδιορισμένο από την άποψη της δύναμης Lorentz που ασκεί στα κινούμενα ηλεκτρικά φορτία.

Τα μαγνητικά πεδία μπορούν να παραχθούν μετακινώντας τα ηλεκτρικά φορτία και τις εγγενείς μαγνητικές ροπές των στοιχειωδών σωματιδίων που συνδέονται με μια θεμελιώδη κβαντική ιδιότητα, την περιστροφή τους.Στην ειδική σχετικότητα, τα ηλεκτρικά και μαγνητικά πεδία είναι δύο αλληλένδετες όψεις ενός αντικειμένου που ονομάζεται ηλεκτρομαγνητικός τάνος. η διάσπαση αυτού του τανυστή σε ηλεκτρικά και μαγνητικά πεδία εξαρτάται από τη σχετική ταχύτητα του παρατηρητή και τη φόρτιση. Στην κβαντική φυσική, το ηλεκτρομαγνητικό πεδίο είναι κβαντισμένο και οι ηλεκτρομαγνητικές αλληλεπιδράσεις προκύπτουν από την ανταλλαγή φωτονίων.

Στην καθημερινή ζωή, τα μαγνητικά πεδία συναντώνται πιο συχνά ως μια δύναμη που δημιουργείται από μόνιμους μαγνήτες, οι οποίοι έλκουν από σιδηρομαγνητικά υλικά όπως ο σίδηρος, το κοβάλτιο ή το νικέλιο και έλκουν ή απωθούν άλλους μαγνήτες.

Τα μαγνητικά πεδία χρησιμοποιούνται ευρέως σε όλη τη σύγχρονη τεχνολογία, ιδιαίτερα στην ηλεκτροτεχνία και την ηλεκτρομηχανική. Η Γη παράγει το δικό της μαγνητικό πεδίο, το οποίο είναι σημαντικό στη ναυσιπλοΐα, και προστατεύει την ατμόσφαιρα της Γης από τον ηλιακό άνεμο. Τα περιστρεφόμενα μαγνητικά πεδία χρησιμοποιούνται τόσο σε ηλεκτροκινητήρες όσο και σε γεννήτριες. Οι μαγνητικές δυνάμεις δίνουν πληροφορίες σχετικά με τους φορείς φόρτισης σε ένα υλικό μέσω του φαινομένου Hall. Η αλληλεπίδραση των μαγνητικών πεδίων σε ηλεκτρικές συσκευές όπως μετασχηματιστές μελετάται στην πειθαρχία των μαγνητικών κυκλωμάτων **[10]**.

## 2.7. Ηλεκτρολογία

#### 2.7.1. Ηλεκτρικό Ρεύμα

Το ηλεκτρικό ρεύμα είναι ένα ρεύμα κινούμενων ηλεκτρονίων. Ρέουν από το ένα σημείο στο άλλο μέσω ενός αγωγού. Ορισμένα υλικά είναι καλύτερο αγωγούς από άλλους.Οι καλύτεροι αγωγοί είναι χαλκός, ασήμι και χρυσός.

Οι τυποποιημένες μονάδες μέτρησης καθορίζονται από το Διεθνές Γραφείο Βάσεων και Μέτρων (Bureau International des Poids et Mesures - BIPM) το οποίο είναι ο επίσημος οργανισμός που έχει αναλάβει την τυποποίηση των διεθνών σταθμών και μετρήσεων, διασφαλίζοντας ότι ολόκληρος ο κόσμος χρησιμοποιεί τα ίδια πρότυπα μέτρησης.

Η μονάδα βάσης του ηλεκτρικού ρεύματος στο Διεθνές Σύστημα Μονάδων [SI] μετριέται σε Ampere. Ονομάστηκε έτσι από τον Andre-Marie Ampere (1775-1836) ο οποίος ήταν γάλλος μαθηματικός και φυσικός και θεωρείται ο πατέρας της ηλεκτροδυναμικής.

Το SI ορίζει το Ampere σε όρους άλλων μονάδων βάσης μετρώντας την ηλεκτρομαγνητική δύναμη μεταξύ των ηλεκτρικών αγωγών που μεταφέρουν ηλεκτρικό ρεύμα. Το προηγούμενο σύστημα μέτρησης CGS είχε δύο διαφορετικούς ορισμούς ρεύματος, ένα ουσιαστικά το ίδιο με το SI και το άλλο χρησιμοποιώντας ηλεκτρικό φορτίο ως μονάδα βάσης, με τη μονάδα φορτίου που ορίζεται από τη μέτρηση της δύναμης μεταξύ δύο φορτισμένων μεταλλικών πλακών. Στη συνέχεια ο Ampere ορίζεται ως ένα Coulomb φορτίου ανά δευτερόλεπτο. Στο SI, η μονάδα φόρτισης, το Coulomb, ορίζεται ως το φορτίο που φέρεται από ένα Ampere κατά τη διάρκεια ενός δευτερολέπτου.

Ένα Ampere είναι μια μονάδα μέτρησης του ρυθμού ροής ή ρεύματος ηλεκτρονίων σε έναν ηλεκτρικό αγωγό. Ένα Ampere ρεύματος αντιπροσωπεύει ένα Coulomb ηλεκτρικού φορτίου (6,24 x 1018 φορείς φορτίου) που κινούνται πέρα από ένα συγκεκριμένο σημείο σε ένα δευτερόλεπτο. Οι φυσικοί θεωρούν το ρεύμα να ρέει από σχετικά θετικά σημεία σε σχετικά αρνητικά σημεία. Αυτό ονομάζεται συμβατικό ρεύμα ή ρεύμα Franklin.

Ένα Ampere ορίζεται ως το ρεύμα που ρέει με ηλεκτρικό φορτίο ενός Coulomb ανά δευτερόλεπτο.

#### $1A = 1C/s$

Το αμπερόμετρο είναι ένα ηλεκτρικό όργανο που χρησιμοποιείται για τη μέτρηση του ηλεκτρικού ρεύματος σε Ampere και συνδέεται εν σειρά στο φορτίο.

Η αντίσταση του μετρητή Ampere είναι κοντά στο μηδέν, επομένως δεν θα επηρεάσει το μετρημένο κύκλωμα **[11]**.

### 2.7.2. Εναλλασσόμενο Ρεύμα ( AC – Alternating Current )

Το εναλλασόμενο ρεύμα είναι ρεύμα που ρέει σε σταθερή κατεύθυνση ή / και διαθέτει τάση με σταθερή πολικότητα.

Ορισμένες πηγές ηλεκτρικής ενέργειας παράγουν φυσικά τάσεις εναλλασσόμενες στην πολικότητα, αντιστρέφοντας θετικές και αρνητικές με την πάροδο του χρόνου. Είτε ως πολικότητα μεταγωγής τάσης είτε ως κατεύθυνση εναλλαγής ρεύματος εμπρός και πίσω, αυτό το "είδος" ηλεκτρικού ρεύματος είναι γνωστό ως εναλλασσόμενο ρεύμα (AC).

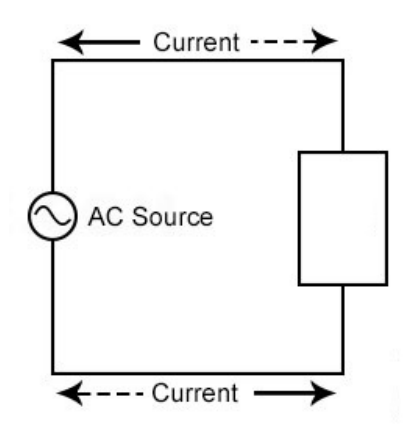

**Σχήμα 1 –Κύκλωμα Εναλλασσόμενου Ρεύματος**

Το εναλλασσόμενο ρεύμα είναι ένα ηλεκτρικό ρεύμα το οποίο αναστρέφει περιοδικά την κατεύθυνση, σε αντίθεση με το συνεχές ρεύμα το οποίο ρέει μόνο προς μία κατεύθυνση. Το εναλλασσόμενο ρεύμα είναι η μορφή με την οποία παραδίδεται ηλεκτρική ενέργεια σε επιχειρήσεις και κατοικίες και είναι η μορφή ηλεκτρικής ενέργειας που συνήθως χρησιμοποιούν οι καταναλωτές όταν συνδέουν συσκευές κουζίνας, τηλεοράσεις και ηλεκτρικούς λαμπτήρες σε μια πρίζα τοίχου.Οι συντομογραφίες AC και DC είναι ευρέως γνοστές για το εναλλασσόμενο και το συνεχές ρεύμα αντίστοιχα.

Η ηλεκτρική ενέργεια μεταδίδεται αποτελεσματικά με ηλεκτρικές γραμμές σε υψηλή τάση, η οποία μειώνει την ενέργεια που χάθηκε ως θερμότητα λόγω της αντίστασης του σύρματος και μετασχηματίζεται σε χαμηλότερη, ασφαλέστερη τάση για χρήση. Η χρήση υψηλότερης τάσης οδηγεί σε σημαντικά πιο αποδοτική μετάδοση ισχύος.

Η συνήθης κυματομορφή εναλλασσόμενου ρεύματος στα περισσότερα κυκλώματα ηλεκτρικής ισχύος είναι ένα ημιτονοειδές κύμα. Σε ορισμένες εφαρμογές χρησιμοποιούνται διαφορετικές κυματομορφές, όπως τριγωνικά ή τετράγωνα κύματα. Τα ηχητικά και ραδιοφωνικά σήματα που μεταφέρονται σε ηλεκτρικά καλώδια είναι επίσης παραδείγματα εναλλασσόμενου ρεύματος. Αυτοί οι τύποι εναλλασσόμενου ρεύματος μεταφέρουν κωδικοποιημένες (ή διαμορφωμένες) πληροφορίες στο σήμα εναλλασσόμενου ρεύματος, όπως είναι ο ήχος ή οι εικόνες (βίντεο). Αυτά τα ρεύματα συνήθως εναλλάσσονται σε υψηλότερες συχνότητες από αυτά που χρησιμοποιούνται στη μετάδοση ισχύος **[12]**.

### 2.7.3. Συνεχές Ρεύμα (DC - Direct Current)

Το συνεχές είναι το είδος της ηλεκτρικής ενέργειας που παράγεται από μια μπαταρία (με ορισμένους θετικούς και αρνητικούς τερματικούς σταθμούς) ή το είδος της φόρτισης που παράγεται από το τρίψιμο ορισμένων τύπων υλικών μεταξύ τους.

Το συνεχές ρεύμα (DC) είναι η μονοκατευθυντική ροή του ηλεκτρικού φορτίου.Το ρεύμα μπορεί να ρέει σε έναν αγωγό, όπως ένα καλώδιο, αλλά μπορεί επίσης να ρέει μέσω ημιαγωγών, μονωτών ή ακόμη και μέσω κενού όπως σε δέσμες ηλεκτρονίων ή ιόντων. Το ηλεκτρικό ρεύμα ρέει σε μια σταθερή κατεύθυνση, ξεχωρίζοντας το από εναλλασσόμενο ρεύμα (AC).

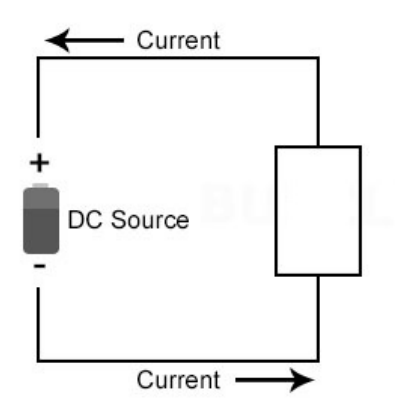

**Σχήμα 2 –Κύκλωμα Συνεχούς Ρεύματος**

Το συνεχές ρεύμα μπορεί να ληφθεί από παροχή εναλλασσόμενου ρεύματος με χρήση μετασχηματιστή, που περιέχει ηλεκτρονικά στοιχεία συνήθως που επιτρέπουν τη ροή ρεύματος μόνο προς μία κατεύθυνση.

Το συνεχές ρεύμα χρησιμοποιείται για τη φόρτιση των μπαταριών και ως τροφοδοτικό για ηλεκτρονικά συστήματα **[13]**.

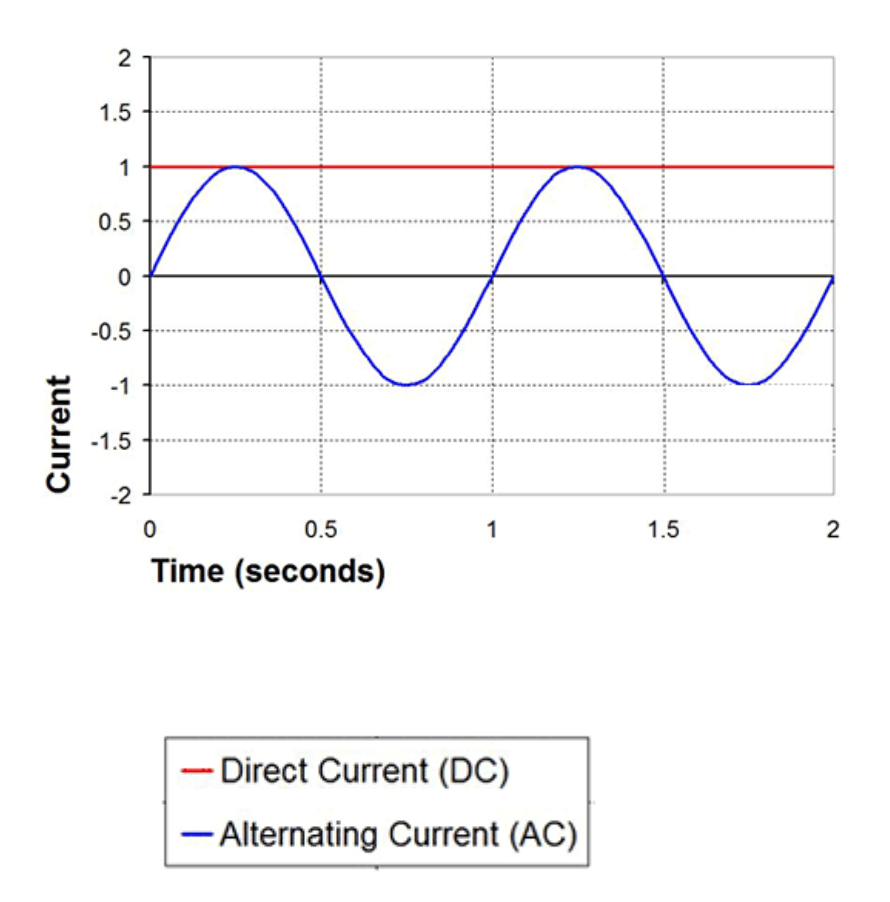

**Σχήμα 3 –Διάγραμμα εναλλασσόμενου και συνεχούς ρευματος**

### 2.7.4. Ηλεκτρικό δυναμικό

Ηλεκτρικό δυναμικό είναι η δυνατότητα ενός ηλεκτρικού πεδίου να δημιουργήσει δυνάμεις αλληλεπίδρασης σε άλλα ηλεκτρικά φορτία. Μετριέται σε Volt (V).

Το Volt είναι η μονάδα Standard International (SI) ηλεκτρικού δυναμικού ή αλλιώς της ηλεκτρεγερτικής δύναμης.

Η τάση, που ονομάζεται επίσης ηλεκτρεγερτική δύναμη, είναι μια ποσοτική έκφραση της δυνητικής διαφοράς φορτίου μεταξύ δύο σημείων σε ένα ηλεκτρικό πεδίο.

Η τάση μπορεί να εκφραστεί ως μέση τιμή για ένα δεδομένο χρονικό διάστημα, ως στιγμιαία τιμή σε μια συγκεκριμένη χρονική στιγμή ή ως μια αποτελεσματική τιμή ή τιμή ρίζας μέσου τετραγώνου. Στις μέσες και στιγμιαίες τάσεις αποδίδεται πολικότητα είτε αρνητική (-) είτε θετική (+) σε σχέση με ένα μηδενικό ή γειωμένο δυναμικό αναφοράς. Η τάση είναι μια αδιάστατη ποσότητα, που αντιπροσωπεύεται πάντα από έναν μη αρνητικό πραγματικό αριθμό.

Όσο μεγαλύτερη είναι η τάση, τόσο μεγαλύτερη είναι η ροή ηλεκτρικού ρεύματος (δηλαδή η ποσότητα φορέων φορτίου που περνούν ένα σταθερό σημείο ανά μονάδα χρόνου) μέσω ενός αγώγιμου ή ημιαγώγιμου μέσου για μια δεδομένη αντίσταση στη ροή. Το ένα Volt θα μεταφέρει ένα φορτιστή φορτίου Coulomb (6.24 x 1018), όπως ηλεκτρόνια, από ένα Ohm σε ένα δευτερόλεπτο.

Η τάση μπορεί να είναι συνεχής ή εναλλασσόμενη. Μια συνεχής τάση διατηρεί την ίδια πολικότητα ανά πάσα στιγμή. Σε εναλλασσόμενη τάση, η πολικότητα αντιστρέφει την κατεύθυνση περιοδικά. Ο αριθμός πλήρων κύκλων ανά δευτερόλεπτο είναι η συχνότητα, η οποία μετριέται σε hertz (ένας κύκλος ανά δευτερόλεπτο), kilohertz, megahertz, gigahertz ή terahertz. Ένα παράδειγμα συνεχούς τάσης είναι η διαφορά δυναμικού μεταξύ των ακροδεκτών ενός ηλεκτροχημικού στοιχείου. Υπάρχει εναλλασσόμενη τάση μεταξύ των ακροδεκτών μιας κοινής πρίζας **[14]**.

Μια τάση παράγει ένα ηλεκτροστατικό πεδίο, ακόμη και αν δεν μετακινούνται φορείς μεταφοράς φορτίου (δηλαδή δεν ρέει ρεύμα). Καθώς η τάση αυξάνεται μεταξύ δύο σημείων που χωρίζονται από μια συγκεκριμένη απόσταση, το ηλεκτροστατικό πεδίο γίνεται πιο έντονο. Καθώς ο διαχωρισμός αυξάνεται μεταξύ δύο σημείων που έχουν δεδομένη τάση σε σχέση μεταξύ τους, η πυκνότητα ηλεκτροστατικής ροής μειώνεται στην περιοχή μεταξύ τους.

### 2.7.5. Ηλεκτρική ισχύς

Ηλεκτρική ισχύς είναι η ενέργεια που ένα ηλεκτρικό ρεύμα χρησιμοποιεί για να ενεργοποιήσει ένα μηχανισμό και μετριέται σε Watt (W).

Το Watt είναι η μονάδα μέτρησης της ισχύος στο Διεθνές Σύστημα Μονάδων (S.I.) προς τιμήν του James Watt, ενός από τους μεγαλύτερους Βρετανούς μηχανικούς.

Το Watt σημειώνεται διεθνώς με το σύμβολο W. Ισχύς ενός Watt (1 W) ισοδυναμεί με μεταφορά ενέργειας ενός Joule (J) σε χρονικό διάστημα ενός δευτερολέπτου (1s).

$$
1W = 1\frac{J}{s}
$$

Το Watt χρησιμοποιείται για να καθορίσει τον ρυθμό με τον οποίο αποβάλλεται η ηλεκτρική ενέργεια ή τον ρυθμό με τον οποίο εκπέμπεται, απορροφάται ή διαχέεται ηλεκτρομαγνητική ενέργεια.

Το Watt είναι η ηλεκτρική μονάδα για τον ρυθμό με τον οποίο παράγεται ή καταναλώνεται ενέργεια.

Ένα ισοδύναμο είναι η ισχύς που διαχέεται σε έναν ηλεκτρικό αγωγό που μεταφέρει ένα ρεύμα Ampere μεταξύ σημείων με διαφορά δυνητικού δυναμικού **[15]**.

Σε ηλεκτρικά κυκλώματα και συστήματα χαμηλής συχνότητας AC (εναλλασσόμενου ρεύματος), η ισχύς είναι το προϊόν του ρεύματος και της τάσης. Η ισχύς είναι επίσης ανάλογη με την αναλογία του τετραγώνου της τάσης με την αντίσταση και με το προϊόν της αντίστασης και το τετράγωνο του ρεύματος. Εξετάστε ένα κύκλωμα στο οποίο το ρεύμα, η τάση και η αντίσταση είναι σταθερά. Εάν το ρεύμα σε Ampere αντιπροσωπεύεται από Ι, η τάση (ή διαφορά δυναμικού) σε Volts αντιπροσωπεύεται από Ε, και η αντίσταση σε Ohms παριστάνεται από R, τότε οι ακόλουθες εξισώσεις κρατούν ισχύ σε W, που αντιπροσωπεύεται από Ρ:

 $W = V * Amp$ 

$$
W = \frac{V^2}{Ohm}
$$

 $W = Amp^2 * Ohm$ 

#### 2.7.6. Ηλεκτρική αντίσταση

Η αντίσταση είναι η ικανότητα ενός υλικού να αντιστέκεται στη ροή των ηλεκτρονίων. Ένα υλικό με πολύ υψηλή αντίσταση είναι ένας μονωτής. Το πλαστικό και το καουτσούκ είναι εξαιρετικοί μονωτές και για το λόγο αυτό χρησιμοποιούνται ως προστατευτικό κάλυμμα γύρω από τα καλώδια. Η αντίσταση μετράται σε μονάδες ονομαζόμενες Ohms.

Ένα Ohm είναι το ισοδύναμο ενός τετραγωνικού χιλιογράμμου τετράγωνο ανά δευτερόλεπτο με κύβο ανά τετραγωνικό Ampere (1 kg φορές  $m^2 \ast s^{-3} \ast A^{-2}$ ).Το Ohm είναι επίσης το ισοδύναμο ενός Volt ανά Amp (V /Α).

Η ηλεκτρική αντίσταση ενός αγωγού είναι η δυσκολία που παρουσιάζεται στη διέλευση ηλεκτρικού ρεύματος δια μέσου ενός αγωγού. Η αντίθετη έννοια ονομάζεται ηλεκτρική αγωγιμότητα, η οποία αναφέρεται στην ευκολία διέλευσης ηλεκτρικού ρεύματος. Οι ηλεκτρικές αντιστάσεις μπορούν να παραλληλιστούν με την ιδέα της μηχανικής τριβής.

Στο Διεθνές σύστημα μονάδων (SI) η μονάδα ηλεκτρικής αντίστασης μετριέται σε Ohm (Ωμ) και συμβολίζεται με το ελληνικό γράμμα Ω, ενώ η ηλεκτρική αγωγιμότητας μετριέται σε μονάδα siemens (S).

Το όνομά του προέρχεται από τον Γερμανό φυσικό Georg Simon Ohm. Παρόλο που αναπτύχθηκαν διάφορες εμπειρικά προερχόμενες μονάδες για την έκφραση ηλεκτρικής αντίστασης σε σχέση με την πρώιμη τηλεγραφική πρακτική, η Βρετανική Ένωση για την Προώθηση της Επιστήμης πρότεινε μια μονάδα που προέρχεται από τις υπάρχουσες μονάδες μάζας, μήκους και χρόνου και ενός βολικού μεγέθους για πρακτική εργασία, ως το 1861.

Τα Ohms χρησιμοποιούνται επίσης, όταν πολλαπλασιάζονται με φανταστικούς αριθμούς, για να υποδηλώσουν την αντίδραση σε εφαρμογές εναλλασσόμενου ρεύματος (AC) και ραδιοσυχνοτήτων (RF). Μειωμένη σε βασικές μονάδες SI.

Σε ένα κύκλωμα συνεχούς ρεύματος (DC), ένα εξάρτημα έχει αντίσταση ενός Ohm όταν μια διαφορά δυναμικού ενός Volt παράγει ρεύμα ενός Amp μέσω του στοιχείου. Στα κυκλώματα εναλλασσόμενου ρεύματος και RF, τα Ohm αντιστάσεων συμπεριφέρονται όπως και στα κυκλώματα συνεχούς ρεύματος, υπό την προϋπόθεση ότι καθορίζεται η τάση εναλλασσόμενου ρεύματος (root rms). Στα κυκλώματα AC και RF, η αντίδραση υπάρχει μόνο όταν υπάρχει καθαρή χωρητικότητα ή επαγωγή. Οι χωρητικές αντιδράσεις έχουν αρνητικές φανταστικές τιμές Ohm. Oι επαγωγικές αντιδράσεις έχουν θετικές φανταστικές τιμές Ohm. Η αντίσταση ενός συγκεκριμένου πυκνωτή ή επαγωγέα εξαρτάται από τη συχνότητα.

Οι αντιστάσεις και οι αντιδράσεις εκφράζονται μερικές φορές σε μονάδες που αντιπροσωπεύουν πολλαπλάσια δύναμης των 10 Ohm. Ένα kiloOhm ισούται με χίλια ( $10^3$ ) Ohms. Ένα megohm ισούται με ένα εκατομμύριο (10<sup>6</sup>) Ohms. Οι κλασματικοί πολλαπλασιαστές προθέματος χρησιμοποιούνται σπανίως για αντοχή ή αντιδραστήρια.Εξαιρετικά μικρές αντιστάσεις και αντιδράσεις αναφέρονται συνήθως σε όρους αγωγιμότητας.

Σε σταθερό φορτίο, το συνεχές ρεύμα (DC) έχει σταθερό ρεύμα και τάση σε αντίθεση με το εναλλασσόμενο ρεύμα (AC) το οποίο με σταθερό φορτίο έχει εναλλασσόμενο ρεύμα και τάση.

Είναι ουσιαστικά μια περιγραφή της σχέσης του ρεύματος και της τάσης με το χρόνο. Για στο συνεχές ρεύμα, η συχνότητα είναι ίση με μηδέν, χωρίς μεταβολή στο χρόνο. Ενώ στο εναλλασσόμενο ρεύμα η συχνότητα είναι ίση με μηδέν που αλλάζει με το χρόνο.

Το κλειδί στη σχέση μεταξύ ρεύματος και τάσης είναι το φορτίο ή η αντίσταση. Αυτό προέρχεται από το νόμο του Ohm,  $V = I * R$ .

Αν R η αντίσταση είναι σταθερή, τότε η τάση (V) είναι ίση με το ρεύμα (I) με σταθερό συντελεστή **[16]**.

## 2.8. Αντιστάτες

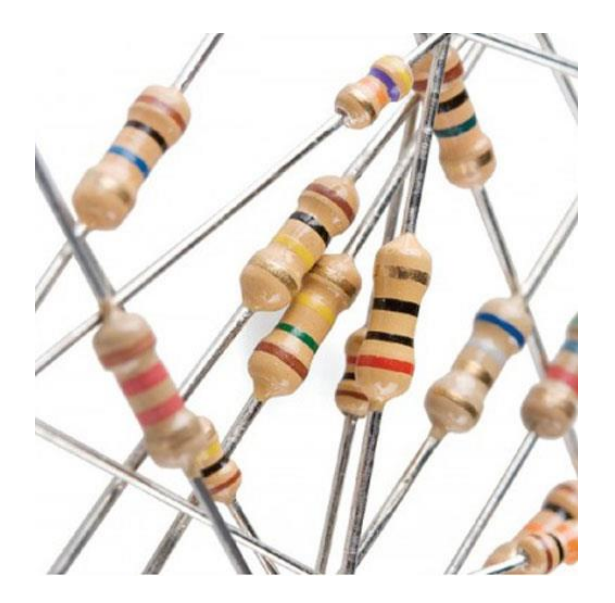

**Εικόνα 2 – Τυπικός τύπος αντιστάτη**

Οι αντιστάτες είναι το πιο πανταχού παρόν των ηλεκτρονικών εξαρτημάτων και είναι ένα κρίσιμο κομμάτι σε σχεδόν κάθε κύκλωμα.Μια αντίσταση είναι ένα παθητικό ηλεκτρικό στοιχείο δύο τερματικών που υλοποιεί την ηλεκτρική αντίσταση ως στοιχείο κυκλώματος. Στα ηλεκτρονικά κυκλώματα, οι αντιστάσεις χρησιμοποιούνται για να μειώσουν τη ροή ρεύματος, να ρυθμίσουν τα επίπεδα σήματος, να διαιρέσουν τις τάσεις, να ενεργοποιήσουν τα ενεργά στοιχεία και να τερματίσουν τις γραμμές μεταφοράς, μεταξύ άλλων χρήσεων. Οι αντιστάσεις υψηλής ισχύος που μπορούν να απορροφήσουν πολλά ηλεκτρικά ρεύματα ισχύος ως θερμότητα μπορούν να χρησιμοποιηθούν ως μέρος των χειριστηρίων κινητήρα, στα συστήματα διανομής ισχύος ή ως δοκιμαστικά φορτία για γεννήτριες. Οι σταθερές αντιστάσεις έχουν αντιστάσεις που αλλάζουν ελαφρά μόνο με τη θερμοκρασία, το χρόνο ή την τάση λειτουργίας. Μπορουν να χρησιμοποιηθούν μεταβλητές αντιστάσεις για να ρυθμιστούν τα στοιχεία του κυκλώματος (όπως ρυθμιστικό έντασης ή λαμπτήρα φωτισμού) ή ως συσκευές ανίχνευσης θερμότητας, φωτός, υγρασίας, δύναμης ή χημικής δραστηριότητας.

Οι αντιστάτες είναι κοινά στοιχεία των ηλεκτρικών δικτύων και των ηλεκτρονικών κυκλωμάτων και είναι πανταχού παρόν σε ηλεκτρονικό εξοπλισμό. Οι πρακτικές αντιστάσεις ως διακριτά εξαρτήματα μπορούν να αποτελούνται από διάφορες ενώσεις και μορφές. Οι αντιστάσεις υλοποιούνται επίσης εντός ολοκληρωμένων κυκλωμάτων.

Η ηλεκτρική λειτουργία ενός αντιστάτη καθορίζεται από την αντοχή του: οι κοινές εμπορικές αντιστάσεις κατασκευάζονται σε μια κλίμακα άνω των εννέα τάξεων μεγέθους. Η ονομαστική τιμή της αντίστασης εμπίπτει στην κατασκευαστική ανοχή, που αναφέρεται στο στοιχείο.

Οι αντιστάσεις είναι ηλεκτρονικά εξαρτήματα που έχουν μια συγκεκριμένη, ποτέ μεταβαλλόμενη ηλεκτρική αντίσταση. Η αντίσταση της αντίστασης περιορίζει τη ροή των ηλεκτρονίων μέσω ενός κυκλώματος.

Είναι παθητικά στοιχεία, δηλαδή καταναλώνουν ενέργεια (και δεν μπορούν να τα παραγάγουν). Οι αντιστάσεις προστίθενται συνήθως σε κυκλώματα όπου συμπληρώνουν ενεργά εξαρτήματα όπως op-amp, μικροελεγκτές και άλλα ολοκληρωμένα κυκλώματα. Συνήθως οι αντιστάσεις χρησιμοποιούνται για τον περιορισμό των τάσεων ρεύματος, διαίρεσης και των γραμμών I / O pull-up.

Όλες οι αντιστάσεις έχουν δύο ακροδέκτες, μία σύνδεση σε κάθε άκρο της αντίστασης.

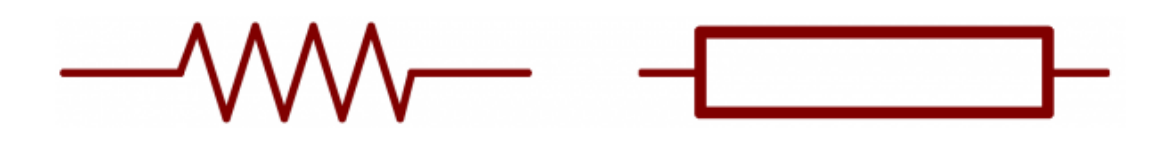

**Εικόνα 3 –Κυκλωματικά σύμβολα αντιστατών**

Τα σύμβολα κυκλώματος αντιστάσεων συνήθως βελτιώνονται τόσο με μια τιμή αντίστασης όσο και με ένα όνομα. Η τιμή, εμφανιζόμενη σε ωμ., Είναι προφανώς κρίσιμη τόσο για την αξιολόγηση όσο και για την κατασκευή του κυκλώματος. Το όνομα του αντιστάτη είναι συνήθως R που προηγείται ενός αριθμού. Κάθε αντίσταση σε ένα κύκλωμα πρέπει να έχει ένα μοναδικό όνομα / αριθμό. Για παράδειγμα, εδώ είναι μερικές αντιστάσεις σε δράση σε ένα κύκλωμα χρονοδιακόπτη **[17]**.
## 2.8.1. Τύποι αντιστάσεων

Οι αντιστάσεις έρχονται σε διάφορα σχήματα και μεγέθη. Μπορεί να είναι διαμπερή ή επιφανειακή. Μπορεί να είναι μια τυπική, στατική αντίσταση, ένα πακέτο αντιστάσεων, ή μια ειδική μεταβλητή αντίσταση.

# 2.8.2. Τερματισμός και τοποθέτηση

Οι αντιστάσεις έχουν δύο τύπους τερματισμού: διαμπερή ή επιφανειακό.

Αυτοί οι τύποι αντιστάσεων συνήθως συντομογραφούνται ως είτε PTH (plated through-hole) είτε SMD / SMT (surface-mount device / technology).

Οι αντιστάσεις PTH διαθέτουν μακρά, εύκαμπτα καλώδια που μπορούν να κολληθούν σε μια πλακέτα πρωτότυπου ή σε ένα κύκλωμα (PCB).

## 2.8.3. Αντιστάσεις επιφάνειας

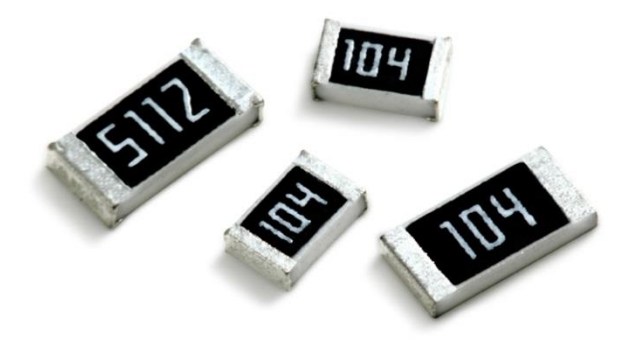

 **Εικόνα 4–Αντιστάσεις επιφάνειας (SMD)**

Οι αντιστάσεις επιφανειακής τοποθέτησης είναι συνήθως μικροσκοπικά μαύρα ορθογώνια, που τερματίζονται σε κάθε πλευρά με ακόμα μικρότερες, λαμπερές, ασημένιες, αγώγιμες ακμές. Αυτές οι αντιστάσεις προορίζονται να κάθονται στην κορυφή των PCB, όπου είναι συγκολλημένες σε μαξιλάρια προσγείωσης. Επειδή αυτές οι αντιστάσεις είναι τόσο μικρές, συνήθως τοποθετούνται από ένα ρομπότ και στέλνονται μέσω ενός φούρνου όπου το συγκολλητικό λιώνει και τα συγκρατεί στη θέση του.

## 2.8.4. Αποκωδικοποίηση σημάτων επιφανείας

Οι αντιστάσεις SMD, έχουν το δικό τους τρόπο εμφάνισης της τιμής τους. Συνήθως θα έχουν τρεις έως τέσσερις χαρακτήρες , αριθμούς ή γράμματα , τυπωμένα στην κορυφή της αντίστασης.

Αυτές οι σημάνσεις μοιράζονται στην πραγματικότητα κάποια ομοιότητα με το σύστημα χρωματικής ζώνης που χρησιμοποιείται στις αντιστάσεις PTH. Οι δύο πρώτοι αριθμοί αντιπροσωπεύουν τα πρώτα δύο πιο σημαντικά ψηφία της αξίας, ο τελευταίος αριθμός αντιπροσωπεύει ένα μέγεθος.

### 2.8.5. Σύνθεση αντιστάσεων

Οι αντιστάτες μπορούν να κατασκευαστούν από μια ποικιλία υλικών. Οι πιο συνηθισμένες, σύγχρονες αντιστάσεις είναι κατασκευασμένες είτε από μεμβράνη άνθρακα, μετάλλου είτε μεταλλικού οξειδίου. Σε αυτές τις αντιστάσεις, μια λεπτή μεμβράνη από αγώγιμο (αν και ακόμα αντιστατικό) υλικό τυλίγεται σε μια έλικα γύρω από και καλύπτεται από ένα μονωτικό υλικό. Οι περισσότερες από τις τυποποιημένες αντιστάσεις χωρίς οπές θα έλθουν σε σύνθεση με μεμβράνη άνθρακα ή μετάλλου.

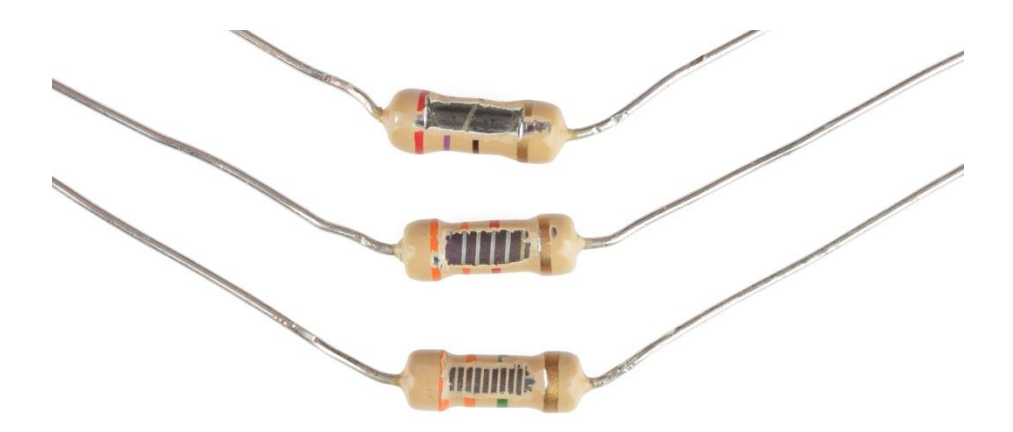

**Εικόνα 5 – Αντιστάσεις φιλμ άνθρακα** 

#### 2.8.6. Απόκριση σημάτων αντιστάσεων

Αν και μπορεί να μην εμφανίζουν την τιμή τους εντελώς, οι περισσότεροι αντιστάτες επισημαίνονται για να δείξουν ποια είναι η αντίσταση τους. Οι αντιστάτες PTH χρησιμοποιούν σύστημα χρωματικής κωδικοποίησης και οι αντιστάσεις SMD έχουν το δικό τους σύστημα σήμανσης της τιμής.

## 2.8.7. Αποκωδικοποίηση των ζωνών χρώματος

Μέσω οπών, οι αξονικές αντιστάσεις χρησιμοποιούν συνήθως το σύστημα χρωμάτων για να εμφανίσουν την τιμή τους. Οι περισσότερες από αυτές τις αντιστάσεις θα έχουν τέσσερις ζώνες χρώματος γύρω από την αντίσταση.

## 2.8.8. Μέτρηση ισχύος αντίστασης

Η ισχύς υπολογίζεται συνήθως πολλαπλασιάζοντας την τάση και το ρεύμα (P = IV). Αλλά, εφαρμόζοντας το νόμο του Ohm, μπορούμε επίσης να χρησιμοποιήσουμε την τιμή αντίστασης στον υπολογισμό της ισχύος. Αν γνωρίζουμε το ρεύμα που τρέχει μέσω μιας αντίστασης, μπορούμε να υπολογίσουμε την ισχύ ως εξής:

$$
P = i^2 R
$$

Ή, αν γνωρίζουμε την τάση σε μια αντίσταση, η ισχύς μπορεί να υπολογιστεί ως:

$$
P = \frac{V^2}{R}
$$

### 2.8.9. Σειριακές και παράλληλες αντιστάσεις

Όταν οι αντιστάσεις συνδυάζονται σε σειρά ή παράλληλα, δημιουργούν μια συνολική αντίσταση, η οποία μπορεί να υπολογιστεί χρησιμοποιώντας μία από τις δύο εξισώσεις:

 $R_{\sigma \nu \nu o \lambda \iota \kappa o} = R_1 + R_2$ +... $R_{\nu}$  για αντιστάστεις σε σειρά και

$$
R_{\sigma\nu\nu oλικό} = \frac{1}{\frac{1}{R_1} + \frac{1}{R_2} + \cdots + \frac{1}{R_\nu}} \quad \text{για αντιστάσεις σε παράλληλη σύνδεση [18].}
$$

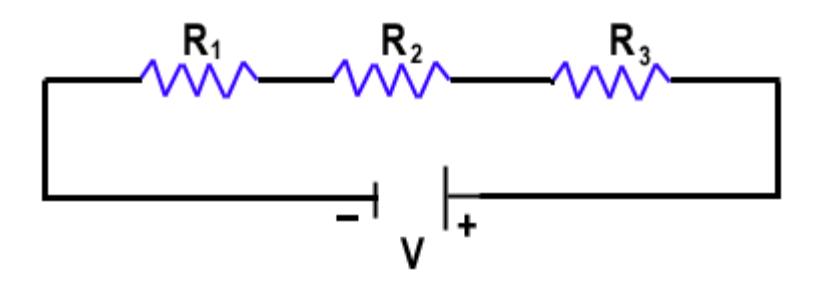

**Σχήμα4 - Συνδυασμός τριών αντιστάσεων σε σειρά**

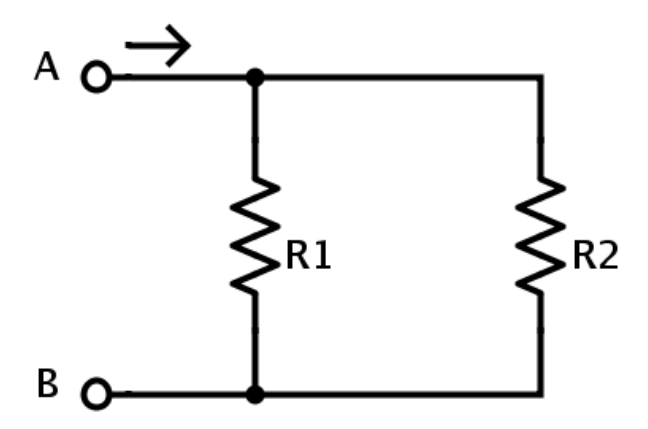

**Σχήμα5 - Συνδυασμός δυοπαραλλήλων αντιστάσεων**

# 2.9. Πυκνωτές

Ένας πυκνωτής είναι ένα ηλεκτρικό εξάρτημα δύο ακροδεκτών. Μαζί με τους αντιστάτες και τα πηνία, είναι ένα από τα πιο θεμελιώδη παθητικά στοιχεία που χρησιμοποιούμε.

Αυτό που κάνει τους πυκνωτές ιδιαίτερο είναι η ικανότητά τους να αποθηκεύουν ενέργεια. είναι σαν μια πλήρως φορτισμένη ηλεκτρική μπαταρία.

Όπως πολλοί αντιστάτες, πολλοί πυκνωτές μπορούν να συνδυαστούν σε σειρά ή παράλληλα για να δημιουργήσουν μια συνδυασμένη ισοδύναμη χωρητικότητα. Οι χωρητικότητες ωστόσο, αθροίζονται με τρόπο που είναι εντελώς το αντίθετο των αντιστάσεων **[19]**.

## 2.9.1. Παράλληλη σύνδεση πυκνωτών

Όταν οι πυκνωτές τοποθετούνται παράλληλα μεταξύ τους, η συνολική χωρητικότητα είναι απλά το άθροισμα όλων των χωρητικοτήτων. Αυτό είναι ανάλογο με τον τρόπο που προσθέτουμε αντιστάσεις σε σειρά.

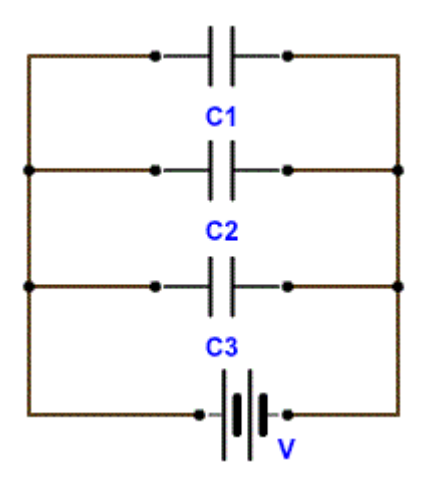

**Σχήμα 6 –Κύκλωμα αναπαράστασης πυκνωτών σεπαράλληλη σύνδεση**

# 2.9.2. Πυκνωτές στη σειρά

Η σύνδεση πυκνωτών σε σειρά επιτυγχάνεται ενώνοντας τον έναν ακροδέκτη του πυκνωτή με τον έναν ακροδέκτη του άλλου και η συνολική χωρητικότητα λαμβάνεται από τα ελεύθερα άκρα των πυκνωτών.

Η συνολική χωρητικότητα των N πυκνωτών σε σειρά είναι το αντίστροφο του αθροίσματος όλων των αντίστροφων χωρητικοτήτων.

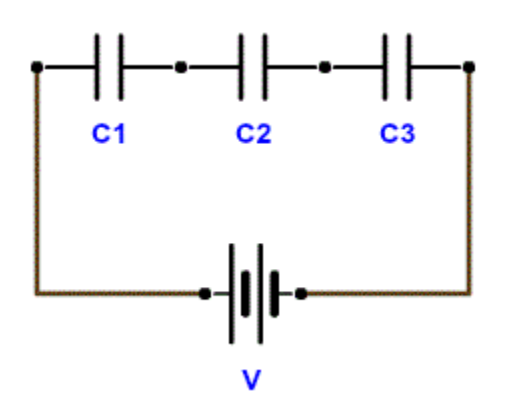

**Σχήμα 7 –Κύκλωμα αναπαράστασης πυκνωτών στε σειρά**

# 2.9.3. Πώς λειτουργεί ο πυκνωτής

Ένας πυκνωτής είναι σαν μια μπαταρία. Αν και λειτουργούν με εντελώς διαφορετικούς τρόπους, οι πυκνωτές και οι μπαταρίες αποθηκεύουν ηλεκτρική ενέργεια. Ένας πυκνωτής , όπως και μια μπαταρία , έχει δύο τερματικά. Ένας πυκνωτής δεν μπορεί να παράγει νέα ηλεκτρόνια αλλά μπορεί να τα αποθηκεύει μόνο.

Μέσα στον πυκνωτή, τα τερματικά συνδέονται με δύο μεταλλικές πλάκες που χωρίζονται από ένα μή αγώγιμο υλικό.

Με αυτόν τον τρόπο δημιουργούν ένα ηλεκτρικό πεδίο, το οποίο επηρεάζει την ηλεκτρική δυναμική και την τάση. Όταν τα φορτία συγκροτούν μαζί σε έναν πυκνωτή, ο πυκνωτής αποθηκεύει ηλεκτρική ενέργεια.

## 2.9.4. Τύποι πυκνωτών

Υπάρχουν διάφοροιτύπων πυκνωτών, ο καθένας με τα πλεονεκτήματα και τα μειονεκτήματα που τον καθιστούν καλύτερο για ορισμένες εφαρμογές από άλλες.

Κατά τη λήψη αποφάσεων σχετικά με τους τύπους πυκνωτών, υπάρχουν αρκετοί παράγοντες που πρέπει να ληφθούν υπόψη:

#### Μέγεθος

Το μέγεθός του τόσο από πλευράς φυσικού όγκου όσο και χωρητικότητας. Δεν είναι ασυνήθιστο για έναν πυκνωτή να είναι το μεγαλύτερο στοιχείο σε ένα κύκλωμα.

#### Μέγιστη τάση

Κάθε πυκνωτής έχει μια μέγιστη τάση.Η υπέρβαση της μέγιστης τάσης συνήθως έχει ως αποτέλεσμα την καταστροφή του πυκνωτή.

#### Ρεύμα διαρροής

Κάθε πυκνωτής είναι επιρρεπής σε διαρροή μικρού ποσού ρεύματος μέσω του διηλεκτρικού, από το ένα τερματικό στο άλλο. Αυτή η μικρή απώλεια ρεύματος, που συνήθως είναι nanoamps ή και λιγότερο, ονομάζεται διαρροή. Η διαρροή προκαλεί την αργή, αλλά σίγουρα την εξάντληση της ενέργειας που αποθηκεύεται στον πυκνωτή.

#### Ισοδύναμη αντίσταση σειράς

Οι ακροδέκτες ενός πυκνωτή δεν είναι 100% αγώγιμοι. Έχουν πάντοτε ένα μικρό ποσό αντίστασης το οποίο συνήθως είναι μικρότερο από 0.01Ω. Αυτή η αντίσταση προκαλέι πρόβλημα με αποτέλεσμα την απώλεια θερμότητας και ισχύος.

#### Ανοχή

Οι πυκνωτές δεν μπορούν να έχουν ακριβή χωρητικότητα. Κάθε πυκνωτής θα έχει ονομαστική χωρητικότητα, αλλά ανάλογα με τον τύπο, η ακριβής τιμή μπορεί να κυμαίνεται από ± 1% έως ± 20% της επιθυμητής τιμής.

# 2.9.5. Σύμβολα κυκλώματος

Υπάρχουν δύο τρόποι για τον σχεδιασμό ενός πυκνωτή σε ένα σχηματικό. Οι πυκνωτές έχουν πάντα δύο τερματικά, τα οποία να συνδέονται με το υπόλοιπο κύκλωμα. Το σύμβολο των πυκνωτών αποτελείται από δύο παράλληλες γραμμές, οι οποίες είναι είτε επίπεδες είτε κυρτές.

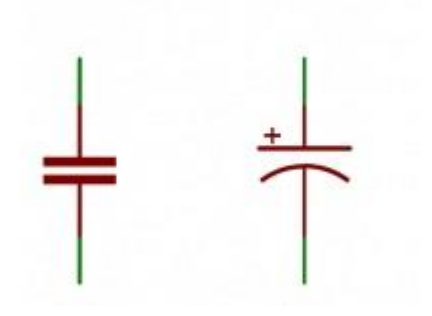

**Εικόνα 6 – Σχηματική αναπαράσταση πυκνωτών**

Το σύμβολο με την καμπύλη γραμμή δείχνει ότι ο πυκνωτής είναι πολωμένος, δηλαδή είναι ένας ηλεκτρολυτικός πυκνωτής ενώ το σύμβολο με τις δύο παράλληλες γραμμές δείχνει ότι ο πυκνωτής είναι μη ηλεκτρολυτικός.

Κάθε πυκνωτής πρέπει να συνοδεύεται από ένα όνομα C1, C2, κ.λπ. και μια τιμή. Η τιμή πρέπει να δείχνει την χωρητικότητα του πυκνωτή και μετριέται σε Farads.

## 2.9.6. Κατασκευή πυκνωτή

Ένας πυκνωτής δημιουργείται από δύο μεταλλικές πλάκες και ένα μονωτικό υλικό που ονομάζεται διηλεκτρικό. Οι μεταλλικές πλάκες τοποθετούνται πολύ κοντά το ένα στο άλλο, παράλληλα, αλλά το διηλεκτρικό τοποθετείται μεταξύ τους για να βεβαιωθεί ότι δεν έρχονται σε επαφή.

Το διηλεκτρικό μπορεί να κατασκευαστεί από πάσης φύσεως μονωτικά υλικά: χαρτί, γυαλί, καουτσούκ, κεραμικό, πλαστικό ή οτιδήποτε θα εμποδίσει τη ροή του ρεύματος.

Οι πλάκες είναι κατασκευασμένες από αγώγιμο υλικό: αλουμίνιο, ταντάλιο, ασήμι ή άλλα μέταλλα. Κάθε ένας είναι συνδεδεμένος με ένα καλώδιο τερματικού, το οποίο τελικά συνδέεται με το υπόλοιπο κύκλωμα.

Η χωρητικότητα ενός πυκνωτή εξαρτάται από τον τρόπο κατασκευής του. Περισσότερη χωρητικότητα απαιτεί μεγαλύτερο πυκνωτή. Οι πλάκες με περισσότερη επικαλυπτόμενη επιφάνεια παρέχουν μεγαλύτερη χωρητικότητα, ενώ μεγαλύτερη απόσταση μεταξύ των πλακών σημαίνει μικρότερη χωρητικότητα. Το υλικό του διηλεκτρικού έχει ακόμη και μια επίδραση στον αριθμό των farads που έχει ένα καπάκι. Η συνολική χωρητικότητα ενός πυκνωτή μπορεί να υπολογιστεί με την εξίσωση:

$$
C = \varepsilon r \frac{A}{4\pi d}
$$

Όπου εr είναι η σχετική διαπερατότητα του διηλεκτρικού (μια σταθερή τιμή που προσδιορίζεται από το διηλεκτρικό υλικό), Α είναι η ποσότητα της περιοχής που οι πλάκες αλληλοεπικαλύπτονται και d είναι η απόσταση μεταξύ των πλακών.

## 2.9.7. Φόρτιση και εκφόρτιση

Όταν τα θετικά και αρνητικά φορτία συσσωρεύονται στις πλάκες πυκνωτών, ο πυκνωτής φορτίζεται. Ένας πυκνωτής μπορεί να διατηρήσει το ηλεκτρικό του πεδίο επειδή τα θετικά και τα αρνητικά φορτία σε κάθε μία από τις πλάκες προσελκύουν το ένα το άλλο αλλά ποτέ δεν φτάνουν το ένα στο άλλο.

Εάν δημιουργηθεί μια διαδρομή στο κύκλωμα, η οποία επιτρέπει στα φορτία να βρουν μια άλλη διαδρομή μεταξύ τους, θα αφήσουν τον πυκνωτή και θα εκφορτιστεί.

Μπορεί να χρησιμοποιηθεί μια μπαταρία για την επαγωγή ενός ηλεκτρικού δυναμικού στον πυκνωτή. Αυτό θα προκαλέσει ίσα αλλά αντίθετα φορτία για να συγκεντρωθεί μέχρι να είναι τόσο γεμάτες, ώστε να αποκρούσουν οποιοδήποτε άλλο ρεύμα από τη ροή του

# 2.9.8. Υπολογισμός φορτίου, τάσης και ρεύματος

Η χωρητικότητα ενός πυκνωτή δείχνει πόση χρέωση μπορείτε να αποθηκεύσει. Πόση φόρτιση ένας πυκνωτής αποθηκεύει αυτή τη στιγμή εξαρτάται από τη διαφορά δυναμικού (τάση) μεταξύ των πλακών του. Αυτή η σχέση μεταξύ φορτίου, χωρητικότητας και τάσης μπορεί να διαμορφωθεί με αυτήν την εξίσωση:

#### $Q = C * V$

Η φόρτιση (Q) που είναι αποθηκευμένη σε έναν πυκνωτή είναι το προϊόν της χωρητικότητάς της (C) και της τάσης (V) που εφαρμόζεται σε αυτήν.

Η χωρητικότητα ενός πυκνωτή θα πρέπει πάντα να είναι μια σταθερή, γνωστή τιμή. Έτσι μπορούμε να ρυθμίσουμε την τάση για να αυξήσουμε ή να μειώσουμε το φορτίο του.

Αυτή η εξίσωση μας δίνει επίσης έναν καλό τρόπο να καθορίσουμε την αξία ενός farad. Ένα Farad (F) είναι η ικανότητα αποθήκευσης μιας μονάδας ενέργειας (Coulombs) ανά κάθε Volt.

Η ουσία της σχέσης του πυκνωτή με την τάση και το ρεύμα είναι η εξής:

Η ποσότητα ρεύματος μέσω ενός πυκνωτή εξαρτάται τόσο από την χωρητικότητα όσο και από το πόσο γρήγορα αυξάνεται ή μειώνεται η τάση. Εάν η τάση σε έναν πυκνωτή αυξάνεται γρήγορα, ένα μεγάλο θετικό ρεύμα θα προκληθεί μέσω του πυκνωτή. Μια βραδύτερη αύξηση της τάσης σε έναν πυκνωτή ισοδυναμεί με ένα μικρότερο ρεύμα μέσα από αυτό. Εάν η τάση σε έναν πυκνωτή είναι σταθερή και αμετάβλητη, δεν θα περάσει από το ρεύμα.

# Κεφάλαιο 3. – Εισαγωγή στους μικροελεγκτές

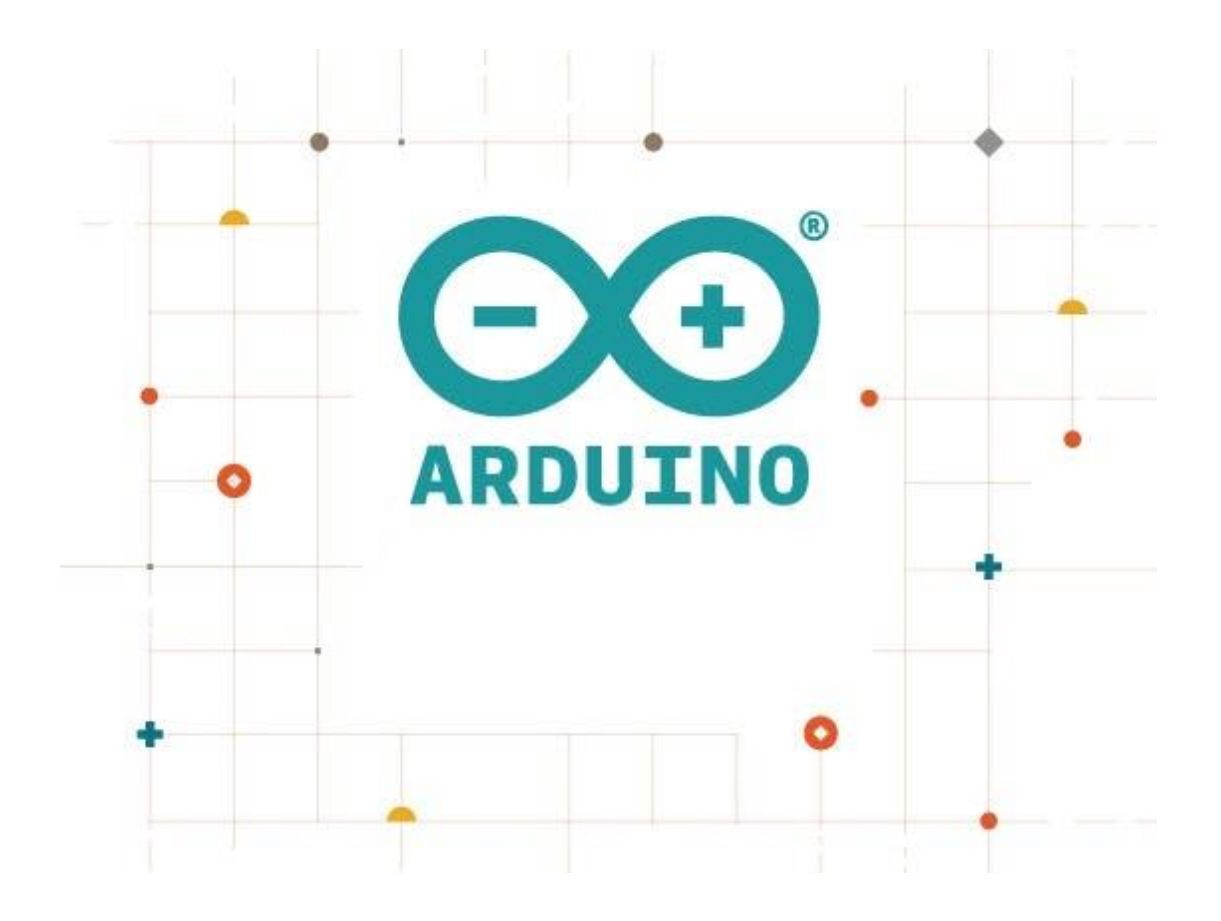

Ένας μικροελεγκτής μονής πλακέτας είναι ένας μικροελεγκτής ενσωματωμένος σε μια ενιαία πλακέτα τυπωμένου κυκλώματος. Αυτή η πλακέτα παρέχει όλα τα απαραίτητα κυκλώματα για ένα χρήσιμο έργο ελέγχου όπως έναν μικροεπεξεργαστή, κυκλώματα εισόδου / εξόδου, μια γεννήτρια ρολογιού, μνήμη RAM, αποθηκευμένη μνήμη προγράμματος και οποιεσδήποτε απαραίτητες λειτουργικές μονάδες υποστήριξης. Η πρόθεση είναι ότι η πλακέτα είναι άμεσα χρήσιμη για έναν προγραμματιστή εφαρμογών, χωρίς να απαιτείται να ξοδέψουν χρόνο και προσπάθεια για την ανάπτυξη υλικού ελεγκτή.

Καθώς είναι συνήθως χαμηλού κόστους και έχουν ιδιαίτερα χαμηλό κόστος για την ανάπτυξη, οι μικροελεγκτές μονής πλακέτας είναι αρκετά δημοφιλείς στην εκπαίδευση. Είναι επίσης ένα δημοφιλές μέσο για τους προγραμματιστές να αποκτήσουν πρακτική εμπειρία με μια νέα οικογένεια επεξεργαστών.

Ένας μικροελεγκτής (MCU για μονάδα μικροελεγκτών ή UC για ελεγκτή μ) είναι ένας μικρός υπολογιστής σε ένα ενιαίο ολοκληρωμένο κύκλωμα. Στη σύγχρονη ορολογία, είναι παρόμοια, αλλά λιγότερο εξελιγμένη από, ένα σύστημα σε ένα chip ή SoC (System on a chip). Ένα SoC μπορεί να περιλαμβάνει έναν μικροελεγκτή ως ένα από τα συστατικά του. Ένας μικροελεγκτής περιέχει έναν ή περισσότερους πυρήνες επεξεργαστών μαζί με μνήμη και προγραμματιζόμενα περιφερειακά εισόδου / εξόδου. Η μνήμη προγραμμάτων με τη μορφή σιδηροηλεκτρικής μνήμης RAM, NOR flash ή OTP ROM συμπεριλαμβάνεται επίσης συχνά στο τσιπ, καθώς και μια μικρή ποσότητα μνήμης RAM. Οι μικροελεγκτές είναι σχεδιασμένοι για ενσωματωμένες εφαρμογές, σε αντίθεση με τους μικροεπεξεργαστές που χρησιμοποιούνται σε προσωπικούς υπολογιστές ή άλλες εφαρμογές γενικού σκοπού που αποτελούνται από διάφορες διακριτές μάρκες.

Οι μικροελεγκτές χρησιμοποιούνται σε αυτόματα ελεγχόμενα προϊόντα και συσκευές, όπως συστήματα ελέγχου κινητήρα αυτοκινήτων, εμφυτεύσιμα ιατρικά βοηθήματα, τηλεχειριστήρια, μηχανές γραφείου, συσκευές, ηλεκτρικά εργαλεία, παιχνίδια και άλλα ενσωματωμένα συστήματα. Με τη μείωση του μεγέθους και του κόστους σε σύγκριση με ένα σχέδιο που χρησιμοποιεί ξεχωριστό μικροεπεξεργαστή, μνήμη και συσκευές εισόδου / εξόδου, οι μικροελεγκτές καθιστούν οικονομικό τον ψηφιακό έλεγχο ακόμα περισσότερων συσκευών και διαδικασιών. Οι μικροελεγκτές μικτού σήματος είναι συνηθισμένοι, ενσωματώνοντας αναλογικά στοιχεία που απαιτούνται για τον έλεγχο μη ψηφιακών ηλεκτρονικών συστημάτων.

Ορισμένοι μικροελεγκτές μπορούν να χρησιμοποιούν λέξεις τεσσάρων δυαδικών ψηφίων και να λειτουργούν σε συχνότητες τέτοιες όπως 4 kHz, για χαμηλή κατανάλωση ενέργειας. Θα έχουν γενικά τη δυνατότητα να διατηρούν λειτουργικότητα ενώ περιμένουν ένα συμβάν, όπως ένα πάτημα κουμπιού ή άλλη διακοπή. η κατανάλωση ενέργειας κατά την διάρκεια του ύπνου (το ρολόι CPU και τα περισσότερα περιφερειακά μακριά) μπορεί να είναι απλώς νανοβάτες, καθιστώντας πολλούς από αυτούς κατάλληλους για εφαρμογές μακράς διάρκειας μπαταριών. Άλλοι μικροελεγκτές μπορεί να εξυπηρετούν ρόλους κρίσιμης επίδοσης, όπου μπορεί να χρειαστεί να λειτουργούν περισσότερο σαν ψηφιακός επεξεργαστής σήματος (DSP), με υψηλότερες ταχύτητες ρολογιού και κατανάλωση ενέργειας **[20]**.

# 3.1. Ιστορικά

Το 2005, ένα σχέδιο ξεκίνησε προκειμένου να φτιαχτεί μία συσκευή για τον έλεγχο προγραμμάτων διαδραστικών σχεδίων από μαθητές, η οποία θα ήταν πιο φθηνή από άλλα πρωτότυπα συστήματα διαθέσιμα εκείνη την περίοδο. Στόχο του σχεδίου ήταν να προσφέρει ένα χαμηλού κόστους και εύκολο τρόπο για τους αρχάριους και τους επαγγελματίες να δημιουργούν συσκευές που αλληλεπιδρούν με το περιβάλλον τους χρησιμοποιώντας αισθητήρες και ενεργοποιητές. Κοινά παραδείγματα τέτοιων συσκευών που προορίζονται για αρχάριους χομπίστες περιλαμβάνουν απλά ρομπότ, θερμοστάτες και ανιχνευτές κίνησης.

Οι ιδρυτές Massimo Banzi και David Cueartielles ονόμασαν το σχέδιο από τον Arduin της Ivrea και ξεκίνησαν να παράγουν πλακέτες σε ένα μικρό εργοστάσιο στην Ivrea, κωμόπολη της επαρχίας Τορίνο στην περιοχή Πεδεμόντιο της βορειοδυτικής Ιταλίας.

Πλέον το Arduino είναι μια εταιρεία ανοιχτού κώδικα, εταιρεία λογισμικού, έργου και χρηστών λογισμικού που σχεδιάζει και κατασκευάζει μικροελεγκτές μίας κάρτας και κιτ μικροελεγκτών για την κατασκευή ψηφιακών συσκευών και διαδραστικών αντικειμένων που μπορούν να ανιχνεύσουν και να ελέγξουν αντικείμενα στον φυσικό κόσμο. Τα προϊόντα του έργου διανέμονται ως υλικό και λογισμικό ανοιχτού κώδικα, τα οποία έχουν άδεια χρήσης κάτω από την GNU Lesser General Public License (LGPL) ή τη Γενική Άδεια Δημόσιας Χρήσης του GNU (GPL), επιτρέποντας την κατασκευή πλακετών Arduino και τη διανομή λογισμικού από οποιονδήποτε . Οι πλακέτες Arduino διατίθενται στο εμπόριο σε προ-συναρμολογημένη μορφή.

Οι πλακέτες Arduino χρησιμοποιούν μια ποικιλία μικροεπεξεργαστών και ελεγκτών. Οι πλακέτες είναι εφοδιασμένοι με σετ ψηφιακών και αναλογικών εισόδων / εξόδων που μπορούν να διασυνδεθούν με διάφορες πλακέτες επέκτασης (ασπίδες-shields) και άλλα κυκλώματα. Οι πλακέτες διαθέτουν σειριακές διεπαφές επικοινωνίας, συμπεριλαμβανομένου του Universal Serial Bus (USB) σε ορισμένα μοντέλα, τα οποία χρησιμοποιούνται επίσης για φόρτωση προγραμμάτων από προσωπικούς υπολογιστές. Οι μικροελεγκτές προγραμματίζονται με τη γλώσσα Wiring (ουσιαστικά πρόκειται για τη γλώσσα προγραμματισμού C++ και ένα σύνολο από βιβλιοθήκες, υλοποιημένες επίσης στην C++). Το Arduino μπορεί να χρησιμοποιηθεί για την ανάπτυξη ανεξάρτητων διαδραστικών αντικειμένων αλλά και να συνδεθεί με υπολογιστή μέσω προγραμμάτων σε Processing, Max/MSP, Pure Data, SuperCollider.

Το Arduino είναι ένας μικροελεγκτής μονής πλακέτας, δηλαδή μια απλή μητρική πλακέτα ανοικτού κώδικα.

Μία πλακέτα Arduino αποτελείται από ένα μικροελεγκτή Atmel AVR (ATmega328 και ATmega168 στις νεότερες εκδόσεις) και συμπληρωματικά εξαρτήματα για την διευκόλυνση του χρήστη στον προγραμματισμό και την ενσωμάτωσή του σε άλλα κυκλώματα. Όλες οι πλακέτες περιλαμβάνουν ένα γραμμικό ρυθμιστή τάσης 5V και έναν κρυσταλλικό ταλαντωτή 16MHz (ή κεραμικό αντηχητή σε κάποιες παραλλαγές). Ο μικροελεγκτής είναι από κατασκευής προγραμματισμένος με ένα bootloader, έτσι ώστε να μην χρειάζεται εξωτερικός προγραμματιστής.

Σε εννοιολογικόεπίπεδο, στην χρήση του Arduino, όλα τα boards προγραμματίζονται με μία RS-232 σειριακή σύνδεση, αλλά ο τρόπος που επιτυγχάνεται αυτό διαφέρει σε κάθε εκδοχή hardware. Οι σειριακές πλάκες Arduino περιέχουν ένα απλό level shifter κύκλωμα για να μετατρέπει μεταξύ σήματος επιπέδου RS-232 και TTL. Τα τωρινά Arduino προγραμματίζονται μέσω USB· αυτό καθίσταται δυνατό μέσω της εφαρμογής προσαρμοστικών chip USB-to-Serial όπως το FTDI FT232. Κάποιες παραλλαγές, όπως το Arduino mini χρησιμοποιούν ένα αφαιρούμενο USB-to-Serial καλώδιο ή board, Bluetooth ή άλλες μεθόδους.

Το Arduino Nano και το Arduino Pro Mini ενδέχεται να παρέχουν male header pins στο κάτω μέρος του board προκειμένου να συνδέονται σε Breadboards.Πολλοί είναι το βασικό Arduino με την προσθήκη καινοτόμων output drivers, συχνά για την χρήση σχολικής μόρφωσης για να απλοποιήσουν την κατασκευή μικρών robot. Άλλες είναι ηλεκτρικά ισάξιες αλλά αλλάζουν τον παράγοντα μορφής, επιτρέποντας κάποιες φορές την συνεχόμενη χρήση των Shields ενώ κάποιες όχι.

Τα ηλεκτρονικά εξαρτήματα χρησιμοποιούνται για να επηρεάσουν τη ροή ηλεκτρικής ενέργειας και να μετατρέψουν την ηλεκτρική ενέργεια σε άλλες μορφές όπως το φως, η θερμότητα και η μηχανική ενέργεια. Υπάρχουν πολλά διαφορετικά εξαρτήματα, το καθένα με συγκεκριμένη χρήση, αλλά εδώ εισάγουμε τέσσερις από τους πιο βασικούς τύπους: αντίσταση, πυκνωτή, δίοδο και τρανζίστορ **[21]**.

# 3.1.1. Επίσημες πλακέτες

Το πρωτότυπο υλισμικό του Arduino κατασκευάζεται από την Ιταλική εταιρία Smart Projects. Κάποιες πλακέτες με την μάρκα του Arduino έχουν σχεδιαστεί από την Αμερικάνικη εταιρία SparkFun Electronics. Ορισμένες βασικές εκδοχές του Arduino Hardware που έχουν χρησιμοποιηθεί εμπορικά μέχρι τώρα είναι οι εξής :

- 1. Το Serial Arduino, προγραμματισμένο με μία σειριακή DE-9 σύνδεση χρησιμοποιώντας τεχνολογία ATmega8.
- 2. Το Arduino Extreme, με ένα USB interface για προγραμματισμό χρησιμοποιώντας τεχνολογία ATmega8.
- 3. Το Arduino Mini, μία έκδοση μινιατούρας του Arduino χρησιμοποιώντας τεχνολογία surface-mounted ATmega168.
- 4. Το Arduino Nano, ένα ακόμα πιο μικρό, USB τροφοδοτούμενη εκδοχή του Arduino χρησιμοποιώντας τεχνολογία surface-mounted ATmega168 (ATmega328 για την νεότερη έκδοση).
- 5. Το LilyPad Arduino, ένα μινιμαλιστικό σχέδιο για εφαρμογές ένδυσης και E-textiles χρησιμοποιώντας τεχνολογία surface-mounted AT-mega328.
- 6. 6.Το Arduino NG, με ένα USB interface για προγραμματισμό και χρησιμοποιώντας τεχνολογία ATmega8.
- 7. Το Arduino NG plus, με ένα USB interface για προγραμματισμό και χρησιμοποιώντας τεχνολογία atmega168Το Arduino Bluetooth, με Bluetooth interface για προγραμματισμό χρησιμοποιώντας τεχνολογία ATmega168.
- 8. Το Arduino Diecimila, με ένα USB interface και χρησιμοποιεί τεχνολογία ATmega168 σε ένα DIP 28 πακέτο.
- 9. Το Arduino Duemilanove χρησιμοποιεί τεχνολογία ATmega168 (ATmega328 για την καινούργια έκδοση) και τροφοδοτείτε μέσω ενέργειας USB/DC, αυτόματα εναλλασσόμενης.
- 10. Το Arduino Mega, χρησιμοποιώντας τεχνολογία surface-mounted ATmega1280 για περαιτέρω εισόδους/εξόδους και μνήμη.

Το Arduino Uno, χρησιμοποιώντας την ίδια τεχνολογία ATmega328 όπως το τελευταίο μοντέλο Duemilanove, αλλά ενώ το Duemilanove χρησιμοποιεί ένα σειριακό μετατροπέα FTDI chipset για το USB, το Uno χρησιμοποιεί τεχνολογία ATmega8U2 προγραμματισμένο ως σειριακός μετατροπέας.

Το Arduino Mega2560, χρησιμοποιεί τεχνολογία surface-mounted ATmega2560 φέρνοντας την ολική μνήμη στα 256kB. Επίσης ενσωματώνει την νέα τεχνολογία ATmega8U2 (ATmega16U2 σε αναθεώρηση τύπου 3) USB chipset.

Το Arduino Leonardo, με ένα ATmega32U4 chip που εξαλείφει την ανάγκη για συνδεσιμότητα μέσω USB και μπορεί να χρησιμοποιηθεί ως ψηφιακό πληκτρολόγιο ή ποντίκι. Κυκλοφόρησε στο Maker Faire Bay Area το 2012

Το Arduino Esplora, με εμφάνιση που παραπέμπει σε χειριστήριο κονσόλας βιντεοπαιχνιδιών με joystick και ενσωματωμένους αισθητήρες για ήχο, φώς, θερμοκρασία και επιτάχυνση

Το Arduino Due είναι ένα μικροχειριστήριο board βασισμένο στην τεχνολογία Atmel SAM3X8E ARM Cortex-M3 CPU. Είναι το πρώτο board της Arduino βασισμένη σε επεξεργαστή 32-bit ARM microcontroller **[22]**.

## 3.1.2. Εκδόσεις

- Τον Σεπτέμβριο του 2006 ανακοινώθηκε το Arduino Mini.
- Τον Οκτώβρη του 2008 ανακοινώθηκε το Arduino Duemilanove. Αρχικά βασίστηκε στο Atmel Atmega168, αλλά μετά στάλθηκε με το ATmega328.
- Τον Μάρτιο του 2009 ανακοινώθηκε το Arduino Mega. Είναι βασισμένο στο Atmel ATmega1280.
- Από τον Μάιο του 2011 πάνω από 300,000 Arduino ήταν σε χρήση σε όλο τον κόσμο.
- Τον Ιούλιο του 2012 ανακοινώθηκε το Arduino Leonardo. Είναι βασισμένο στο Atmel ATmega32u4.
- Τον Οκτώβριο του 2012 ανακοινώθηκε το Arduino Due. Είναι βασισμένο στο Atmel SAM3 X8E, που είχε πυρήνα ARM Cortex-M3.
- Τον Νοέμβριο του 2012 ανακοινώθηκε το Arduino Micro. Είναι βασισμένο στο Atmel ATmega32u4.
- Τον Μάιο του 2013 ανακοινώθηκε το Arduino Robot. Είναι βασισμένο στο Atmel ATmega32u4 και ήταν το πρώτο επίσημο Arduino με ρόδες.
- Τον Μάιο του 2013 ανακοινώθηκε το Arduino Yun. Είναι Βασισμένο στο ATmega32u4 και στο Atheros AR9331 και ήταν το πρώτο προϊόν wifi που συνδύαζε το Arduino με το Linux **[23]**.

# 3.2. Μοντέλα Arduino

Υπάρχουν αρκετοί διαφορετικοί τύποι Arduino. Όλα τα Arduino έχουν ένα κοινό : προγραμματίζονται μέσω ενός κοινού λογισμικού ανοιχτού κώδικα. Πέρα από αυτό, μπορεί να υπάρχουν πολλές διαφορές. Ο αριθμός των εισόδων και εξόδων (αριθμός αισθητήρων, λυχνιών LED και κουμπιών που μπορείτε να χρησιμοποιήσει ο χρήστης σε μια ενιαία είσοδο/έξοδο), την ταχύτητα, την τάση λειτουργίας και τον παράγοντα μορφοποίησης είναι μόνο μερικές από τις μεταβλητές. Ορισμένες πλακέτες έχουν σχεδιαστεί για να είναι ενσωματωμένες και δεν έχουν διεπαφή προγραμματισμού (hardware). Μερικοί μπορούν να τρέξουν απευθείας από μια μπαταρία 3.7V ενώ άλλοι χρειάζονται τουλάχιστον 5V.

### 3.2.1. Arduino Uno

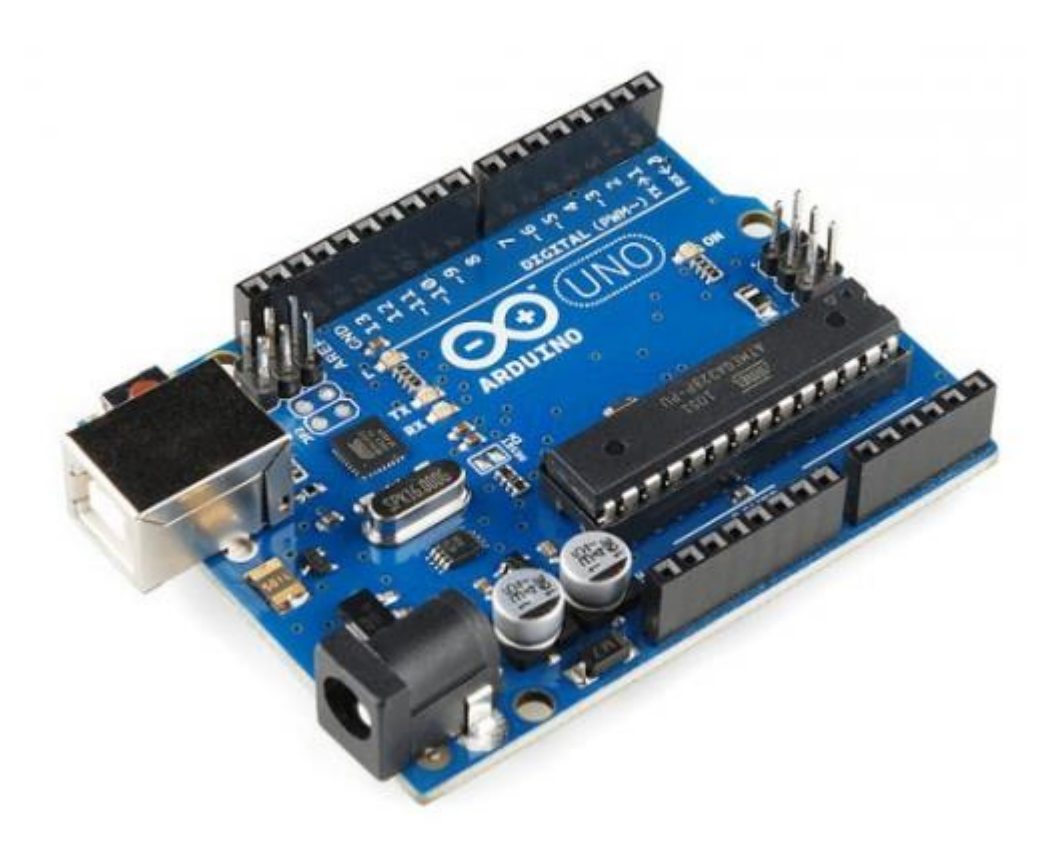

**Εικόνα 7 –Μικροελεγκτής ArduinoUNO**

Το Arduino Uno διαθέτει 14 ψηφιακές ακίδες εισόδου / εξόδου από τις οποίες , οι 6 μπορούν να χρησιμοποιηθούν ως έξοδο PWM (Pulse-Width Modulation - Διαμόρφωση εύρους παλμών) , 6 αναλογικές εισόδους, ταλαντωτή κρυστάλλου 16MHz, σύνδεση USB, υποδοχή τροφοδοσίας, κεφαλίδα ICSP και κουμπί επαναφοράς. Περιέχει όλα τα απαραίτητα για την υποστήριξη του μικροελεγκτή. Συνδέεται με έναν υπολογιστή με καλώδιο USB, με μετασχηματιστή εναλλασσόμενου ρεύματος ή με μπαταρία.

Το Arduino Uno έχει αντίσταση τραβώντας τη γραμμή HUB 8U2 στη γείωση, καθιστώντας ευκολότερη την τοποθέτηση σε λειτουργία DFU (Device Firmware Update).

### 3.2.2. Arduino Mega

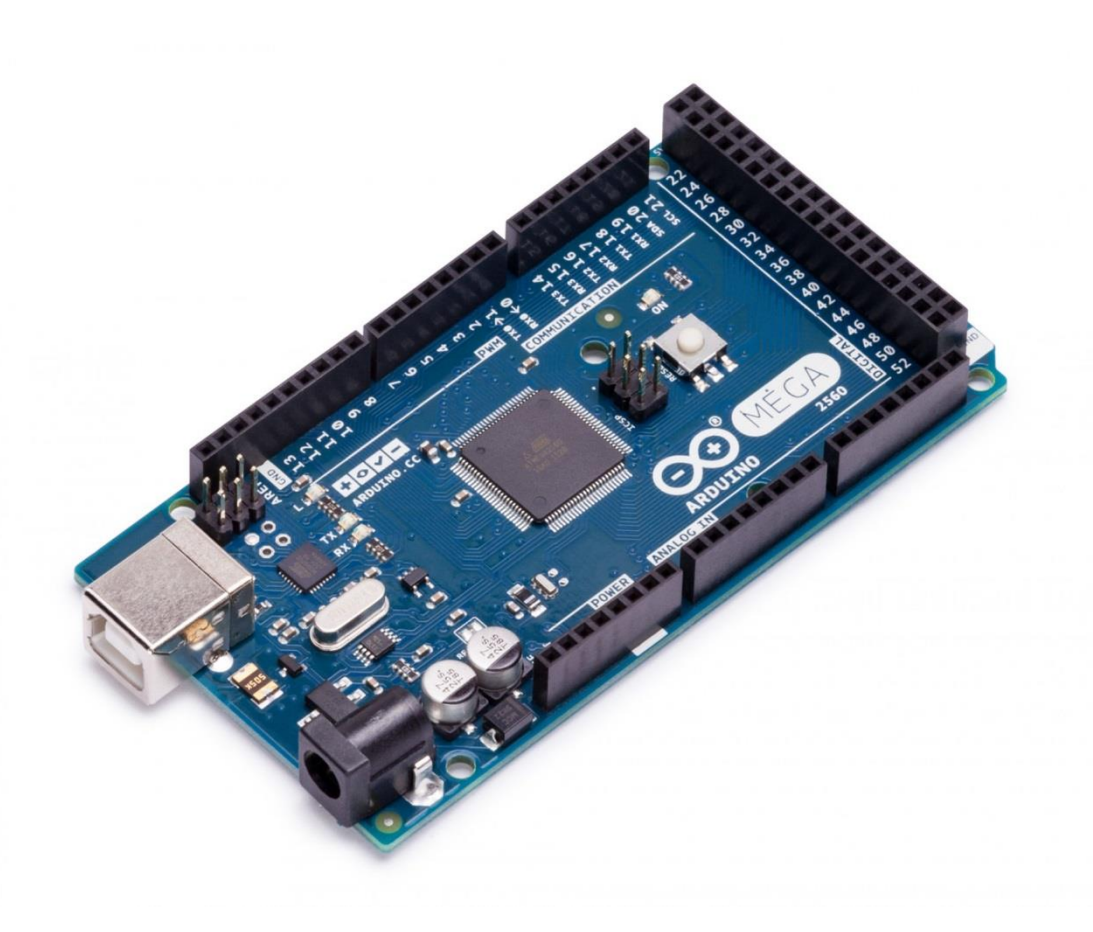

**Εικόνα 8 -Μικροελεγκτής Arduino Mega**

Το Arduino Mega διαθέτει 54 ψηφιακές ακίδες εισόδου / εξόδου (από τις οποίες 14 μπορούν να χρησιμοποιηθούν ως έξοδο PWM), 16 αναλογικές είσοδοι, 4 UART (σειριακές θύρες υλικού), ταλαντωτής κρυστάλλων 16 MHz, σύνδεση USB, υποδοχή τροφοδοσίας, και ένα κουμπί επαναφοράς. Περιέχει όλα τα απαραίτητα για την υποστήριξη του μικροελεγκτή. Το Mega είναι συμβατό με τις περισσότερες ασπίδες (Shields) που έχουν σχεδιαστεί.

## 3.2.3. Arduino Nano

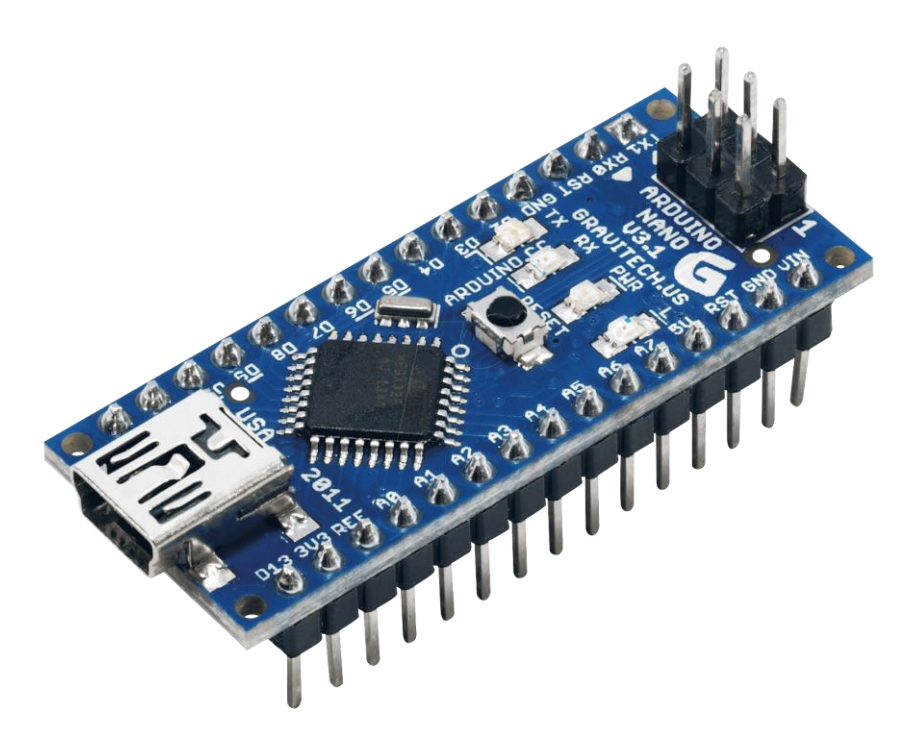

**Εικόνα 9 – Μικροελεγκτής Arduino Nano** 

Το Arduino Nano είναι μια μικρή, πλήρης και φιλική πλακέτα με βάση το ATmega328 (Arduino Nano 3.0) ή το ATmega168 (Arduino Nano 2.x). Έχει την ίδια λειτουργικότητα με το Arduino Uno με μόνο έναν βύσμα τροφοδοσίας DC που λειτουργεί με καλώδιο USB Mini-B αντί για ένα τυπικό.

## 3.2.4. Arduino Pro Mini

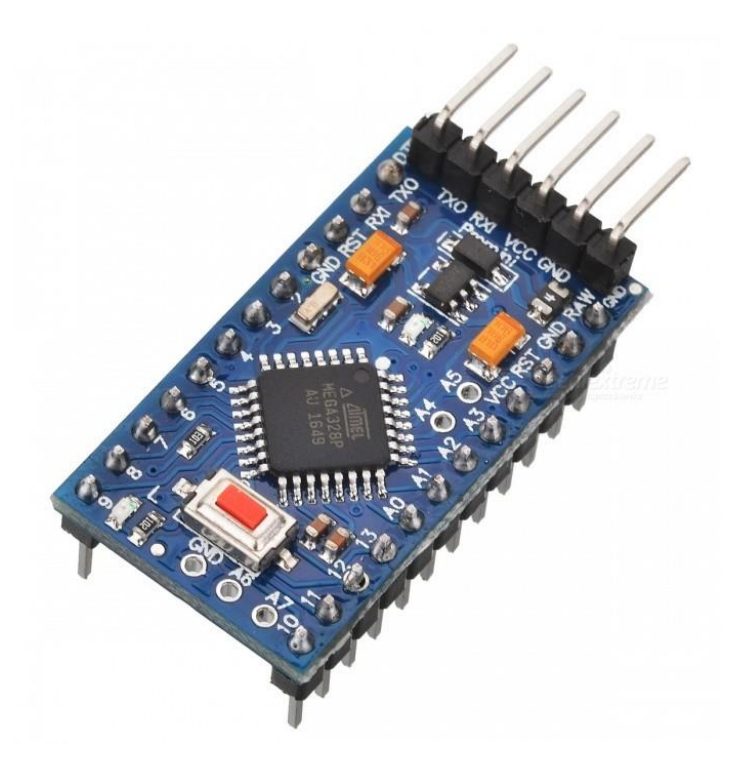

**Εικόνα 10 - Μικροελεγκτής Arduino Pro Mini** 

Το Arduino Pro Mini έχει 14 ψηφιακές ακίδες εισόδου / εξόδου (από τις οποίες 6 μπορούν να χρησιμοποιηθούν ως έξοδο PWM), 6 αναλογικές είσοδοι, ενσωματωμένο αντηχείο, κουμπί επαναφοράς και οπές για την τοποθέτηση ακροδεκτών ακίδων. Μια κεφαλίδα έξι ακίδων μπορεί να συνδεθεί με ένα καλώδιο FTDI για να παρέχει ισχύ USB και επικοινωνία με την κάρτα.

Το Arduino Pro Mini προορίζεται για ημι-μόνιμη εγκατάσταση σε αντικείμενα ή εκθέσεις. Ο πλακέτες έρχεται χωρίς προ-τοποθετημένες κεφαλίδες, επιτρέποντας τη χρήση διαφόρων τύπων συνδέσμων ή άμεσης συγκόλλησης καλωδίων.

Υπάρχουν δύο εκδόσεις του Pro Mini. Το ένα δέχεται 3.3V και 8 MHz και το άλλο 5V και 16 MHz.

## 3.2.5. Arduino LilyPad

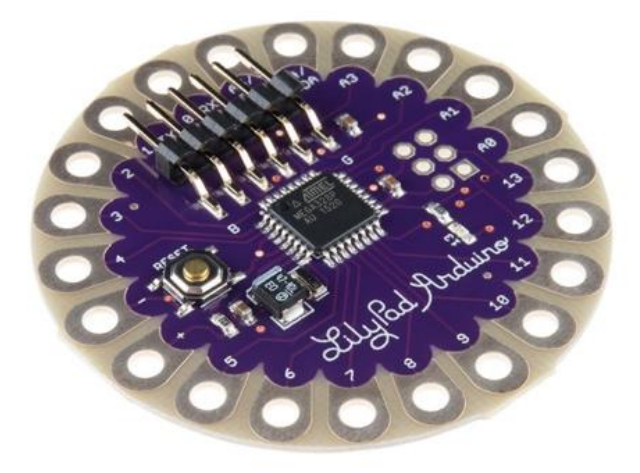

**Εικόνα 11 –Μικροελεγκτής Arduino LilyPad**

Το Arduino LilyPad βασίζεται στην ATmega168V ή στο ATmega328V.

Το Arduino LilyPad έχει σχεδιαστεί για έργα e-textile και wearables. Μπορεί να ραφτεί στο ύφασμα με τοποθετημένη τροφοδοσία, αισθητήρες και ενεργοποιητές με αγώγιμο νήμα.

# 3.3. Ασπίδες Arduino (Shields)

Οι ασπίδες Arduino είναι πλακέτες κυκλωμάτων που ενσωματώνονται με το Arduino για να το εφοδιάσουν με επιπλέον λειτουργικότητα. Υπάρχουν δεκάδες ασπίδες οι οποίες μπορούν να "κουμπώσουν" με το Arduino και να δώσουν δυνατότες όπως σύνδεση στο διαδίκτυο.

Οι ασπίδες παρέχονται με ένα sketch και με μια βιβλιοθήκη. Έτσι το μόνο που χρειάζεται να κάνει ο χρήστης είναι να ανεβάσει κάποιο παράδειγμα κώδικα στο Arduino.

Ορισμένες ασπίδες χρησιμοποιούν κάθε ακροδέκτη (pin) στο Arduino, ενώ άλλοι χρησιμοποιούν μόνο ένα ζευγάρι. Κατά τη στοίβαξη ασπίδων, είναι σημαντικό να βεβαιωθείτε ότι δεν χρησιμοποιούν αλληλεπικαλυπτόμενες ακροδέκτες. Μερικές ασπίδες επικοινωνούν με το Arduino μέσω SPI, I2C ή Serial και άλλοι χρησιμοποιούν τις διακοπές του Arduino ή τις αναλογικές εισόδους.

## 3.3.1. Ασπίδα δικτύου (Ethernet Shield)

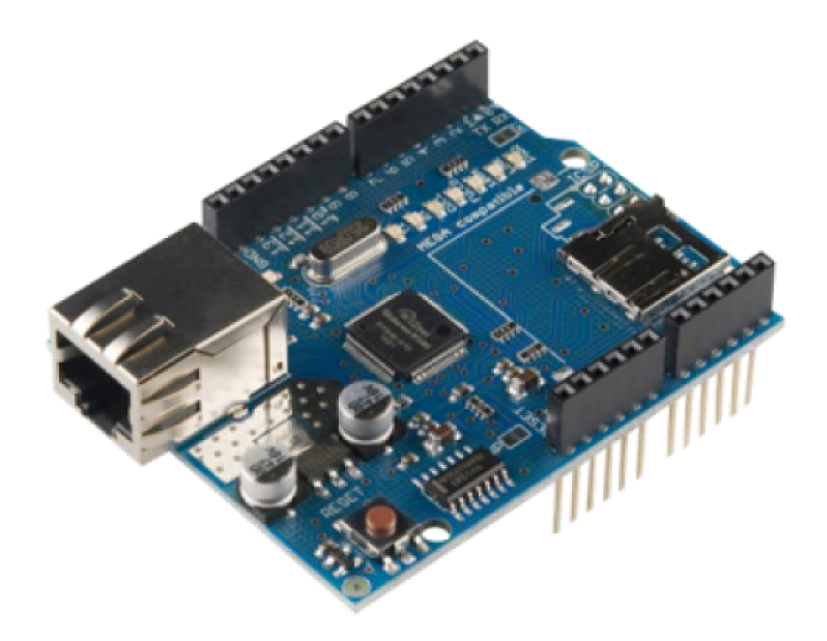

**Εικόνα 12 –Ασπίδα δικτύουτύπου W5200**

Το Arduino Ethernet Shield επιτρέπει σε ένα Arduino να συνδεθεί στο διαδίκτυο. Βασίζεται στο chip Ethernet W500 / W5200 που παρέχει μια στοίβα δικτύου (IP) ικανή τόσο για TCP όσο και για UDP. Χρησιμοποιόντας τη βιβλιοθήκη Ethernet για εγγραφή σκίτσων που συνδέονται στο Internet μέσω υποδοχής Ethernet RJ45.

Το Ethernet Shield επιτρέπει άμεσα τη σύνδεση στο διαδίκτυο για έργα Arduino. Ένας ενσωματωμένος ελεγκτής Ethernet Wiz5100 χειρίζεται έως και τέσσερις συνδέσεις TCP και UDP. Ελέγχετε εύκολα η κατάσταση σύνδεσης με τις ενδεικτικές λυχνίες. Το σχέδιό μπορεί να επεκταθεί με δύο επιπλέον σειρές κεφαλίδων ακίδων.

Με το Arduino, κάθε στοιχείο της πλατφόρμας υλικού, λογισμικού και τεκμηρίωσης είναι ελεύθερα διαθέσιμο και ανοιχτό.

#### Χαρακτηριστικά

- Πρότυπο Arduino και Arduino Mega συμβατό.
- Η συμβατότητα της βιβλιοθήκης Arduino Ethernet.
- Τυπικό βύσμα Ethernet RJ45.
- 16Κ byte εσωτερικό buffer.
- Ενδείξεις LED για όλες τις λειτουργίες.
- Πρόσβαση στο κουμπί επαναφοράς.
- Έως 4 συνδέσεις δικτύου TCP / UDP.
- Προσδιορισμός.
- Ταχύτητα σύνδεσης: 10 / 100Mb.
- Τάση λειτουργίας 5V (παρέχεται κατευθίαν από το Arduino).

Το Ethernet Shield επιτρέπει σε ένα board Arduino να συνδεθεί στο διαδίκτυο. Βασίζεται στο τσιπ Ethernet Wiznet W5100. Το Wiznet W5100 παρέχει μια στοίβα δικτύου (IP) ικανή τόσο για TCP όσο και για UDP. Υποστηρίζει έως και τέσσερις ταυτόχρονες συνδέσεις υποδοχών. Χρησιμοποιόντας την βιβλιοθήκη Ethernet για εγγραφή σκίτσων που συνδέονται στο διαδίκτυο χρησιμοποιώντας την ασπίδα. Το Ethernet Shield συνδέεται με μια πλακέτα Arduino χρησιμοποιώντας μεγάλες κεφαλές τυλίγματος συρμάτων που εκτείνονται μέσω του Shield. Αυτό διατηρεί ανέπαφη τη διάταξη του πείρου και επιτρέπει την τοποθέτηση ενός ακόμα Shield στην κορυφή.

Υπάρχει ενσωματωμένη υποδοχή κάρτας micro-SD, η οποία μπορεί να χρησιμοποιηθεί για την αποθήκευση αρχείων για την προβολή μέσω του δικτύου. Είναι συμβατό με τα Arduino Uno και Mega (χρησιμοποιώντας τη βιβλιοθήκη Ethernet). Ο ενσωματωμένος αναγνώστης καρτών microSD είναι προσβάσιμος μέσω της βιβλιοθήκης SD. Όταν εργάζεστε με αυτή τη βιβλιοθήκη, το SS είναι σε Pin 4. Το Ethernet Shield περιλαμβάνει επίσης έναν ελεγκτή επαναφοράς, για να βεβαιωθείτε ότι η μονάδα Ethernet W5100 έχει ρυθμιστεί σωστά κατά την ενεργοποίηση.

Το Arduino επικοινωνεί τόσο με την κάρτα W5100 όσο και με την κάρτα SD χρησιμοποιώντας το δίαυλο SPI (μέσω της κεφαλίδας ICSP). Αυτό συμβαίνει στις ακίδες 50, 51 και 52 στο Mega.O ακροδέκτης 10 χρησιμοποιείται για την επιλογή του W5100 και του ακροδέκτη 4 για την κάρτα SD. Αυτοί οι ακροδέκτες δεν μπορούν να χρησιμοποιηθούν σαν είσοδοι και έξοδοι (inputs/outputs).

Οι καινούριες εκδόσεις του Ethernet Shield μια τυπική σύνδεση RJ-45, με ενσωματωμένο μετασχηματιστή γραμμής και PoE (Power over Ethernet) σχεδιασμένη να εξάγει ενέργεια από συμβατικό καλώδιο Ethernet κατηγορίας 5.

Ανάλογα με την έκδοση το Ethernet Shield που έχει ο χρήστης, πρέπει να χρησιμοποιήσει την κατάλληλη βιβλιοθήκη, όπως τεκμηριώνεται στη σελίδα βιβλιοθήκης Ethernet.

# 3.3.2. GSM/GPRS Shield (Παγκόσµιο Σύστηµα Κινητών Επικοινωνιών / Γενική Ραδιοφωνική Υπηρεσία Πακέτων)

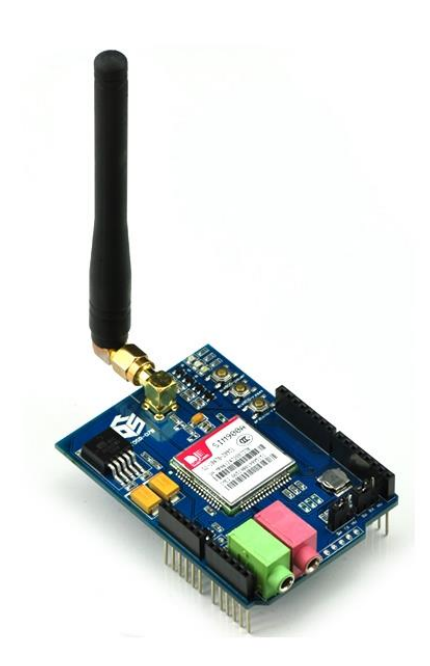

**Εικόνα 13 –Ασπίδα σύματος κινητών επικοινωνιών GPS/GPRS**

Μέσω του GSM/GPRS Shield δείνετε η δυνατότητα για χρήση δικτύου κινητής τηλεφωνίας GSM για τη λήψη δεδομένων από μια απομακρυσμένη τοποθεσία. Το GSM/GPRS Shield το επιτυγχάνει αυτό με :

- 1. Υπηρεσία σύντομων μηνυμάτων
- 2. Ήχος
- 3. Υπηρεσία GPRS

Το GSM/GPRS Shield είναι συμβατό με όλες τις πλακέτες που έχουν τον ίδιο τύπο (και το pinout) όπως ένα Arduino. Το GSM/GPRS Shield μπορεί να ρυθμιστεί και να ελεγχθεί μέσω UART με απλές εντολές.

Βασίζεται στη μονάδα SIM900 και είναι συμβατή με τον Arduino και τους κλώνους του.Το GSM/GPRS Shield παρέχει έναν τρόπο επικοινωνίας με το δίκτυο κινητής τηλεφωνίας GSM, επιτρέπει την επίτευξη SMS, MMS, GPRS και ήχου μέσω UART στέλνοντας εντολές .Διαθέτει επίσης τα 12 GPIO, 2 PWM και ένα ADC της υπομονάδας SIM900.

#### Χαρακτηριστικά

- Quad-Band 850/900/1800/1900 MHz (Λειτουργεί σε δίκτυα GSM σε όλες τις χώρες του κόσμου)
- GPRS κλάση πολλαπλών υποδοχών 10/8
- GPRS κινητό σταθμό κατηγορίας Β
- Συμμορφώνεται με τη φάση GSM 2/2 +
- Κλάση 4 (2 W @ 850/900 MHz)
- Κατηγορία 1 (1 W @ 1800 / 1900MHz)
- Έλεγχος μέσω εντολών AT Τυπικές εντολές: GSM 07.07 & 07.05
- Ενισχυμένες εντολές: εντολές SIMCOM AT.
- Υπηρεσία σύντομων μηνυμάτων για αποστολή μικρών ποσών δεδομένων μέσω του δικτύου (ASCII ή ακατέργαστο δεκαεξαδικό).
- Ενσωματωμένη στοίβα TCP / UDP μας επιτρέπει να ανεβάσουμε δεδομένα σε έναν διακομιστή ιστού.
- RTC υποστηρίζεται.
- Επιλογή σειριακής θύρας.
- Υποδοχές ηχείων και ακουστικών
- Χαμηλή κατανάλωση ρεύματος 1,5mA

## 3.3.3. Ασπίδα κινητήρων (Motor Shield)

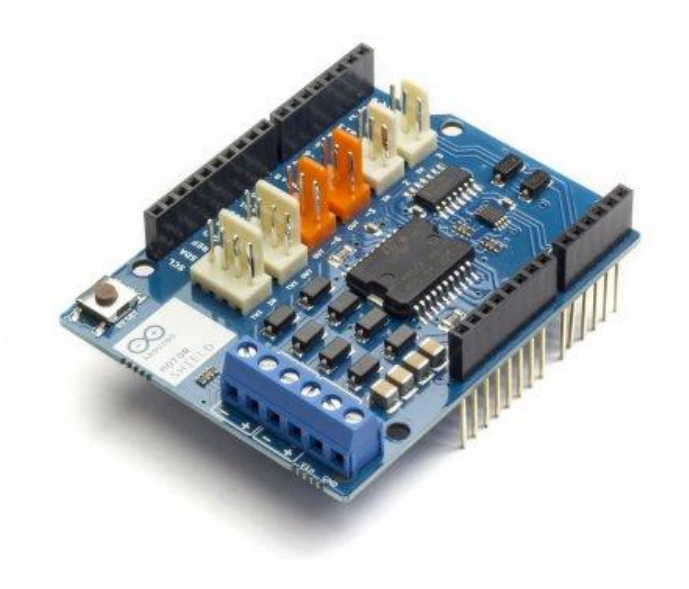

**Εικόνα 14 –Ασπίδα κινητήρων τύπου L298**

Το Motor Shield είναι μια μονάδα οδηγού για κινητήρες που επιτρέπει στο Arduino να ελέγχει την ταχύτητα εργασίας και την κατεύθυνση του κινητήρα

Με βάση το Dual Full Bridge Chip Drive L298, είναι σε θέση να οδηγεί δύο ηλεκτροκινητήρες DC ή ένα βηματικό μοτέρ. Το Motor Shield μπορεί είτε να τροφοδοτηθεί απευθείας από τον Arduino είτε μέσω εξωτερικής τροφοδοσίας 6V ~ 15V μέσω της εισόδου του τερματικού. Αυτή η ενότητα μπορεί να χρησιμοποιηθεί για την ανάπτυξη μικρο ρομπότ και ευφυών οχημάτων κ.λπ.

#### Χαρακτηριστικά

- Τυποποιημένο πρότυπο Arduino UNO Shield
- Με βάση την πλήρη γέφυρα IC L298
- Μονάδα 2 μοτέρ DC
- Υπάρχει διαθέσιμη εξωτερική ισχύς
- Ένδειξη οδήγησης
- Ψυγείο για καλύτερη απόδοση
- Βιβλιοθήκη Arduino

# 3.4. Αισθητήρες Arduino

Ένας αισθητήρας είναι ένα ηλεκτρονικό στοιχείο, υπομονάδα ή υποσύστημα που ανιχνεύει και ανταποκρίνεται σε κάποιο είδος εισόδου από το φυσικό περιβάλλον και ο σκοπός του είναι να στέλνει τις πληροφορίες σε άλλα ηλεκτρονικά, συχνά σε έναν επεξεργαστή υπολογιστή. Η είσοδος μπορεί να είναι το φως, η θερμότητα, η κίνηση, η υγρασία, η πίεση ή οποιοδήποτε από ένα μεγάλο αριθμό άλλων περιβαλλοντικών φαινομένων . Ένας αισθητήρας μετατρέπει τη φυσική παράμετρο σε ένα σήμα το οποίο μπορεί να μετρηθεί ηλεκτρικά. Η έξοδος είναι γενικά ένα σήμα το οποίο μετατρέπεται σε οθόνη αναγνώσιμη από άνθρωπο στη θέση του αισθητήρα ή μεταδίδεται ηλεκτρονικά μέσω ενός δικτύου για ανάγνωση ή περαιτέρω επεξεργασία.

Οι αισθητήρες χρησιμοποιούνται σε αντικείμενα καθημερινής χρήσης, όπως τα κουμπιά ανελκυστήρα με αισθητήρα αφής και λαμπτήρες που σμικρύνουν ή λαμπρύνουν αγγίζοντας τη βάση, εκτός από τις αναρίθμητες εφαρμογές που οι περισσότεροι άνθρωποι δεν γνωρίζουν ποτέ. Με την πρόοδο της πλατφόρμας μικροεπεξεργαστών και των εύχρηστων μικροελεγκτών, οι χρήσεις των αισθητήρων έχουν επεκταθεί πέρα από τα παραδοσιακά πεδία μέτρησης της θερμοκρασίας, της πίεσης ή της ροής. Επιπλέον, οι αναλογικοί αισθητήρες όπως τα ποτενσιόμετρα και οι αντιστάσεις ανίχνευσης δύναμης εξακολουθούν να χρησιμοποιούνται ευρέως. Οι εφαρμογές περιλαμβάνουν την κατασκευή και μηχανήματα, τα αεροπλάνα και την αεροδιαστημική, τα αυτοκίνητα, την ιατρική, τη ρομποτική και πολλές άλλες πτυχές της καθημερινότητάς μας.

Η ευαισθησία ενός αισθητήρα υποδεικνύει πόσο αλλάζει η έξοδος του αισθητήρα όταν αλλάζει η ποσότητα μέτρησης εισόδου. Για παράδειγμα, εάν ο υδράργυρος σε ένα θερμόμετρο μετακινείται 1 cm όταν η θερμοκρασία αλλάζει κατά 1 ° C, η ευαισθησία είναι 1 cm / ° C.Η τεχνολογική πρόοδος επιτρέπει την κατασκευή όλο και περισσότερων αισθητήρων σε μικροσκοπική κλίμακα ως μικροαισθητήρες που χρησιμοποιούν τεχνολογία MEMS. Στις περισσότερες περιπτώσεις, ένας μικροαισθητήρας φθάνει σε σημαντικά υψηλότερη ταχύτητα και ευαισθησία σε σύγκριση με τις μακροσκοπικές προσεγγίσεις.

Ακολουθούν μερικά παραδείγματα των πολλών διαφορετικών τύπων αισθητήρων.

## 3.4.1. Αισθητήρας Απόστασης Ultra Sonic

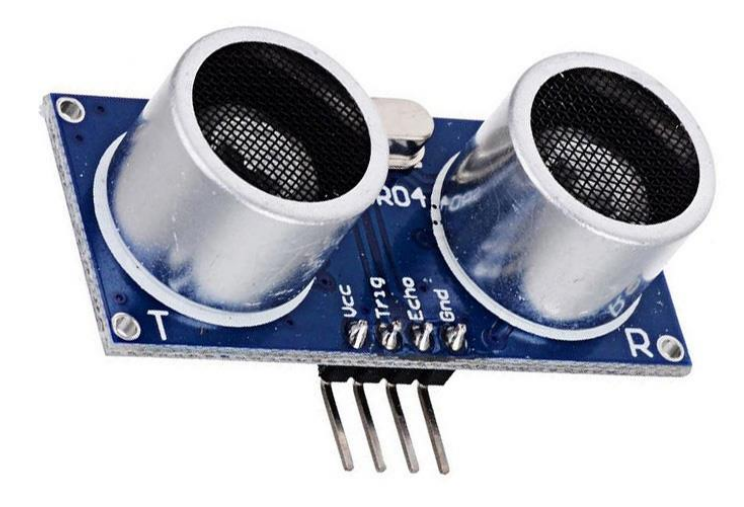

**Εικόνα 15 –Αισθητήρας απόστασης** 

Ένας υπερηχητικός αισθητήρας είναι μια συσκευή που μπορεί να μετρήσει την απόσταση σε ένα αντικείμενο χρησιμοποιώντας ηχητικά κύματα. Μετράει την απόσταση στέλνοντας ένα ηχητικό κύμα σε μια συγκεκριμένη συχνότητα και ακούγοντας το ηχητικό κύμα να αναπηδήσει πίσω. Καταγράφοντας το χρονικό διάστημα μεταξύ του παραγόμενου ηχητικού κύματος και του ηχητικού κύματος που αναπηδούν πίσω, είναι δυνατό να υπολογιστεί η απόσταση μεταξύ του αισθητήρα σόναρ και του αντικειμένου.

Αυτός ο αισθητήρας παρέχει λειτουργίες μέτρησης χωρίς επαφή 2cm έως 400cm με ακρίβεια μέτρησης που μπορεί να φτάσει έως και 3mm. Περιλαμβάνει έναν πομπό υπερήχων, έναν δέκτη και ένα κύκλωμα ελέγχου.

Υπάρχουν μόνο τέσσερις ακροδέκτες που πρέπει να συνδεθούν για να δουλέψει και να πάρουμε αποτελέσματα σήματος : VCC (Τροφοδοσία), Trig (Trigger), Echo (λήψη) και GND (Γείωση).

## 3.4.2. Ρελέ διαρροής ενός καναλιού

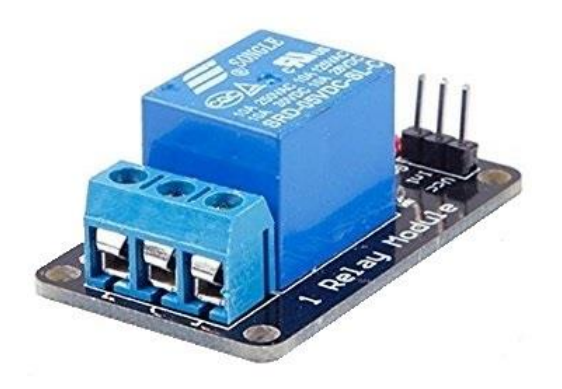

**Εικόνα 16 –Ρελέ διαρροής ενός καναλιού**

Ο ηλεκτρονόμος, ρελέ (relay) ή ρελές είναι μια ηλεκτροκίνητη συσκευή. Έχει ένα σύστημα ελέγχου και (ονομάζεται επίσης κύκλωμα εισόδου ή επαφέας εισόδου) και ελεγχόμενο σύστημα. Είναι ένας ηλεκτρικός διακόπτης που ανοίγει και κλείνει ένα ηλεκτρικό κύκλωμα κάτω από τον έλεγχο ενός άλλου ηλεκτρικού κυκλώματος.

Είναι ένας αυτόματος διακόπτης για τον έλεγχο ενός κυκλώματος υψηλού ρεύματος με σήμα χαμηλού ρεύματος.

Κάθε ηλεκτρονόμος έχει τρεις (3) επαφές. Κανονικά-Ανοικτή (Normally Open, NO), Κανονικά-Κλειστή' (Normally Closed, NC) και Μεταγωγική (Change-Over).

Τα πλεονεκτήματα ενός ρελέ βρίσκονται στην χαμηλότερη αδράνεια της κινητής, σταθερότητας, μακροπρόθεσμης αξιοπιστίας και μικρού όγκου. Χρησιμοποιείται ευρέως σε συσκευές προστασίας ισχύος, τεχνολογίας αυτοματισμού, αθλητισμού, τηλεχειρισμού, αναγνώρισης και επικοινωνίας, καθώς και σε συσκευές ηλεκτρομηχανικής και ηλεκτρονικής ισχύος. Ένας ηλεκτρονόμος περιλαμβάνει ένα επαγωγικό τμήμα το οποίο μπορεί να αντανακλά μεταβλητή εισόδου όπως ρεύμα, τάση, ισχύ, αντίσταση, συχνότητα, θερμοκρασία, πίεση, ταχύτητα και φως κλπ. Περιέχει επίσης μια μονάδα ενεργοποίησης (εξόδου) που μπορεί να ενεργοποιήσει ή να απενεργοποιήσει τη σύνδεση ελεγχόμενου κυκλώματος. Υπάρχει ένα ενδιάμεσο τμήμα μεταξύ τμήματος εισόδου και εξόδου που χρησιμοποιείται για τη σύζευξη και την απομόνωση του ρεύματος εισόδου, καθώς και για την ενεργοποίηση της εξόδου. Όταν η ονομαστική τιμή εισόδου (τάση, ρεύμα και θερμοκρασία κλπ.) είναι πάνω από την κρίσιμη τιμή, το ελεγχόμενο κύκλωμα εξόδου του ρελέ θα ενεργοποιηθεί ή θα απενεργοποιηθεί.

Η είσοδος σε ένα ρελέ μπορεί να χωριστεί σε δύο κατηγορίες: ηλεκτρικές ποσότητες (συμπεριλαμβανομένου ρεύματος, τάσης, συχνότητας, ισχύος κ.λπ.) και μη ηλεκτρικών μεγεθών (συμπεριλαμβανομένης της θερμοκρασίας, της πίεσης, της ταχύτητας κ.λπ.).

# 3.4.3. Ψηφιακός αισθητήρας θερμοκρασίας και υγρασίας

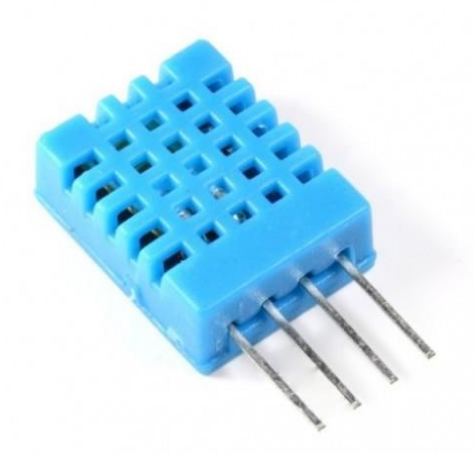

**Εικόνα 17 –Ψηφιακός αισθητήρας θερμοκρασίας και υγρασίας τύπου DHT11**

Ο ψηφιακός αισθητήρας θερμοκρασίας και υγρασίας τύπου DHT11 είναι ένας βασικός, χαμηλού κόστους ψηφιακός αισθητήρας για την μέτρηση της θερμοκρασίας και της υγρασίας. Χρησιμοποιεί έναν χωρητικό αισθητήρα υγρασίας και ένα θερμίστορ για τη μέτρηση του περιβάλλοντος αέρα και εκπέμπει ένα ψηφιακό σήμα στον ακροδέκτη δεδομένων (δεν χρειάζονται αναλογικοί ακροδέκτες εισόδου). Είναι αρκετά απλό στη χρήση, αλλά απαιτεί προσεκτικό χρονισμό για να αρπάξει τα δεδομένα. Το μόνο πραγματικό μειονέκτημα αυτού του αισθητήρα είναι ότι ο χρήστης μπορεί να λαμβάνει μόνο νέα δεδομένα από αυτό μία φορά κάθε 2 δευτερόλεπτα.

Αυτός ο αισθητήρας είναι ακριβέστερος και λειτουργεί σε μεγαλύτερο εύρος θερμοκρασίας / υγρασίας.

## 3.4.4. Φωτοαισθητήρας

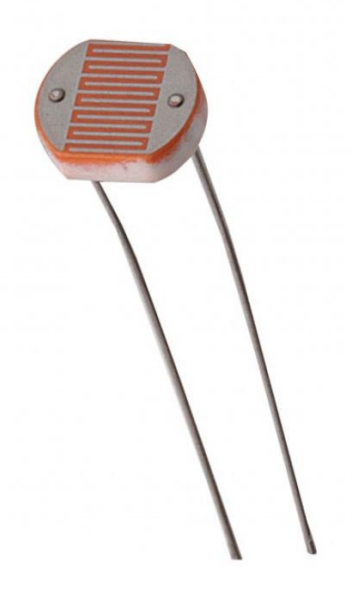

**Εικόνα 18 –Αισθητήρας φωτός**

Οι αντιστάτες φωτογραφικής μηχανής, γνωστές και ως αντιστάσεις που εξαρτώνται από το φως (LDR – Light Dependent Resistor), είναι ευαίσθητες σε φως συσκευές που χρησιμοποιούνται συχνότερα για την ένδειξη της παρουσίας ή της απουσίας φωτός ή για τη μέτρηση της έντασης του φωτός. Στο σκοτάδι, η αντίσταση τους είναι πολύ υψηλή, μερικές φορές μέχρι 1MOhm, αλλά όταν ο αισθητήρας εκτίθεται στο φως, η αντίσταση πέφτει δραματικά, ακόμα και σε λίγα Ohm , ανάλογα με την ένταση του φωτός. Τα LDR έχουν μια ευαισθησία που ποικίλλει ανάλογα με το μήκος κύματος του χρησιμοποιούμενου φωτός και είναι μη γραμμικές συσκευές. Χρησιμοποιούνται σε πολλές εφαρμογές, αλλά μερικές φορές καθίστανται παρωχημένες από άλλες συσκευές όπως οι φωτοδίοδοι και οι φωτοτραντιστές. Ορισμένες χώρες έχουν απαγορεύσει LDR από μολύβι ή κάδμιο σχετικά με τις ανησυχίες για την περιβαλλοντική ασφάλεια.

# 3.5. Τεχνικά χαρακτηριστικά του Arduino Uno

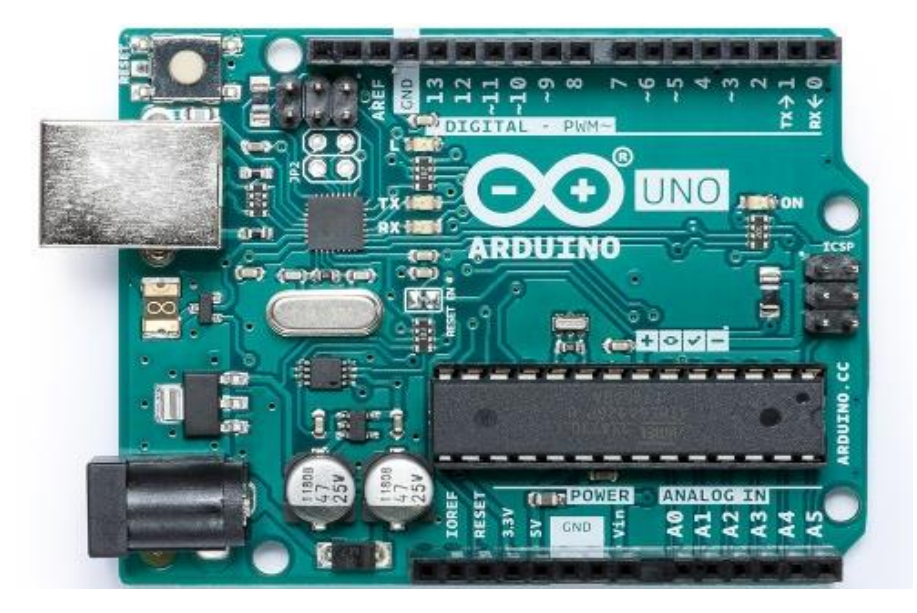

**Εικόνα 19 –Μικροελεγκτής ArduinoUNO**

| Μικροελεγκτής                                          | ATMEGA328          |
|--------------------------------------------------------|--------------------|
| Τάση λειτουργίας                                       | 5V                 |
| Τάση εισόδου                                           | $7-12V$            |
| Όρια τάσης εισόδου                                     | 6-20V              |
| Ψηφιακοί ακροδέκτες Ι/Ο                                | 14, (6 PWM έξοδοι) |
| Αναλογικοί ακροδέκτες εισόδου                          | 6                  |
| Ισχύς συνεχόμενου ρεύματος ανά ακροδέκτη               | 40mA               |
| Ισχύς συνεχόμενου ρεύματος για ακροδέκτη<br>τάσης 3.3V | 50 <sub>m</sub> A  |
| Μνήμη flash                                            | 32KB (ATMEGA328)   |
| Μνήμη SRAM                                             | 2KB (ATMEGA328)    |
| Μνήμη ΕΕΡROM                                           | 1KB (ATMEGA328)    |
| Ταχύτητα ρολογιού                                      | 16MHz              |

**Πίνακας 5 –Βασικά χαρακτηριστικά της πλακέτας ArduinoUno**

# 3.5.1. Έισοδοι και έξοδοι

#### Τροφοδοσία USB

Η πλακέτα Arduino μπορεί να τροφοδοτηθεί χρησιμοποιώντας το καλώδιο USB από έναν υπολογιστή.

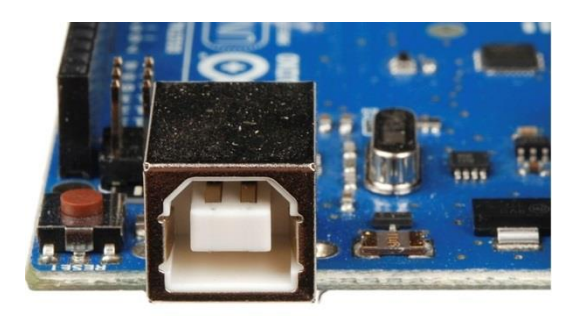

**Εικόνα 20 –Βύσμα τροφοδοσίας τύπου USBτουμικροελεγκτή Arduino UNO**

### Στρογγιλό βύσμα τροφοδοσίας

Τα Arduino μπορούν επίσης να τροφοδοτηθούν απευθείας από την τροφοδοσία ρεύματος.

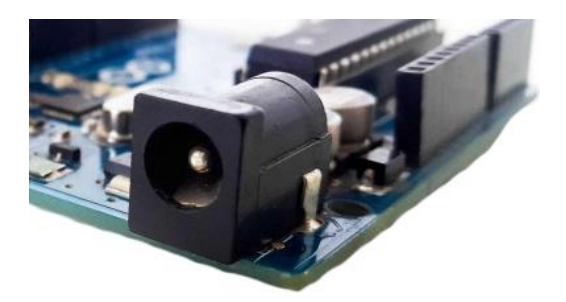

**Εικόνα 21 – Στρογγυλό βύσμα τροφοδοσίας (τύπου Jack) του μικροελεγκτή Arduino UNO**

#### Ρυθμιστής τάσης

Η λειτουργία του ρυθμιστή τάσης είναι να ελέγχει την τάση που δίνεται στην πλακέτα Arduino και να σταθεροποιεί τις τάσεις DC που χρησιμοποιούνται από τον επεξεργαστή και άλλα στοιχεία.

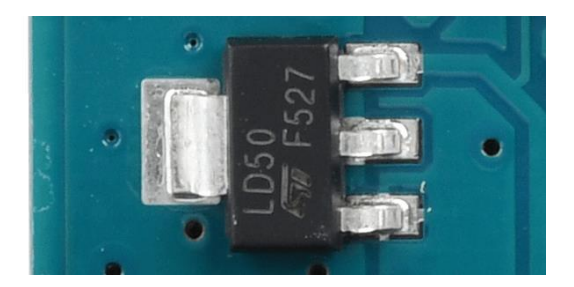

**Εικόνα 22 –Ρυθμιστής τάσης τύπου LD50 του μικροελεγκτή Arduino UNO**

#### Κρυσταλλικός ταλαντωτής

Ένας κρυσταλλικός ταλαντωτής είναι ένα ηλεκτρονικό κύκλωμα ταλαντωτών που χρησιμοποιεί τον μηχανικό συντονισμό ενός δονητικού κρυστάλλου για να δημιουργήσει ένα ηλεκτρικό σήμα με ακριβή συχνότητα. Αυτή η συχνότητα χρησιμοποιείται συχνά για την παρακολούθηση του χρόνου, για την παροχή σταθερού σήματος ρολογιού για ψηφιακά ολοκληρωμένα κυκλώματα και για τη σταθεροποίηση των συχνοτήτων ραδιοπομπών και δεκτών.

Ένας κρυσταλλικός ταλαντωτής λειτουργεί παραμορφωμένος από ένα ηλεκτρικό πεδίο όταν εφαρμόζεται τάση σε ένα ηλεκτρόδιο κοντά ή πάνω στον κρύσταλλο. Αυτή η ιδιότητα είναι γνωστή ως ηλεκτροδιάσπαση ή αντίστροφη πιεζοηλεκτρική. Όταν αφαιρεθεί το πεδίο, παράγει ένα ηλεκτρικό πεδίο καθώς επιστρέφει στο προηγούμενο σχήμα του και αυτό μπορεί να δημιουργήσει τάση. Το αποτέλεσμα είναι ότι ένας κρύσταλλος χαλαζία συμπεριφέρεται σαν ένα κύκλωμα RLC (ωμική αντίσταση R, ένα πηνίο αυτεπαγωγής L και έναν πυκνωτή χωρητικότητας C).

Ο αριθμός που τυπώνεται στην κορυφή του κρυστάλλου Arduino είναι 16.000 και μας δείχνει ότι η συχνότητα είναι 16.000 KHz (16.000.000 Hertz ή 16 MHz).

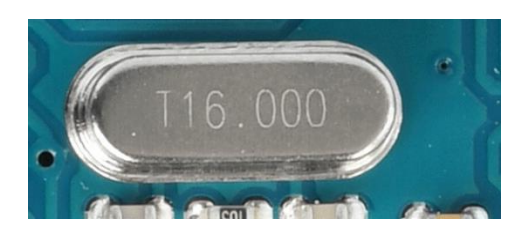

**Εικόνα 23 – Ταλαντωτής κρυστάλλου των 16.000 KHzτου μικροελεγκτή ArduinoUNO**

#### Επαναφορά του Arduino

Η επαναφορά (reset) της πλακέτας Arduino, δηλαδή να ξεκινήσει το πρόγραμμα από την αρχή μπορεί να επιτευχθεί με δύο τρόπους :

- 1. Χρησιμοποιώντας το κουμπί επαναφοράς στη πλακέτα.
- 2. Συνδέοντας ένα εξωτερικό κουμπί επαναφοράς στο pin Arduino με την ένδειξη Reset.

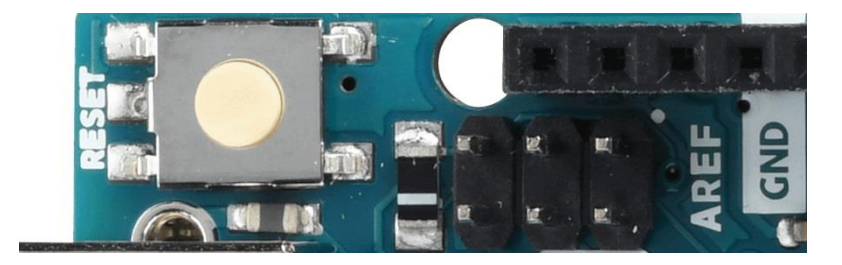

**Εικόνα 24 –Κουμπί επαναφοράς του μικροελεγκτή Arduino UNO**

#### Ακροδέκτες

- 3.3V Παροχή 3.3 volt εξόδου
- 5V Παροχή 5 volt εξόδου

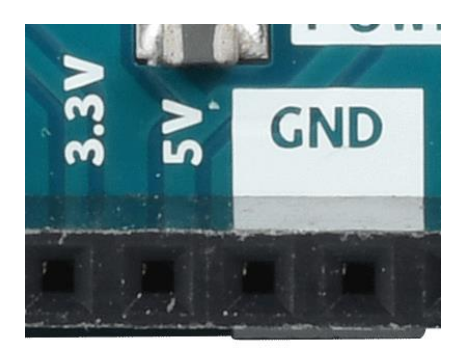

**Εικόνα 25 – Είσοδος παροχής ηλεκτρικής τάσης και γείωσης του μικροελεγκτή Arduino UNO**

#### GND - Γείωση

Υπάρχουν αρκετοί ακροδέκτες GND στο Arduino, οποιοσδήποτε μπορεί να χρησιμοποιηθεί για τη γείωση του κυκλώματός μας.

Αυτός ο ακροδέκτης μπορεί επίσης να χρησιμοποιηθεί για την τροφοδοσία της πλακέτας Arduino από εξωτερική πηγή τροφοδοσίας, όπως τροφοδοτικό AC.

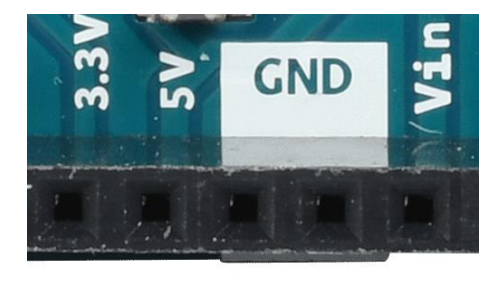

**Εικόνα 26 – Είσοδος ονομασίας Vin για τροφοδοσίας του μικροελεγκτή Arduino UNO**

#### Αναλογικοί ακροδέκτες

Η πλακέτα Arduino UNO διαθέτει πέντε ακίδες αναλογικής εισόδου A0 έως A5. Αυτές οι ακίδες μπορούν να διαβάσουν το σήμα από έναν αναλογικό αισθητήρα όπως τον αισθητήρα υγρασίας ή τον αισθητήρα θερμοκρασίας και να το μετατρέψουν σε ψηφιακή τιμή που μπορεί να διαβαστεί από τον μικροεπεξεργαστή.

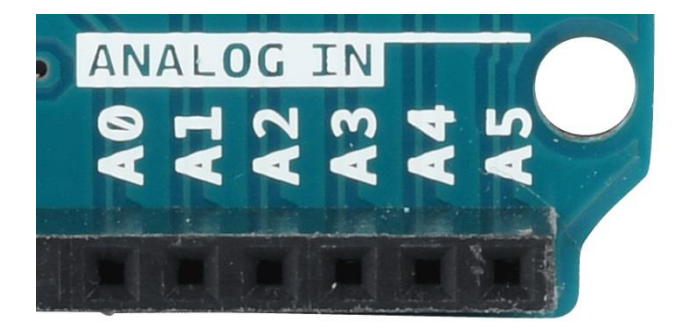

**Εικόνα 27 –Αναλογικέςακίδες εισόδου/εξόδουτου μικροελεγκτή Arduino UNO**

#### ICSP pin

Κυρίως, το ICSP είναι μια AVR, μια μικρή κεφαλίδα προγραμματισμού για το Arduino που αποτελείται από MOSI, MISO, SCK, RESET, VCC και GND. Συχνά αναφέρεται ως SPI (Serial Peripheral Interface), το οποίο θα μπορούσε να θεωρηθεί ως "επέκταση" της παραγωγής.

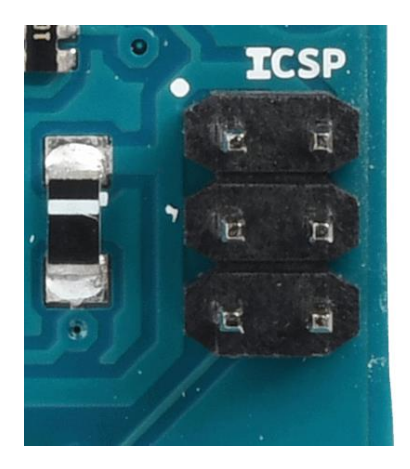

**Εικόνα 28 –Ακροδέκτης ICSPτου μικροελεγκτή Arduino UNO**

#### Ένδειξη LED ισχύος

Αυτή η λυχνία LED πρέπει να ανάβει όταν ο χρήστης συνδέσει το Arduino σε μια πηγή τροφοδοσίας για να υποδείξει ότι η πλακέτα μας είναι σωστά ενεργοποιημένη. Αν αυτή η φωτεινή ένδειξη δεν ανάψει, τότε υπάρχει κάποιο πρόβλημα με τη σύνδεση.

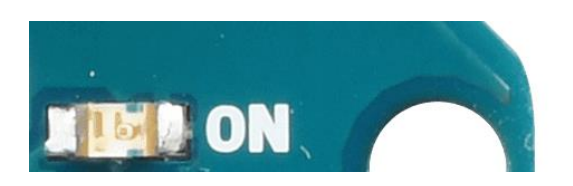

**Εικόνα 29 –Φωτεινή ένδειξη λειτουργίας του μικροελεγκτή Arduino UNO**
### LED TX και RX

Στην πλακέτα Arduino υπάρχουν δύο ετικέτες: TX (μετάδοση) και RX (λήψη). Το led TX αναβοσβήνει με διαφορετική ταχύτητα κατά την αποστολή των σειριακών δεδομένων. Η ταχύτητα που αναβοσβήνει εξαρτάται από την ταχύτητα baud που χρησιμοποιείται από την κάρτα. Το RX αναβοσβήνει κατά τη διάρκεια της λήψης.

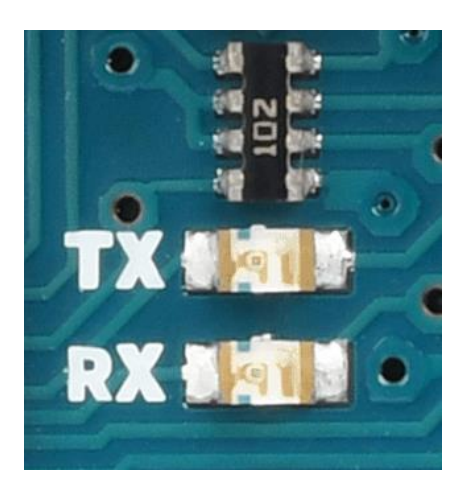

**Εικόνα 30 –Φωτεινές ενδείξεις μετάδωσης και λήψης**

### Ψηφιακές ακίδες εισόδου / εξόδου

Η πλακέτα Arduino UNO διαθέτει 14 ψηφιακές ακίδες εισόδου / εξόδου (15) εκ των οποίων οι 6 παρέχουν έξοδο PWM (Pulse Width Modulation). Οι ακίδες αυτές μπορούν να ρυθμιστούν ώστε να λειτουργούν ως ψηφιακές ακίδες εισόδου για να διαβάζουν λογικές τιμές (0 ή 1) για την οδήγηση διαφορετικών μονάδων όπως οι λυχνίες LED, τα ρελέ κ.λπ. Οι ακίδες με την ένδειξη "~" μπορούν να χρησιμοποιηθούν για τη δημιουργία PWM.

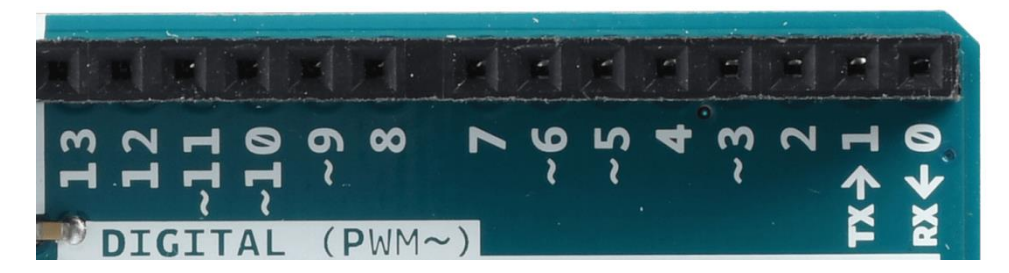

**Εικόνα31 –Ψηφιακές ακίδες είσοδοι/έξοδοι**

#### AREF

Το AREF σημαίνει Analog Reference. Χρησιμοποιείται για να ρυθμίσει μια εξωτερική τάση αναφοράς (μεταξύ 0 και 5 Volt) ως το ανώτερο όριο για τις ακίδες αναλογικής εισόδου.

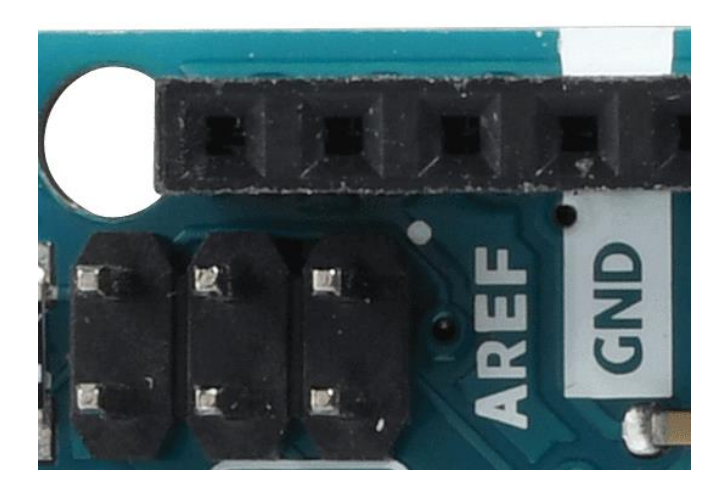

**Εικόνα 32 –Ακίδα ονομασίας AREF**

Κύριος μικροελεγκτής

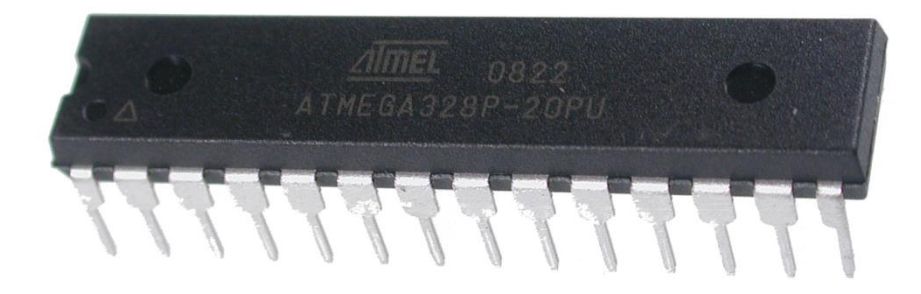

**Εικόνα 33 –Μικροελεγκτής τύπου ATMEGA328P**

Κάθε πλακέτα Arduino έχει τον δικό της μικροελεγκτή. Μπορούμε να τον φανταστόυμε ως τον ανθρώπινο εγκέφαλο. Το κύριο IC (ολοκληρωμένο κύκλωμα) στο Arduino είναι ελαφρώς διαφορετικό από το board to board. Οι μικροελεγκτές είναι της εταιρείας ATMEL.

Εκτελώντας ισχυρές οδηγίες σε ένα μόνο κύκλο ρολογιού, η συσκευή επιτυγχάνει ταχύτητες που προσεγγίζουν 1 MIPS ανά MHz, εξισορροπώντας την κατανάλωση ενέργειας και την ταχύτητα επεξεργασίας.

## 3.6. Βασικός μικροελεγκτής ATMEGA 328P

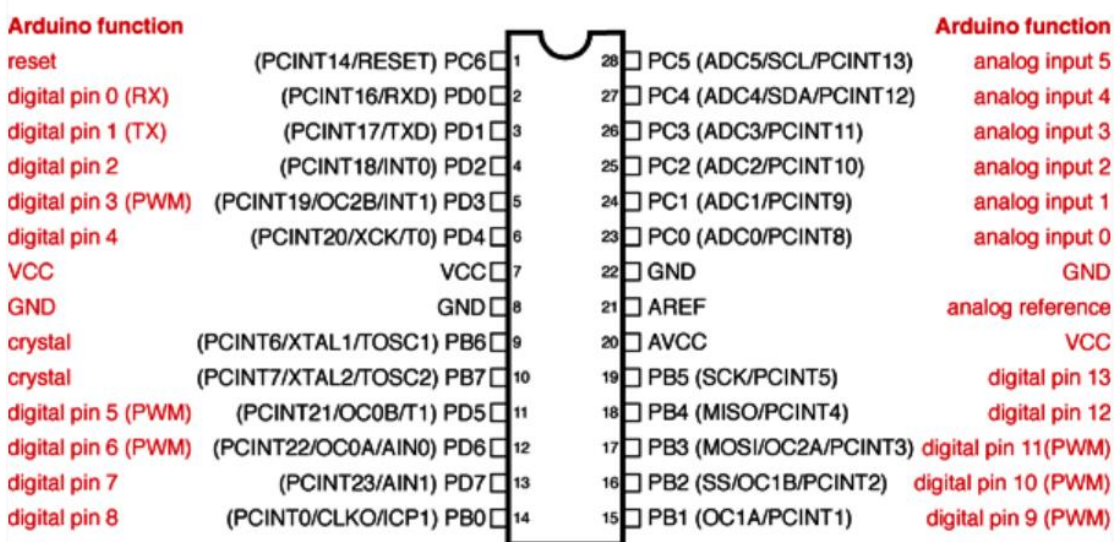

#### **ATMEGA328P-PU Chip to Arduino Pin Mapping**

**Εικόνα 34 –Χαρτογράφηση μικροελεγκτής ATMEGA328P**

Ο ATmega328P είναι ένας μικροελεγκτής με ένα τσιπ που δημιουργήθηκε από την Atmel στην οικογένεια megaAVR.

Το "P" προέρχεται από το picoPower. Αυτό είναι το όνομα του Atmel για μια ομάδα χαρακτηριστικών σχεδιασμένων για εξαιρετικά χαμηλή ισχύ. Περιλαμβάνουν πολλούς τομείς ρολογιού, οι οποίοι μπορούν να κλείσουν και να ξεκινήσουν μεμονωμένα, όπως και τα περισσότερα περιφερειακά. Οι συσκευές θα λειτουργούν σε τάσεις τροφοδοσίας μόλις 1,62V. Περιφερειακά, όπως η διασύνδεση TWI, που χρησιμοποιείται για το I2C, μπορούν να καθορίσουν εάν είναι καιρός να "ξυπνήσει" ο επεξεργαστής από τον "ύπνο" (sleep mode).

Όλες οι συσκευές με "P" στο τέλος του ονόματος είναι συσκευές picoPower. Στον πραγματικό κόσμο έχουμε πάρει το απαιτούμενο ρεύμα για ένα κύκλωμα καταγραφής δεδομένων που τροφοδοτείται από μπαταρίες από 17mA έως < 100uA χρησιμοποιώντας κάποια από τα χαρακτηριστικά του picoPower ATmega328P.

Ο μικροεπεξεργαστής Microchip picoPower 8-bit AVR RISC συνδυάζει μνήμη flash ISP 32KB με δυνατότητες ανάγνωσης, 1KB EEPROM, 2KB SRAM, 23 γενικές γραμμές εισόδου / εξόδου, 32 καταχωρητές εργασίας γενικού σκοπού, μετρητές με συγκριτικούς τρόπους, εσωτερικές και εξωτερικές διακοπές, σειριακό προγραμματιζόμενο USART, σειριακή διεπαφή με δύο καλώδια προσανατολισμένη στο byte, σειριακή θύρα SPI, μετατροπέα A / D 6 καναλιών 10 bit (8 καναλιών σε πακέτα TQFP και QFN / MLF) , προγραμματιζόμενο χρονόμετρο παρακολούθησης με εσωτερικό ταλαντωτή και πέντε λειτουργίες εξοικονόμησης ενέργειας που επιλέγονται με λογισμικό. Η συσκευή λειτουργεί μεταξύ 1,8-5,5 V.

Εκτελώντας ισχυρές οδηγίες σε ένα μόνο κύκλο ρολογιού, η συσκευή επιτυγχάνει ταχύτητες που προσεγγίζουν 1 MIPS ανά MHz, εξισορροπώντας την κατανάλωση ενέργειας και την ταχύτητα επεξεργασίας.

## 3.6.1. Χαρακτηριστικά ATMEGA 328P

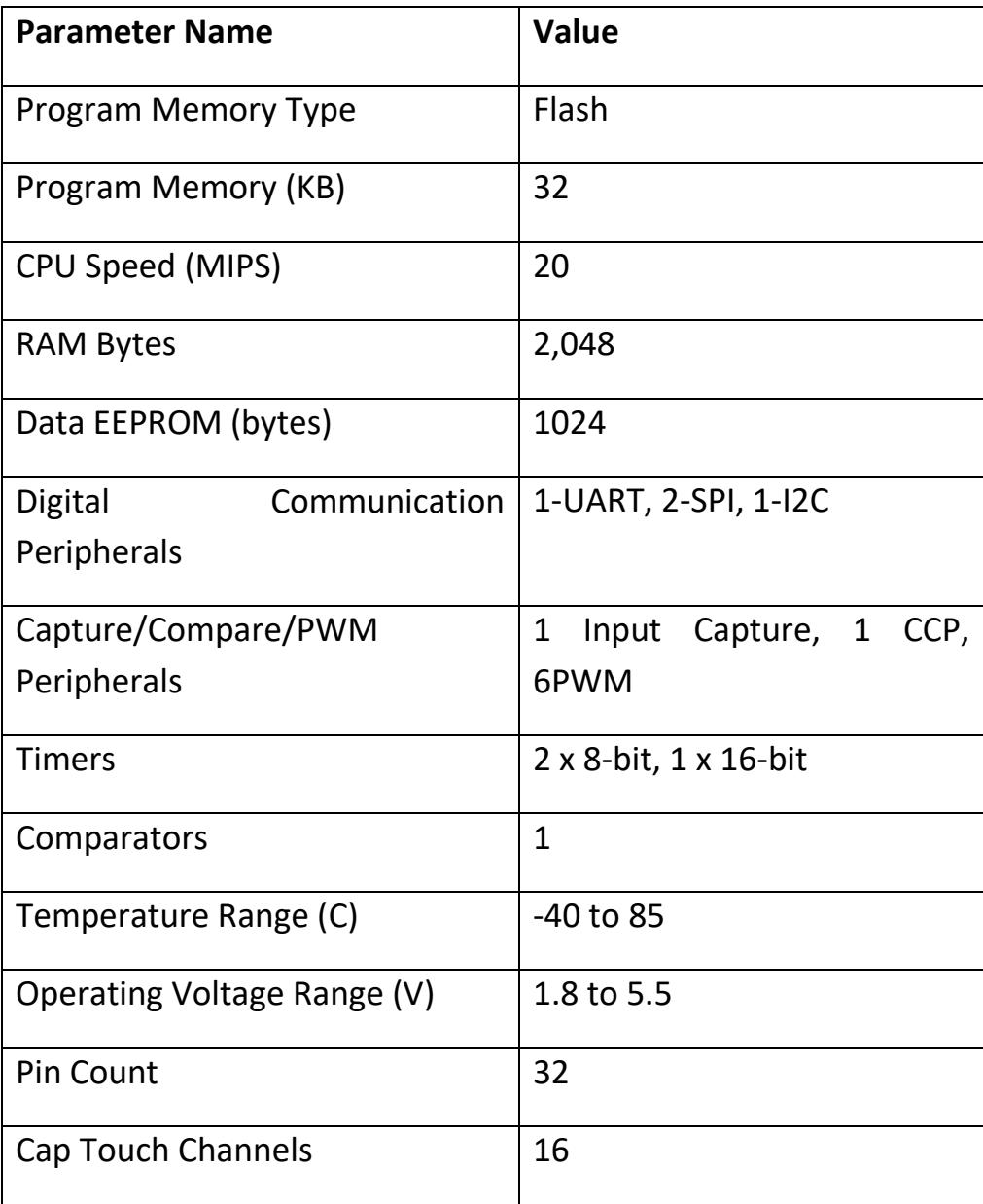

#### **Πίνακας 6 –Βασικά χαρακτηριστικά μικροελεγκτή ATMEGA328P**

# Κεφάλαιο 4. - Υλοποίηση κατασκευής

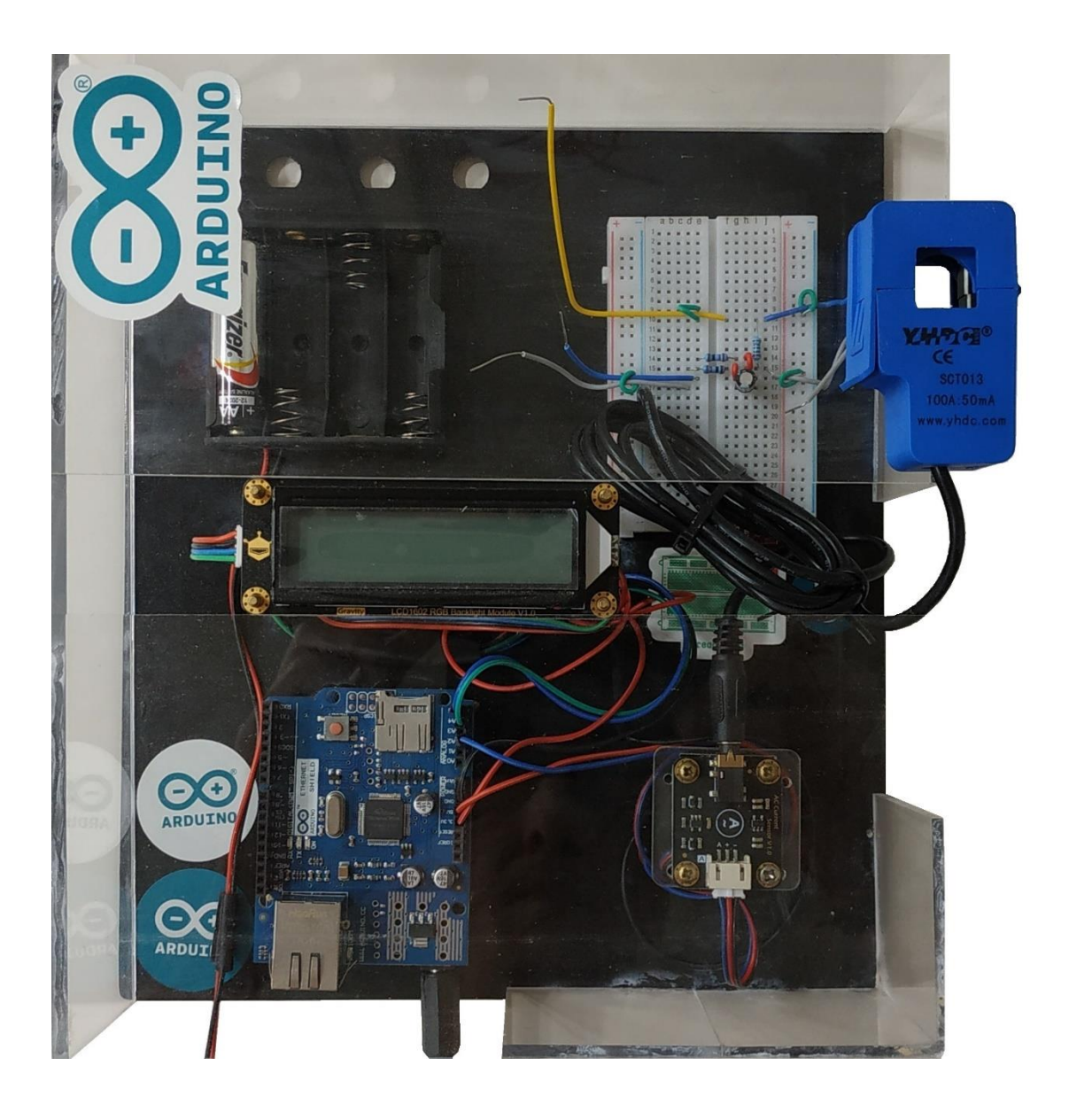

## 4.1. Υλικό μέρος (hardware)

Για την κατασκευή του κυκλώματος μέτρησης ηλεκτρικής κατανάλωσης χρησιμοποιήθηκε ενας μικροελεγκτής Arduino Uno.

Το βασικό κομμάτι της υλοποίησης της κατασκευής είναι ο μικροελεγκτής Arduino Uno , καθώς τον χρησιμοποιήσαμε για να συνδέσουμε και να συνδυάσουμε τα υπόλοιπα υλικά.

Το υλικό κομμάτι αποτελείται απο :

- Έναν μικροελεγκτή Arduino Uno
- Ένας αισθητήρας μέτρησης συνεχές ρεύματος sct-013-000
- Μια πλακέτα διεπαφής
- Μια πλακέτα δικτύου (ethernet shield)
- Μια οθόνη 16x2 Arduino LCD RGB

Προαιρετικά :

• Πλαστική θήκη μπαταριών για 4 Χ AA 6V για άμεση τροφοδοσία

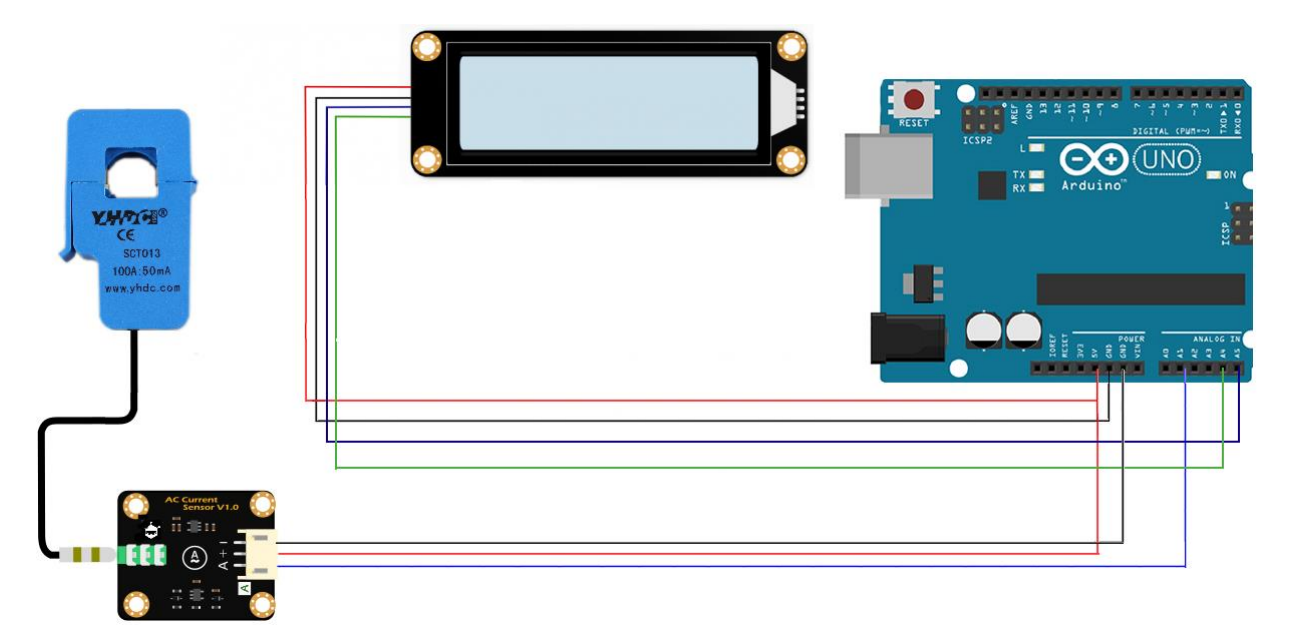

**Εικόνα35 –Αναπαράσταση υλικού μέρους και συνδεσμολογίας**

### 4.1.1. Πλακέτα δικτύου (ethernet shield)

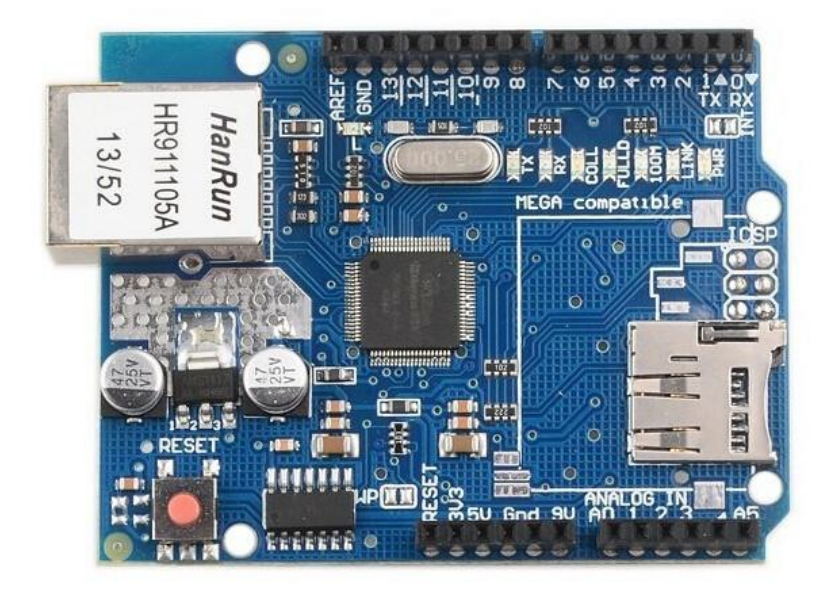

#### **Εικόνα 36 –Ασπίδα δικτύου**

Το Ethernet Shield είναι μια πλακέτα διεπαφής δικτύου με ενσωματωμένο ethernet 10/100mbs. Η πλακέτα αυτή μας επιτρέπει να πραγματοποιήσουμε μια σύνδεση στο διαδίκτυο χωρίς να υπάρχει κάποιο λειτουργικό σύστημα .

Το Ethernet Shield υποστηρίζει μια στοίβα πρωτοκόλλου TCP/IP το οποιο υποστηρίζει τα πρωτόκολλα:

- TCP
- UDP
- IPV4
- ICMP
- ARP
- IGMP
- PPoE

Tο Ethernet Shield ενσωματώνει μνήμη 16KB για τη μετάδοση δεδομένων. Έχει τρεις διεπαφές: απευθείας παράλληλο δίαυλο, έμμεσο παράλληλο δίαυλο και δίαυλο SPI. Είναι εύκολο να συνδεθεί με ένα MCU, όπως και η πρόσβαση σε μια εξωτερική μνήμη.

Είναι συμβατό με IEEE802.3 10BASE-T και 802.3u 100BASE-TX.

#### Χαρακτηριστικά:

- Με το Ethernet Shield, ο μικροελεγκτής Arduino μπορεί να χρησιμοποιηθεί για σύνδεση στο Internet.
- Μπορεί να χρησιμοποιηθεί ως διακομιστής ή πελάτης.
- Άμεση σύνδεση πλακέτας με Arduino οπου δεν απαιτείται συγκόλληση.
- Ελεγκτής: w5100.
- Άμεσα υποστηριζόμενη από την επίσημη βιβλιοθήκη Ethernet του Arduino.
- Προσθέτει υποδοχή κάρτας micro-SD, για την αποθήκευση αρχείων για προβολή μέσω του δικτύου.
- Το Wiznet W5100 παρέχει μια στοίβα δικτύου (IP) ικανή τόσο για TCP όσο και για UDP.
- Υποστηρίζει έως και τέσσερις ταυτόχρονες συνδέσεις υποδοχών.
- Χρησιμοποιεί τη βιβλιοθήκη Ethernet για να γράψει σκίτσα που συνδέονται στο διαδίκτυο.
- Ταιριάζει σε όλες τις εκδόσεις του βασικού συμβουλίου arduino, 2009, UNO, mega 1280, mega 2560.

### 4.1.2. Αισθητήρας ρεύματος AC 100A max (SCT-013-000)

Η κατανόηση του τρόπου με τον οποίο λειτουργεί ο αισθητήρας SCT-013-000 είναι η κύρια δυσκολία. "Οι μετασχηματιστές ρεύματος (CTs) είναι αισθητήρες που χρησιμοποιούνται για τη μέτρηση εναλλασσόμενου ρεύματος. Είναι ιδιαίτερα χρήσιμοι για τη μέτρηση της κατανάλωσης ηλεκτρικής ενέργειας. Ο τύπος χωρισμένου πυρήνα, όπως ο CT μπορεί να αποσπαστεί κατευθείαν είτε στη φάση είτε στο ουδέτερο σύρμα που εισέρχεται στο κτίριο χωρίς να χρειάζεται να κάνει ηλεκτρική εργασία υψηλής τάσης. Όπως κάθε άλλος μετασχηματιστής, ένας μετασχηματιστής ρεύματος έχει πρωτεύουσα περιέλιξη, μαγνητικό πυρήνα και δευτερεύον τύλιγμα. Στην περίπτωση παρακολούθησης ολόκληρου του κτιρίου, το πρωτεύον είναι η φάση ή το ουδέτερο σύρμα (και οι δύο) που εισέρχονται στο ίδιο το κτίριο και περνούν από την τρύπα στο CT. Η δευτερεύουσα περιέλιξη περιλαμβάνει πολλές στροφές λεπτού σύρματος που στεγάζονται μέσα στο περίβλημα του μετασχηματιστή.

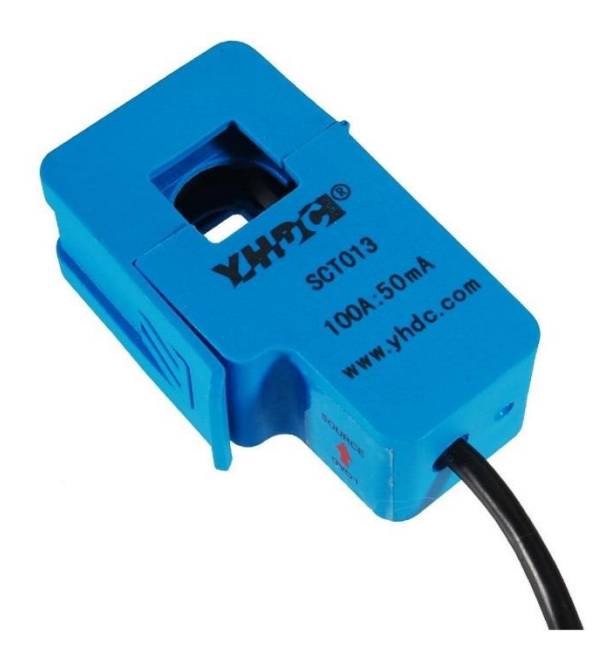

**Εικόνα 37 –Αισθητήρας μέτρησης ρεύματος τύπου SCT013**

Τροφοδοσία μονής φάσης: Η επιφάνεια του CT με την ένδειξη "SCT-013-000" πρέπει να δείχνει προς το μετρητή. Είναι δυνατή η τοποθέτηση του CT στην πλευρά τροφοδοσίας του μετρητή, στην οποία το πρόσωπο του CT με την ένδειξη "SCT-013-000" θα πρέπει να βρίσκεται μακριά από το μετρητή. Αυτό θα διασφαλίσει ότι η εισαγόμενη ισχύς εμφανίζεται ως θετική. Εάν χρησιμοποιηθεί το ουδέτερο καλώδιο (κανονικά το εσωτερικό), τότε η επιφάνεια του CT με την ένδειξη "SCT-013-000" πρέπει να δείχνει το αντίθετο: μακριά από το μετρητή στην πλευρά του φορτίου ή προς το μετρητή στην πλευρά της προσφοράς.

Τροφοδοσία τριών φάσεων: Η σύνδεση κάθε αισθητήρα CT γύρω από το ένα από τα τρία καλώδια γραμμής που τρέχουν από το μετρητή στην πλακέτα διανομής. Δεν πρεπει να χρησιμοποιηθεί το ουδέτερο καλώδιο. Η όψη του CT με την ένδειξη "SCT-013-000" θα πρέπει να δείχνει προς το μετρητή. Αυτό θα διασφαλίσει ότι η εισαγόμενη ισχύς εμφανίζεται ως θετική.

### 4.1.2.1. Ακρίβεια

Ένας σημαντικός παράγοντας που μπορεί να επηρεάσει σημαντικά την ακρίβεια ενός CT διαχωρισμένου πυρήνα είναι η κακή ευθυγράμμιση των πυρήνων, η οποία μπορεί να εισάγει κενό αέρα. Ακόμα και ένα πολύ μικρό χάσμα μπορεί να προκαλέσει πτώση της παραγωγής κατά 10% ή περισσότερο και συνοδεύεται από τεράστια μετατόπιση φάσης, οπότε είναι σημαντικό να διασφαλιστεί ότι τα πρόσωπα του πυρήνα είναι καθαρά και σωστά ευθυγραμμισμένα κατά την τοποθέτηση του CT.

Για παράδειγμα, η εισαγωγή ενός λεπτού τεμαχίου χαρτιού σε μία πλευρά του πυρήνα προκάλεσε μείωση της εξόδου κατά 7% στα 100Α και η φάση να αλλάξει κατά 15 °.

Ο πυρήνας του YHDC CT είναι φερρίτης, ένα εύθραυστο υλικό, οπότε πρέπει επίσης να ληφθεί μέριμνα ώστε να μην σπάσει ο πυρήνας.

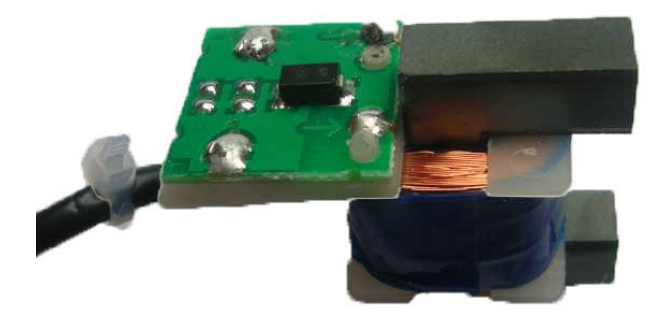

**Εικόνα 38 – Γυμνός αισθητήρας μέτρησης ρεύματος τύπου SCT013**

Αυτός ο αισθητήρας ρεύματος που συσφίγγεται γύρω από τον αγωγό τροφοδοσίας μπορεί να μετρήσει ένα φορτίο έως και 100 Amps και επιτρέπει να υπολογίζουμε πόσο ρεύμα περνά μέσα από αυτό. Μπορεί να είναι χρήσιμο για την κατασκευή ενεργειακής οθόνης ή για την κατασκευή μιας συσκευής προστασίας από υπέρταση για φορτίο AC.

Οι μετασχηματιστές ρεύματος (CTs) είναι αισθητήρες που χρησιμοποιούνται για τη μέτρηση εναλλασσόμενου ρεύματος. Είναι ιδιαίτερα χρήσιμα για τη μέτρηση της συνολικής κατανάλωσης ηλεκτρικού ρεύματος.

### 4.1.2.2. Εφαρμογές

- Κατάλληλο για την μέτρηση της παρούσας εργασίας
- Παρακολούθηση και προστασία κινητήρα εναλλασσόμενου ρεύματος
- Εξοπλισμός φωτισμού
- Αεροσυμπιεστής

#### Προδιαγραφές

- Ρεύμα εισόδου: 0 ~ 100A AC
- Λειτουργία εξόδου: 0 ~ 50mA
- Μη γραμμικότητα: ± 3%
- Αναλογία στροφών: 100Α: 0,05Α
- Βαθμός αντοχής: Βαθμός Β
- Θερμοκρασία εργασίας: -25 ° C ~ + 70 ° C
- Διηλεκτρική αντοχή (μεταξύ κελύφους και εξόδου): 1000V AC / 1min 5mA
- Καλώδιο σε μήκος: 1m Ανοιχτό μέγεθος: 13mm x 13mm.

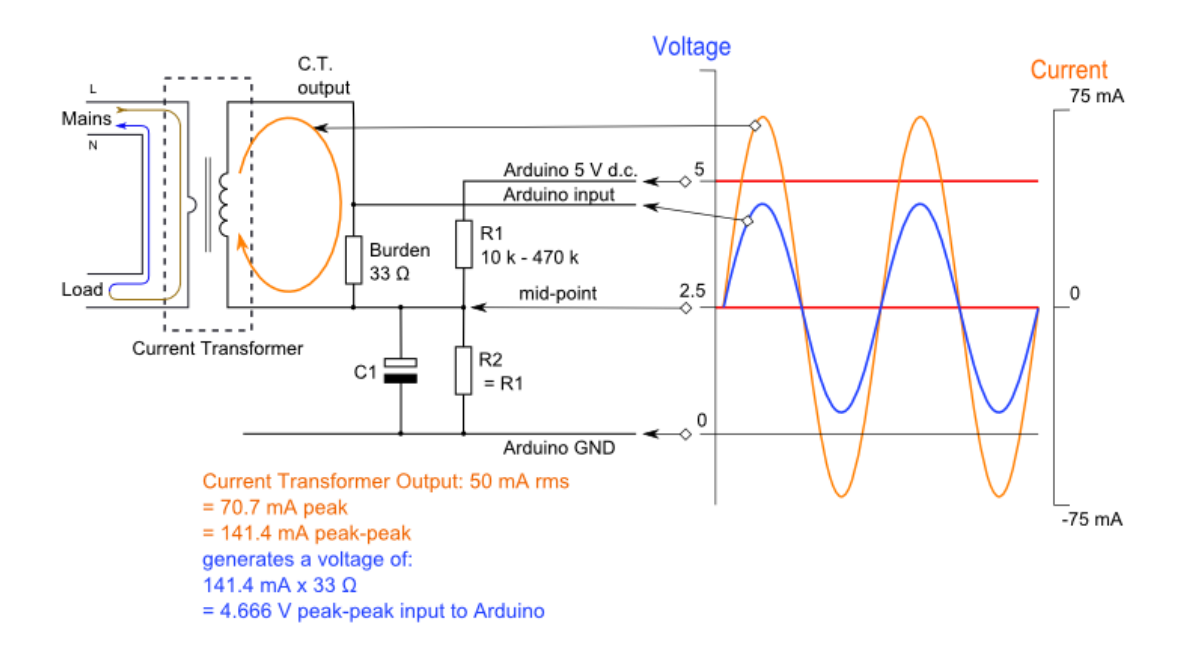

**Σχήμα 8 – Σχεδιακή αναπαράσταση λειτουργίας αισθητήρα μέτρησης ρεύματος**

Για την σύνδεση ενός αισθητήρα CT σε ένα Arduino, το σήμα εξόδου από τον αισθητήρα CT πρέπει να ρυθμιστεί ώστε να πληροί τις απαιτήσεις εισόδου των αναλογικών εισόδων του Arduino, δηλ. Μια θετική τάση μεταξύ 0V και της τάσης αναφοράς ADC.

Εάν ο αισθητήρας CT είναι ένας τύπος "εξόδου ρεύματος" όπως ο YHDC SCT-013-000 που χρησιμοποιήθηκε στην παρούσα κατασκευή. Το σημερινό σήμα πρέπει να μετατραπεί σε σήμα τάσης με αντίσταση φορτίου.

Το YHDC SCT-013-000 CT έχει εύρος ρεύματος από 0 έως 100 Ampere.

Ο μετασχηματιστής ρεύματος δεν έχει εσωτερική αντίσταση επιβάρυνσης, αλλά ένας παροχικός καταστολέας τάσης περιορίζει την τάση εξόδου σε περίπτωση τυχαίας αποσύνδεσης από το φορτίο. Είναι σε θέση να αναπτύξει επαρκή τάση για να οδηγήσει πλήρως μια είσοδο 5 V.

## 4.1.3. Πλακέτα διεπαφής AC

Η αρχική ιδέα για την υλοποίηση της κατασκευής αυτής ήταν να χρησιμοποιηθεί ένα breadboard για την σύνδεση του μικροελεγκτή Αrduino με τον αισθητήρα.

Για την επίτευξη της σύνδεσης αυτής θα χρησιμοποιούσαμε τα παρακάτω υλικά :

- Δυο αντίστασης 10k Ohm
- Μια αντίσταση 33 Ohm
- Έναν πυκνωτή 10 uF
- Breadboard (Διάτρητη Πλακέτα συνδέσεων)
- Καλώδια για την σύνδεση

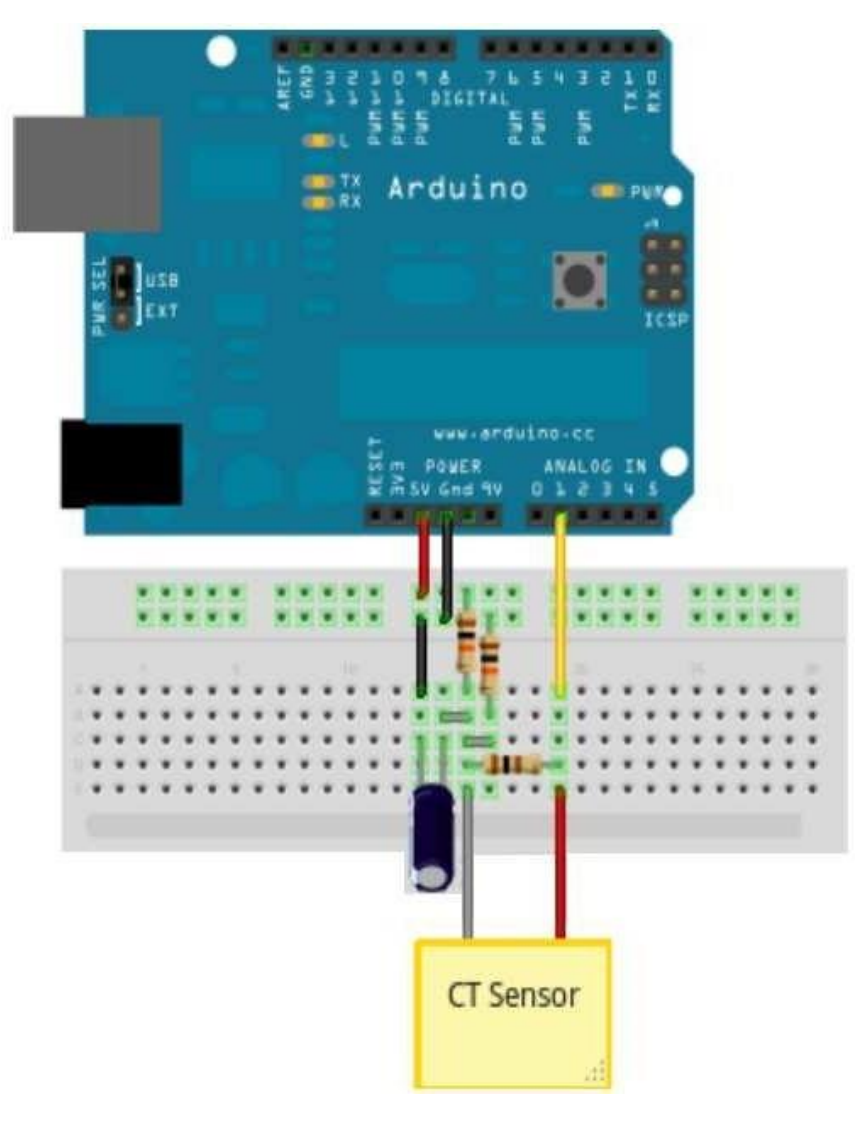

**Εικόνα 39 – Εναλλακτικός τρόπος υλοποίησης**

Όμως για την καλύτερη ποιότητα κατασκευής προτιμήθηκε η χρήση της πλακέτας διεπαφής εισόδου και εξόδου η οποία ενσωματώνει τις παραπάνω σύνδεσης με το breadboard , καλύτερα, πιο αξιόπιστα και κάνει την σύνδεση με τον αισθητήρα πιο σταθερή.

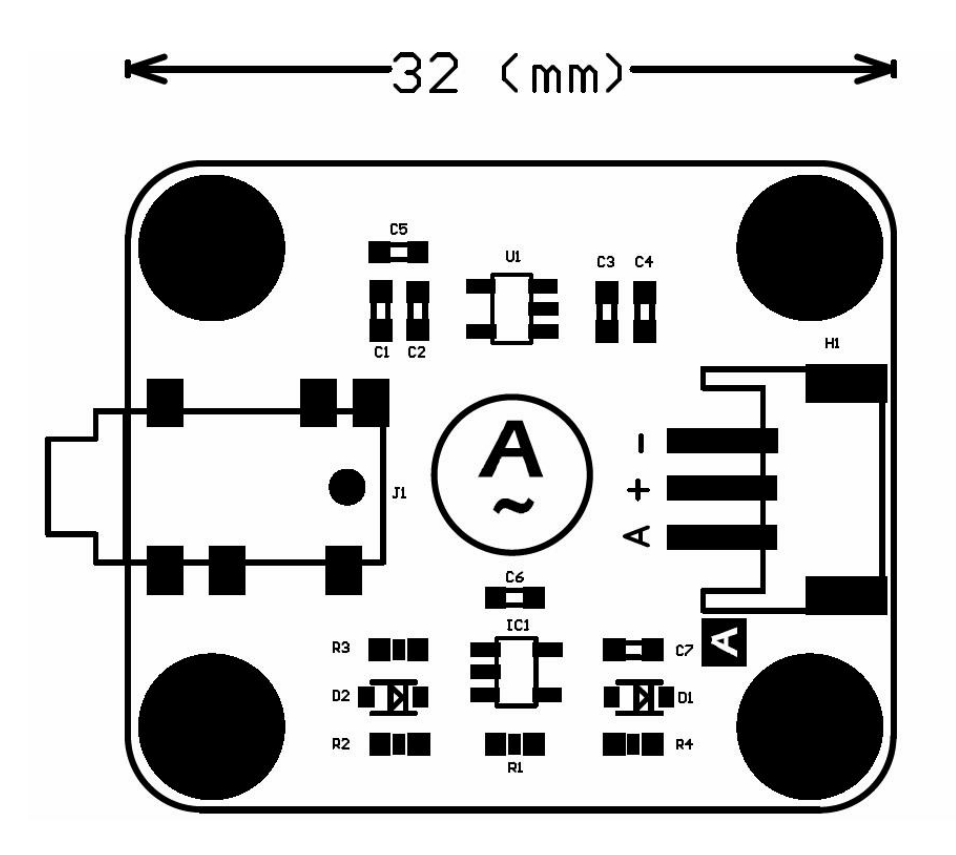

**Εικόνα 40 –Πλακέτα διεπαφής** 

Η πλακέτα αυτή υποστηρίζει:

- Τάση λειτουργίας 3,3V-5,5V
- Τάση αναλογικής εξόδου 0,2V-2,8V(DC)
- Εμβέλεια εισόδου σήματος AC: 0 1V (AC)
- Σχετικό σφάλμα: + 3%
- Διασύνδεση με Arduino : PH2.0-3P (GND , VCC , Analog Out)
- Διασύνδεση με αισθητήρας SCT 013 : Bύσμα τύπου "καρφί" 3.5mm (Jack)
- Διαστάσεις: 32 \* 27 mm / 1,26 \* 1,06 ίντσες

4.1.4. Oθόνη 16x2 πρότυπου χρώματος κόκκινο, πράσινο και μπλε (RGB)

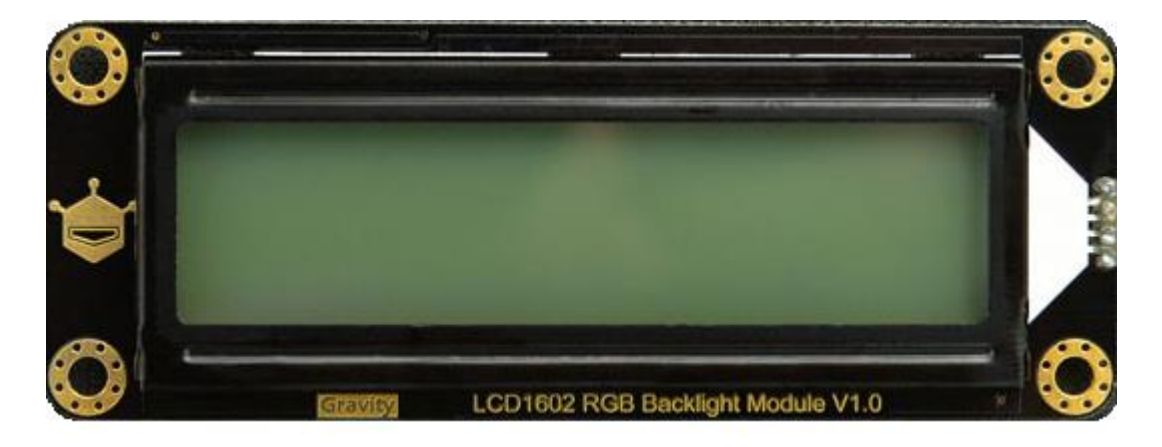

**Εικόνα 41 –Μπροστινή όψη οθόνη τύπου LCD16x2**

Είναι μια lcd οθόνη που συνδέουμε στο Arduino για να βλέπουμε απευθείας τα αποτελέσματα τον μετρήσεων. Έχει μονάδα οπτικού φωτισμού RGB το οποίο έχει 16 εκατομμύρια είδη χρωμάτων. Αυτή η οθόνη LCD I2C χρησιμοποιεί μια διεπαφή επικοινωνίας I2C. Αυτό σημαίνει ότι χρειάζονται μόνο 4 ακίδες για την οθόνη LCD: VCC, GND, SDA, SCL

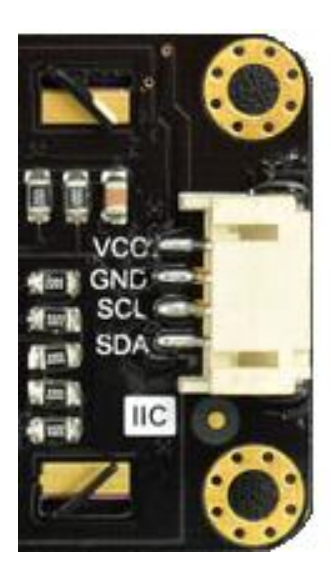

**Εικόνα 42 –Οπίσθιαόψη οθόνης και υποδοχή σύνδεσης**

### Χαρακτηριστικά

- Τάση λειτουργίας: 3.3V ~ 5.0V
- Λειτουργικό ρεύμα: <0,8mA
- Οθόνη: 16 \* 2
- Επικοινωνία: IIC / I2C
- Φωτισμός: ρυθμιζόμενος οπίσθιος φωτισμός RGB (16 εκατομμύρια)
- Θερμοκρασία λειτουργίας: -20 έως + 70 ℃
- Θερμοκρασία αποθήκευσης: -30 έως + 80 ℃
- Διάσταση: 87.0 \* 32.0 \* 13.0mm / 3.42 \* 1.26 \* 0.51 ίντσες

# Κεφάλαιο 5. – Προγραμματισμός του Μικροελεγκτή

H γλώσσα στην οποία γράφονται προγράμματα για την πλακέτα ανάπτυξης Arduino είναι η Wiring. Η Wiring είναι ένα σύνολο λειτουργιών για μικροελεγκτές αρχιτεκτονικής AVR όπως ο ATmega που χρησιμοποιέι το Arduino που υποστηρίζει τις γλώσσες C / C ++ χρησιμοποιώντας ειδικούς κανόνες για τη δομή του κώδικα που μπορούν να καλούνται με κάποιες συγκεκριμένες βιβλιοθήκες που προσθέτουν διάφορες λειτουργίες, όπως λειτουργίες που καλούνται για να ελεγχθεί το υλικό. Είναι ένα είδος ενσωματωμένου προγραμματισμού.

Στη γλώσσα Wiring μπορούν να χρησιμοποιηθούν οι ίδιες βασικές δομές, εντολές και συναρτήσεις όπως ακριβώς και στη γλώσσα προγραμματισμού C / C++. Επίσης υπάρχουν κάποιες ειδικές εντολές, συναρτήσεις και σταθερές που βοηθούν στη διαχείριση των επεκτάσεων του Arduino όπως οι ασπίδες και οι αισθητήρες.

Το σχέδιο (sketch) υποβάλλεται σε μικρές αλλαγές, όπως την αυτόματη δημιουργία πρωτοτύπων λειτουργίας και στη συνέχεια διαβιβάζεται απευθείας σε έναν μεταγλωττιστή  $C / C + +$ .

Η Wiring επιτρέπει τη δημιουργία λογισμικού πολλαπλών πλατφορμών για τον έλεγχο συσκευών που συνδέονται με ένα ευρύ φάσμα μικροελεγκτών για τη δημιουργία όλων των ειδών δημιουργικής κωδικοποίησης, διαδραστικών αντικειμένων, χώρων ή φυσικών εμπειριών.

## 5.1. Ολοκληρωμένο περιβάλλον ανάπτυξης (Integrated Development Environment)

```
File Edit Sketch Tools Help
void setup() {
   // put your setup code here, to run once:
\overline{1}void loop() {
  // put your main code here, to run repeatedly:
\mathbf{1}
```
Το ολοκληρωμένο περιβάλλον ανάπτυξης ή αλλιώς Arduino IDE είναι μια εφαρμογή μεταξύ των πλατφορμών που είναι γραμμένη στη γλώσσα προγραμματισμού Java.Το Arduino IDE χρησιμοποιείται για τη συγγραφή και την αποστολή προγραμμάτων στο μικροελεγκτή σε μορφή κώδικα.

Κατά την σύνδεση του Arduino με τον υπολογιστή , είναι απαραίτητος η δήλωση της θύρας USB που εχει συνδεθεί ο μικροελεγκτής. Το λογισμικό Arduino IDE δίνει στους προγραμματιστές κάποιες προκαθορισμένες εντολές , οι οποίες είτε εξυπηρετούν απλές περιπτώσεις χρήσης του μικροελεγκτή, είτε επιβεβαιώνουν τον έλεγχο ορθής λειτουργίας του.

Περιέχει ένα πρακτικό περιβάλλον για τη συγγραφή των προγραμμάτων, με συντακτική χρωματική σήμανση. Στο περιβάλλον διεπαφής υπάρχει μια γραμμή εργαλείων σε μορφή κουμπιών, μια περιοχή για τη συγγραφή και επεξεργασία του πηγαίου κώδικα , μια περιοχή

**Εικόνα 43 – Περιβάλλον Arduino IDE** 

για την εμφάνιση μηνυμάτων προς το χρήστη. Τον compiler για τη μεταγλώττιση των σκίτσων και μία σειριακή που παρακολουθεί τις επικοινωνίες της σειριακής σύνδεσης (USB) η οποία είναι ιδιαίτερα χρήσιμη για την επίλυση των σφαλματων.

Με το άνοιγα του λογισμικού Arduino IDE , εμφανίζεται ένα έτοιμο σκίτσο για να βοηθηθεί ενας αρχάριος χρήστης στην προσαρμογή του κώδικα. Το σκίτσο αυτό εμφανίζεται στη μορφή της παραπάνω εικόνας φέροντας τις εντολές void setup και void loop.

Η συνάρτηση void setup καλείται μια φορά, κατά την παροχή τροφοδοσίας ή μετά από επανεκκίνηση της πλακέτας Arduino. Χρησιμοποιείται για την καθολική δήλωση λειτουργιών όπως η αρχικοποίηση μεταβλητών και ο ορισμός ακροδεκτών.

Η συνάρτηση void loop χρησιμοποιείται για τη δήλωση λειτουργιών που επαναλαμβάνονται όπως η αποστολή και λήψη δεδομένων μέσω καρτών επέκτασης και η λήψη μετρήσεων από αισθητήρες του συστήματος. Περιέχει τις οδηγίες που επαναλαμβάνονται ξανά και ξανά έως ότου απενεργοποιηθεί η πλακέτα.

Η απλούστερη δυνατή έκδοση του προγράμματος "Hello World" είναι:

```
void setup () {
```

```
 println ("Hello World.");
```
}

Το οποίο εκτυπώνει "Hello World." στην κονσόλα IDE.

## 5.2. Βιβλιοθήκες

Το περιβάλλον Arduino μπορεί να επεκταθεί μέσω της χρήσης βιβλιοθηκών, όπως και οι περισσότερες πλατφόρμες προγραμματισμού. Οι βιβλιοθήκες παρέχουν επιπλέον λειτουργικότητα για χρήση σε σκίτσα όπως εργασία με υλικό ή χειρισμό δεδομένων. Ένας μεγάλος αριθμός βιβλιοθηκών βρίσκετε ήδη εγκατεστημένος μεσα το λογισμικό του Arduino αλλά μπορεί επίσης να γίνει λήψη και προσθήκη μιας βιβλιοθήκης που δεν παρέχεται με την εγκατάσταση του λογισμικού του Arduino.

Οι βιβλιοθήκες που εγκαταστάθηκαν για την υλοποίηση της εργασίας είναι οι παρακάτω :

- Wire.h
- SPI.h
- Ethernet.h
- DFRobot\_RGBLCD.h

## 5.3. Μεθοδολογία σχεδίασης

Αφού γίνει ο καθορισµός των προδιαγραφών, η συνήθης πρακτική που ακολουθείται κατά τη σχεδίαση ενός ηλεκτρονικού κυκλώµατος φαίνεται στο διάγραµµα ροής του επόµενου σχήµατος.

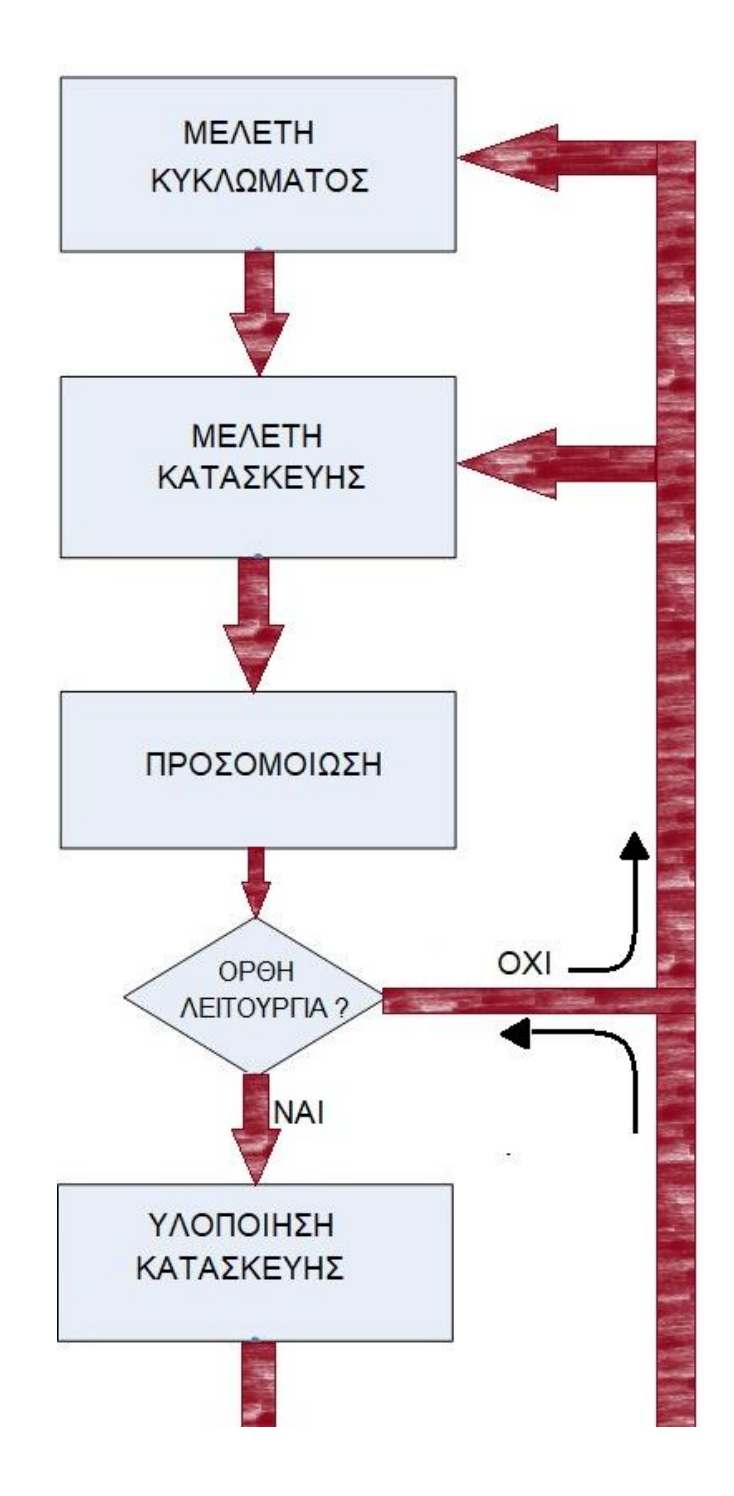

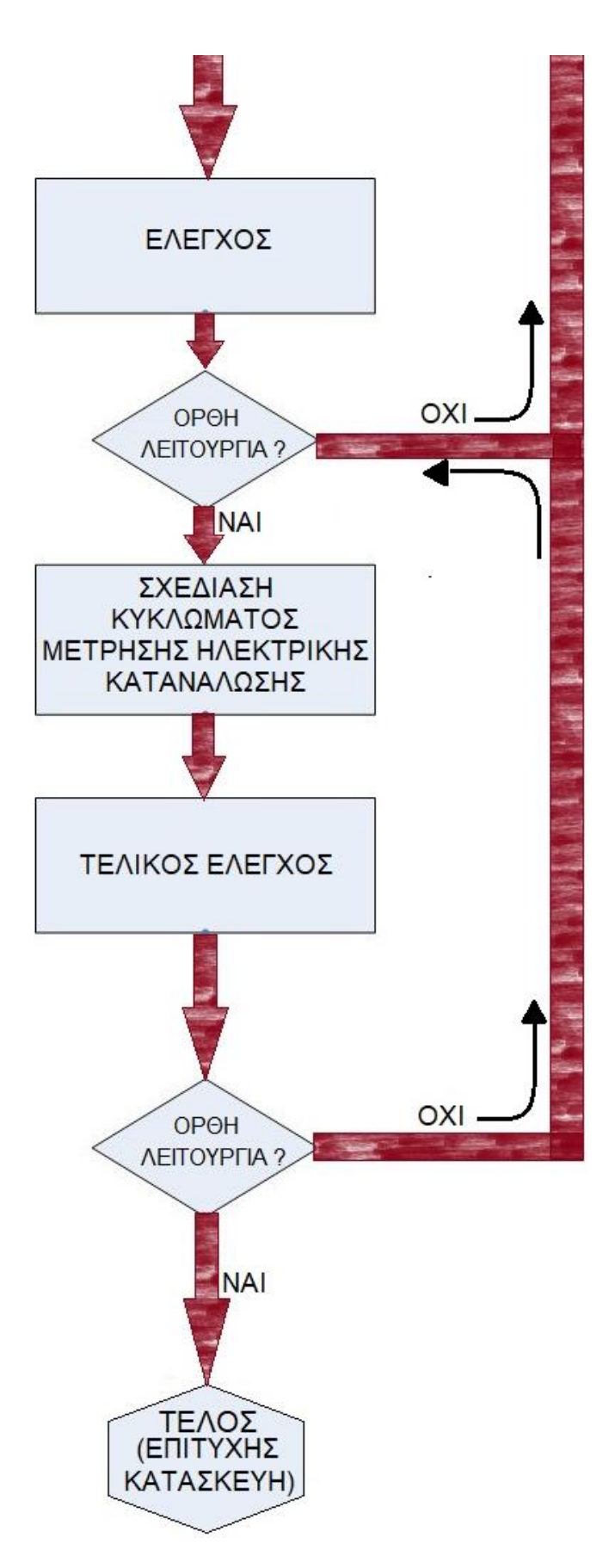

**Σχήμα 9 –Μεθοδολογία σχεδίασης κυκλώματος**

## 5.4. Συνοπτική περιγραφή της λειτουργίας του κώδικα

Για την ορθή λειτουργία του αισθητήρα εναλλασσόμενου ρεύματος χρησιμοποιήθηκε ένας συνδιασμός μεθόδων που αναφέρονται παρακάτων: **[24]**

Ορίζουμε την τιμή της μεταβλητής "Vref" ,τον ακροδέκτη του Arduino που θα παίρνει σήμα και την περιοχή διεύρυνσης του αισθητήρα μας.

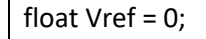

const int ACPin = A2;

#define ACTectionRange 20;

Ανοίγουμε σειριακές επικοινωνίες και σειριακή θύρα και αναμένουμε να διαβαστεί και να εκτυπωθεί η αναφερόμενη τάση.

void setup() Serial.begin(9600); pinMode(13, OUTPUT); Vref = readVref(); void loop() float ACCurrentValue = readACCurrentValue(); Serial.println(ACCurrentValue); digitalWrite(13, HIGH); delay(50); digitalWrite(13, LOW); delay(50);

Διαβάζουμε την μέγιστη τάση. Αλλάζουμε την μέγιστη τάση στην εικονική τιμή της τάσης. Το κύκλωμα ενισχύεται κατά 2 φορές, οπότε διαιρείται με το 2.

Το Vrms (Voltage Root Mean Square) ισούται με την τιμή του συνεχούς ρεύματος που θα παρήγαγε την ίδια μέση απορρόφηση ισχύος σε ένα φορτίο αντίστασης.

```
float readACCurrentValue()
  float ACCurrtntValue = 0;
  unsigned int peakVoltage = 0; 
  unsigned int voltageVirtualValue = 0; 
for (int i = 0; i < 5; i++)
   peakVoltage += analogRead(ACPin); 
   delay(1);
   peakVoltage = peakVoltage / 5; 
  voltageVirtualValue = peakVoltage * 0.707; 
  voltageVirtualValue = (voltageVirtualValue * Vref / 1024) / 2; 
  ACCurrtntValue = voltageVirtualValue * ACTectionRange; 
  return ACCurrtntValue/1000;
```
Διαβάζει την τάση που αναφέρεται και επιλέγει τον μικροελεγκτή (AVR) που έχουμε χρησιμοποιήσει ο οποίος είναι ο ATmega328P.

Αναμένεται η αποκατάστασης της τάσης αναφοράς (Vref)

Γίνεται η μετατροπή και το αποτέλεσμα είναι 1100mV\*1024. Αυτή η τιμή είναι 1000 \* 1,1 \* 1023 (ή 1024). Όπου 1,1 είναι η χρησιμοποιούμενη τάση που αναφέρεται.

Η μέγιστη τιμή που μπορεί να παραδώσει είναι 1023. Αλλά αυτό είναι απλά ένα εύρος.

Οι προδιαγραφές του μικροελεγκτή ATmega δίνουν ADC = Vin \* 1024 / Vref, γεγονός που υποδηλώνει ότι θα πρέπει να χρησιμοποιηθούν 1024.

```
long readVref() 
{
 long result;
#if defined(__AVR_ATmega168__) || defined(__AVR_ATmega328__) || defined 
(__AVR_ATmega328P__)
 ADMUX = _BV(REFS0) | _BV(MUX3) | _BV(MUX2) | _BV(MUX1);
#elif defined(__AVR_ATmega32U4__) || defined(__AVR_ATmega1280__) || 
defined(__AVR_ATmega2560__) || defined(__AVR_AT90USB1286__)
 ADMUX = _BV(REFS0) | _BV(MUX4) | _BV(MUX3) | _BV(MUX2) | _BV(MUX1);
ADCSRB &= \sim BV(MUX5);
#elif defined (AVR_ATtiny24_) || defined(AVR_ATtiny44_) ||
defined(__AVR_ATtiny84__)
ADMUX = BV(MUX5) | BV(MUX0);#elif defined (AVR_ATtiny25_) || defined(AVR_ATtiny45_) ||
defined( AVR ATtiny85 )
ADMUX = BV(MUX3) | BV(MUX2);#endif
 delay(2); 
ADCSRA = BV(ADSC);
while (bit_is_set(ADCSRA, ADSC));
  result = ADCL;
  result |= ADCH << 8;
  result = 1126400L / result; 
  return result;
}
```
Επίσης, χρησιμοποιώντας τη βιβλιοθήκη Ethernet για διακομιστή ιστού (Web Server) σε συνδιασμό με μια σειρά μεθόδων η οποία αναφέρεται παρακάτων: **[25]**

Ξεκινώντας , δηλώνουμε τις βιβλιοθήκες που θα χρησιμοποιήσουμε.

#include <SPI.h>

#include <Ethernet.h>

Δηλώνουμε τη διεύθυνση MAC και τη διεύθυνση IP η οποία θα εξαρτηθεί από το τοπικό δύκτιο.

byte mac[] = { 0xDE, 0xAD, 0xBE, 0xEF, 0xFE, 0xED };

IPAddress ip(192, 168, 0, 28);

Αρχικοποιούμε τη βιβλιοθήκη διακομιστή Ethernet με τη διεύθυνση IP και τη πόρα που θέλουμε να χρησιμοποιήσουμε.

EthernetServer server(8084);

void setup()

Ανοίγουμε σειριακές επικοινωνίες και σειριακή θύρα και αναμένουμε για σύνδεση της σειριακής θύρας η οποία απαιτείται μόνο για τη θύρα USB.

Serial.begin(9600);

while (!Serial)

Διαβάζει την τρέχουσα τιμή και την εμφανίζει στην οθόνη μας.

float ACCurrentValue = readACCurrentValue();

Serial.println(ACCurrentValue);

Ορίζουμε την έναρξη της σύνδεσης Ethernet και του διακομιστή και εμφανίζει την IP στην οθόνη μας.

Ethernet.begin(mac, ip);

server.begin();

lcd.print("server is at ");

lcd.setCursor(0,1);

delay(2000);

lcd.print(Ethernet.localIP());

delay(2500);

lcd.clear();

Δεχόμαστε τους εισερχόμενους χρήστες.

void loop()

EthernetClient client = server.available();

if (client)

Serial.println("new client");

Ένα αίτημα http τελειώνει με μια κενή γραμμή όταν ο χρήστης είναι διαθέσημος.

Αν έχουμε φτάσει στο τέλος της γραμμής και η γραμμή είναι κενή τότε η αίτηση HTTP έχει λήξει, οπότε μπορούμε να στείλουμε μια απάντηση.

boolean currentLineIsBlank = true; while (client.connected()) if (client.available()) char c = client.read(); Serial.write(c);

Στέλνουμε μια τυπική κεφαλίδα απόκρισης και η σύνδεση θα κλείσει μετά την ολοκλήρωση της απάντησης. Η σελίδα ανανεώνεται αυτόματα κάθε 5 δευτερόλεπτα και εξάγει τη τιμή κάθε ακροδέκτη αναλογικής εισόδου.

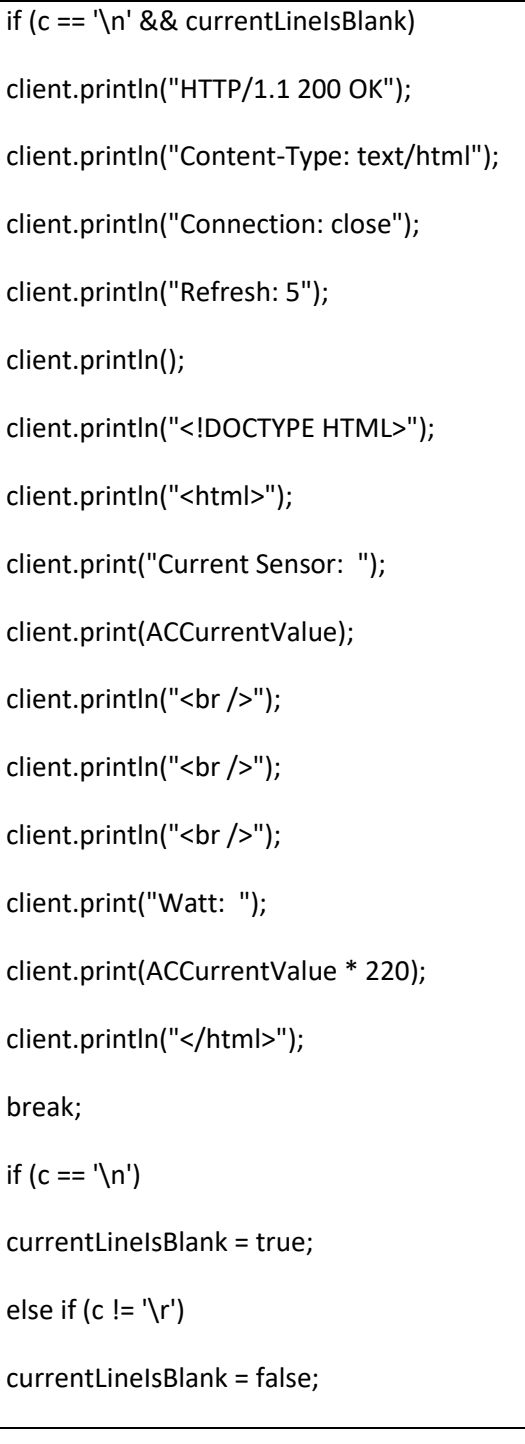

Δίνουμε χρόνο στο πρόγραμμα περιήγησης ίσο με ένα δευτερόλεπτο για να λάβουμε τα δεδομένα

delay(1);

Τερματίζουμε τη σύνδεση και εμφανίζουμε το αντίστοιχο μήνυμα στον χρήστη.

client.stop();

Serial.println("client disconnected");

# Κεφάλαιο 6. - Συμπεράσματα

Η πτυχιακή εργασία που παρουσιάστηκε στις παραπάνω παραγράφους υλοποίησε ένα σύστημα μέτρησης κατανάλωσης ισχύος. Με βάση τις ανάγκες και τις απαιτήσεις του συστήματος αναπτύχθηκαν και παρουσιάστηκαν οι λειτουργίες και οι δυνατότητες του ιστοχώρου καθώς και ο τρόπος λειτουργίας του μικροελεγκτή. Ο διαχειριστής του συστήματος έχει την δυνατότητα μελλοντικής επέκτασης , επανεκκίνησης και συντήρησης του συστήματος . Οι χρήστες του συστήματος εγκαθιστούν τις συσκευές σε σημεία στα οποία θέλουν να μετράνε την κατανάλωση ισχύος και τις. Η συσκευή στοχεύει κυρίως σε καταναλώσεις οικιακών.

Καθώς το κύκλωμα μας βρίσκεται σε λειτουργία , χωρίς να υπάρχει κάποια ηλεκτρική συσκεύη προς μέτρηση , τα αποτελέσματα που παρουσιάζονται στον χρήστη είναι μηδενικά.

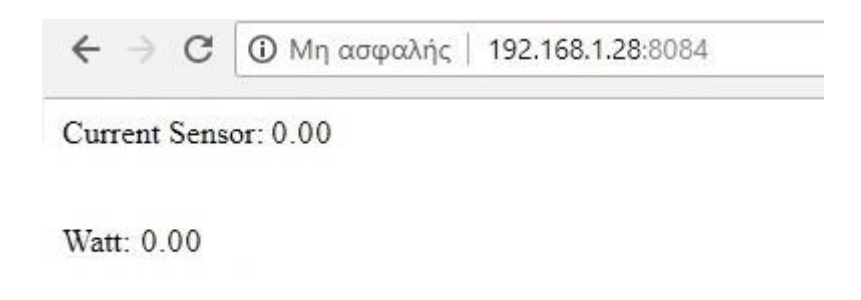

**Εικόνα 44 –Αποτελέσματα εξαγωγής (1)**

Οι ενδείξεις στην παραπάνω εικόνα είναι από έναν περιηγητή. Όπως βλέπουμε στην διεύθυνση του δικτύου , η IP του κυκλώματος μας είναι η 192.168.1.28 με βάση τον πάροχο του δικτυου και η πόρτα την υποδικτύου η οποία είναι η 8084. Η IP όπως και η πόρτα του δικτύου είναι πολύ πιθανόν να διαφέρουν ανάλογα με τον πάροχο του δίκτυο κάθε κατοικίας που θα εγκατασταθεί το κύκλωμα μας.

Στο πεδίο "Current Senson" εμφανίζεται η ένταση του ηλεκτρικού ρεύματος σε Ampere και στο πεδίο "Watt" εμφανίζεται η ηλεκτρική ισχύς.

Αντίστοιχα , αν θεωρήσουμε απαραίτητο , με μια εύκολη τροποποίηση του κώδικα που έχουμε χρησιμοποιήσει , μπορούμε να προσθέσουμε άλλο ένα πεδίο που θα εμφανίζει τηv ηλεκτρική τάση σε Volt , υπολογίζοντας  $\mathit{Vol}t = \frac{\mathit{Watt}}{\mathit{d}t}$ Ampere

Το κύκλωμα μας εγκαταστάθηκε για την μέτρηση κατανάλωσης μιας οικιακής συσκευής , και πιο συγκεκριμένα ενός βραστήρα , της ηλεκτρικής ισχύης των 2200 Watt.

Το κύκλωμα μας εγκαταστάθηκε στην ηλεκτρική μας συσκευή ενώ η συσκεύη ήταν συνδεδεμένη στο ρεύμα αλλά απενεργοποιημένη , τα αποτελέσματα εξαγωγής στον περιηγητή ήταν ασταθή.

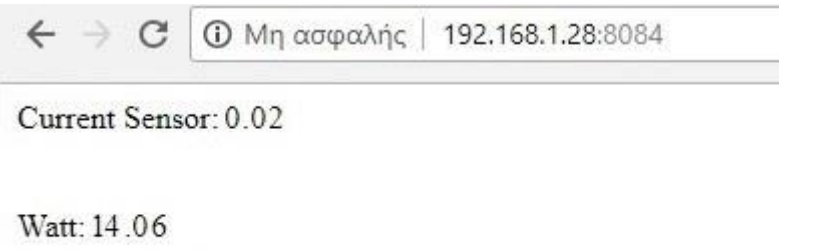

**Εικόνα 45 –Αποτελέσματα εξαγωγής (2)**

Με την ενεργοποίηση της ηλεκτρικής συσκευής, τα αποτελέσματα εξαγωγής προσαρμόστηκαν στην αναγραφόμενη κατανάλωση της ηλεκτρικής συσκευής με ρυθμό ανανέωσης του περιηγητή ανα 5 δευτερολέπτα.

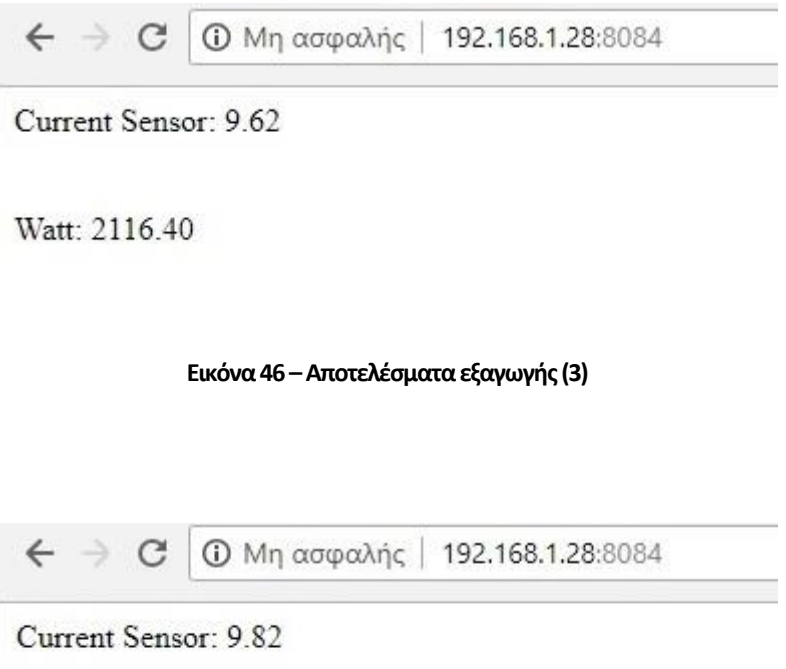

Watt: 2160.40

**Εικόνα 47 –Αποτελέσματα εξαγωγής (4)**

Όπως βλέπουμε , η ηλεκτρική ισχύ είναι 2116.40 με 2160.40 Watt και η ηλεκτρική ένταση είναι 9.62 με 9.82 Ampere.

Για να υπολογίσουμε την ηλεκτρική τάση της συσκευής μας , θα πρέπει να εφαρμόσουμε τον τύπο  $Volt = \frac{Watt}{4m n \alpha t}$  $\frac{Watt}{Ampere}$  , οπότε έχουμε  $Volt = \frac{2135}{9.70}$  $\frac{2133}{9.70}$  => *Volt* = 220, άρα τα αποτελέσματα μας και οι μετρήσεις μας είναι σωστές.

# Βιβλιογραφία

- 1. Boxall John "Arduino Workshop a hands-on introduction with 65 projects", 2013, No Starch Press
- 2. Jonathan Oxer, Hugh Blemings "Practical Arduino Cool Projects for Open Source Hardware", 2011, Apress
- 3. Tero Karvinen, Kimmo Karvinen "Make: Arduino Bots and Gadgets : Six Embedded Projects with Open Source Hardware and Software" , 2011 , O'Reilly Media Inc.
- 4. Jereny Blum, "Exploring Arduino: Tools and Techniques for Engineering Wizardry" , 2013 , John Wiley & Sons
- 5. Mark Geddes, "Arduino Project Handbook : 25 Practical Projects to Get You Started, 2016 , No Starch Press
- 6. Vincent Demay "Current monitoring with non-invasive sensor and arduino", http://www.homautomation.org/2013/09/17/current-monitoring-with-noninvasive-sensor-and-arduino/
- 7. https://community.openenergymonitor.org/t/sct-013-000-very-confused/2772
- 8. "CT sensors Interfacing with an Arduino", https://openenergymonitor.org/forum-archive/node/156.html
- 9. "Current sensor SCT-013-000", https://forum.arduino.cc/index.php?topic=481101.0
- 10. Trystan Lea, "How to Build an Arduino Energy Monitor Measuring Mains Current Only", https://github.com/openenergymonitor/learn/blob/master/view/electricitymonitoring/ct-sensors/how-to-build-an-arduino-energy-monitor-measuring-currentonly.md
- 11. Dcervantes, "How to use Non-invasive AC Current Sensors with Arduino" , http://scidle.com/how-to-use-non-invasive-ac-current-sensors-with-arduino/
- 12. "Gravity: Analog AC Current Sensor", https://www.dfrobot.com/product-1486.html
- 13. "20A Current Sensor SKU: SEN0214", https://www.dfrobot.com/wiki/index.php/20A\_Current\_Sensor\_SKU:SEN0214
- 14. "Gravity: Analog AC Current Sensor", https://www.dfrobot.com/wiki/index.php/Gravity:Analog\_AC\_Current\_Sensor\_(SKU :SEN0211)
- 15. "Tutorial sensor de corriente AC no invasivo SCT-013", https://naylampmechatronics.com/blog/51\_tutorial-sensor-de-corriente-ac-noinvasivo-s.html
- 16. "Watts / Volts / Amps / Ohms calculator", https://www.rapidtables.com/calc/electric/watt-volt-amp-calculator.html
- 17. "Εξισώσεις Μάξγουελ",

https://el.wikipedia.org/wiki/%CE%95%CE%BE%CE%B9%CF%83%CF%8E%CF%83%C E%B5%CE%B9%CF%82\_%CE%9C%CE%AC%CE%BE%CE%B3%CE%BF%CF%85%CE%B5 %CE%BB

- 18. "Γενική Φυσική (Ηλεκτρομαγνητισμός)" , http://ecourse.uoi.gr/course/view.php?id=1211
- 19. "SPECIFICATION", https://www.elecrow.com/download/SCT013-000\_datasheet.pdf
- 20. "Archived Forum", https://openenergymonitor.org/forum-archive/node/10044.html
- 21. "YHDC SCT-013-000 Current Transformer", https://github.com/openenergymonitor/learn/blob/master/view/electricitymonitoring/ct-sensors/yhdc-sct-013-000-ct-sensor-report.md
- 22. "Split core current transformer", http://www.mcielectronics.cl/website\_MCI/static/documents/Datasheet\_SCT013.p df
- 23. "Resistor|Color Code Of Resistor|SMD Resistor Code", http://www.circuitspedia.com/all-about-resistor/
- 24. "Combination of Resistors Series and Parallel", https://www.askiitians.com/iit-jee-electric-current/combination-of-resistors-seriesand-parallel/
- 25. "Single Board Computer and Microcontroller Board Comparison Chart", https://www.element14.com/community/docs/DOC-88320/l/2017-year-in-reviewsingle-board-computer-and-microcontroller-board-comparison-chart
- 26. "10 Best Microcontroller Boards For Hobbyists And Engineers", http://wonderfulengineering.com/10-best-microcontroller-boards-for-hobbyistsand-engineers/
- 27. Sébastien Parent-Charette, "Microcontrollers 2017", https://www.robotshop.com/blog/en/best-microcontrollers-2017-21178
- 28. Tarun Agarwal, "Ways to Select a Best Microcontroller for Microcontroller based Projects", https://www.elprocus.com/ways-to-select-microcontroller-formicrocontroller-based-projects/
- 29. "Arduino House current limit system (SCT-013-030)", http://myelectronichome.altervista.org/blog/en/too-much-current-detectorabsorbed-from-the-house-made-with-arduino-and-sct-013-020-or-013-030-sct/
- 30. "Inside the YHDC SCT013 current transformer", https://owenduffy.net/blog/?p=11205
- 31. https://learn.openenergymonitor.org/electricity-monitoring/ct-sensors/yhdc-ctsensor-report?redirected=true
- 32. "Building an Arduino on a Breadboard", https://www.arduino.cc/en/Main/Standalone
- 33. http://forum.arduino.cc/index.php?topic=203395.0

## Πηγές εικόνων - σχημάτων

Εικόνα 1 – https://ethw.org/James\_Clerk\_Maxwell

Εικόνα 2 – <https://learn.sparkfun.com/tutorials/resistors>

Εικόνα 3 – [http://mycomputer-repair2.blogspot.com/2018/03/basic-electronic](http://mycomputer-repair2.blogspot.com/2018/03/basic-electronic-components.html)[components.html](http://mycomputer-repair2.blogspot.com/2018/03/basic-electronic-components.html)

Εικόνα 4 – [https://www.openpr.com/news/599828/Chip-Resistor-Market-Share-2017-2022-](https://www.openpr.com/news/599828/Chip-Resistor-Market-Share-2017-2022-Rohm-Yageo-KOA-Corporation-Sevenstar-Murata.html) [Rohm-Yageo-KOA-Corporation-Sevenstar-Murata.html](https://www.openpr.com/news/599828/Chip-Resistor-Market-Share-2017-2022-Rohm-Yageo-KOA-Corporation-Sevenstar-Murata.html)

Εικόνα 5 – <https://www.coda-effects.fr/2015/08/tout-ce-que-vous-devez-savoir-sur-les.html>

Εικόνα 6 – [http://mycomputer-repair2.blogspot.com/2018/03/basic-electronic](http://mycomputer-repair2.blogspot.com/2018/03/basic-electronic-components.html)[components.html](http://mycomputer-repair2.blogspot.com/2018/03/basic-electronic-components.html)

Εικόνα 12 ,13 ,14 – <https://randomnerdtutorials.com/25-arduino-shields/>

Εικόνα 15 , 16, 17, 18, – [https://www.toysforscience.com/shop/vkmaker-t30-high-quality-](https://www.toysforscience.com/shop/vkmaker-t30-high-quality-45-in-1-sensors-modules-starter-kit-for-arduino-better-than-37-in-1-sensor-kit/)[45-in-1-sensors-modules-starter-kit-for-arduino-better-than-37-in-1-sensor-kit/](https://www.toysforscience.com/shop/vkmaker-t30-high-quality-45-in-1-sensors-modules-starter-kit-for-arduino-better-than-37-in-1-sensor-kit/)

Εικόνα 19 – <https://store.arduino.cc/usa/arduino-uno-rev3>

Εικόνα 33 – [https://www.indiamart.com/proddetail/atmega328p-pu-dip28-microcontroller](https://www.indiamart.com/proddetail/atmega328p-pu-dip28-microcontroller-ic-chip-17406498333.html)[ic-chip-17406498333.html](https://www.indiamart.com/proddetail/atmega328p-pu-dip28-microcontroller-ic-chip-17406498333.html)

Εικόνα 34 – <https://www.instructables.com/image/F2SFHSDH3Z3V3P4>

Εικόνα 37 – [https://wholesaler.alibaba.com/product-detail/YHDC-SCT-013-000-100A-](https://wholesaler.alibaba.com/product-detail/YHDC-SCT-013-000-100A-50mA_60337483079.html)[50mA\\_60337483079.html](https://wholesaler.alibaba.com/product-detail/YHDC-SCT-013-000-100A-50mA_60337483079.html)

Εικόνα 38 – [https://learn.openenergymonitor.org/electricity-monitoring/ct-sensors/yhdc](https://learn.openenergymonitor.org/electricity-monitoring/ct-sensors/yhdc-sct-013-000-ct-sensor-report)[sct-013-000-ct-sensor-report](https://learn.openenergymonitor.org/electricity-monitoring/ct-sensors/yhdc-sct-013-000-ct-sensor-report)

Εικόνα 39 – [https://roysoala.wordpress.com/2012/04/20/energy-monitoring-using](https://roysoala.wordpress.com/2012/04/20/energy-monitoring-using-pachube-and-arduino-1-0/)[pachube-and-arduino-1-0/](https://roysoala.wordpress.com/2012/04/20/energy-monitoring-using-pachube-and-arduino-1-0/)

Εικόνα 40 – [https://github.com/DFRobot/Analog-AC-Current-](https://github.com/DFRobot/Analog-AC-Current-Sensor/raw/master/SEN0211%20Analog%20AC%20Current%20Sensor%20Layout.PDF)[Sensor/raw/master/SEN0211%20Analog%20AC%20Current%20Sensor%20Layout.PDF](https://github.com/DFRobot/Analog-AC-Current-Sensor/raw/master/SEN0211%20Analog%20AC%20Current%20Sensor%20Layout.PDF)

Σχημα 1, 2 – <https://engineeringinsider.org/ac-better-dc/>

Σχήμα 3 – [https://www.sciencebuddies.org/science-fair-projects/references/electricity](https://www.sciencebuddies.org/science-fair-projects/references/electricity-magnetism-electromagnetism-tutorial#dcvsac)[magnetism-electromagnetism-tutorial#dcvsac](https://www.sciencebuddies.org/science-fair-projects/references/electricity-magnetism-electromagnetism-tutorial#dcvsac)

Σχήμα 8 – <https://openenergymonitor.org/forum-archive/node/156.html>

 $[1]$ 

[https://physicsgg.me/2011/04/17/%CE%BF%CE%B9-](https://physicsgg.me/2011/04/17/%CE%BF%CE%B9-%CE%B5%CE%BE%CE%B9%CF%83%CF%8E%CF%83%CE%B5%CE%B9%CF%82-maxwell/) [%CE%B5%CE%BE%CE%B9%CF%83%CF%8E%CF%83%CE%B5%CE%B9%CF%82-maxwell/](https://physicsgg.me/2011/04/17/%CE%BF%CE%B9-%CE%B5%CE%BE%CE%B9%CF%83%CF%8E%CF%83%CE%B5%CE%B9%CF%82-maxwell/)

[https://el.wikipedia.org/wiki/%CE%95%CE%BE%CE%B9%CF%83%CF%8E%CF%83%CE%B5%C](https://el.wikipedia.org/wiki/%CE%95%CE%BE%CE%B9%CF%83%CF%8E%CF%83%CE%B5%CE%B9%CF%82_%CE%9C%CE%AC%CE%BE%CE%B3%CE%BF%CF%85%CE%B5%CE%BB) [E%B9%CF%82\\_%CE%9C%CE%AC%CE%BE%CE%B3%CE%BF%CF%85%CE%B5%CE%BB](https://el.wikipedia.org/wiki/%CE%95%CE%BE%CE%B9%CF%83%CF%8E%CF%83%CE%B5%CE%B9%CF%82_%CE%9C%CE%AC%CE%BE%CE%B3%CE%BF%CF%85%CE%B5%CE%BB)

[http://www.eng.ucy.ac.cy/ece331/notes/notes\\_04\\_sv.pdf](http://www.eng.ucy.ac.cy/ece331/notes/notes_04_sv.pdf)

[2]

<http://www.methodquarterly.com/2015/02/the-anatomy-of-scientific-visions/>

[3]

<http://hyperphysics.phy-astr.gsu.edu/hbase/electric/gaulaw.html>

[https://en.wikipedia.org/wiki/Gauss%27s\\_law](https://en.wikipedia.org/wiki/Gauss%27s_law)

 $[4]$ 

<https://simple.wikipedia.org/wiki/Electricity>

<https://en.wikipedia.org/wiki/Electricity>

[5]

[https://el.wikipedia.org/wiki/%CE%97%CE%BB%CE%B5%CE%BA%CF%84%CF%81%CE%B9%C](https://el.wikipedia.org/wiki/%CE%97%CE%BB%CE%B5%CE%BA%CF%84%CF%81%CE%B9%CE%BA%CF%8C_%CF%86%CE%BF%CF%81%CF%84%CE%AF%CE%BF) [E%BA%CF%8C\\_%CF%86%CE%BF%CF%81%CF%84%CE%AF%CE%BF](https://el.wikipedia.org/wiki/%CE%97%CE%BB%CE%B5%CE%BA%CF%84%CF%81%CE%B9%CE%BA%CF%8C_%CF%86%CE%BF%CF%81%CF%84%CE%AF%CE%BF)

[6]

[https://el.wikiversity.org/wiki/%CE%97%CE%BB%CE%B5%CE%BA%CF%84%CF%81%CE%B9%](https://el.wikiversity.org/wiki/%CE%97%CE%BB%CE%B5%CE%BA%CF%84%CF%81%CE%B9%CE%BA%CF%8C_%CF%86%CE%BF%CF%81%CF%84%CE%AF%CE%BF_%CE%BA%CE%B1%CE%B9_%CE%B7%CE%BB%CE%B5%CE%BA%CF%84%CF%81%CE%B9%CE%BA%CF%8C_%CF%80%CE%B5%CE%B4%CE%AF%CE%BF) [CE%BA%CF%8C\\_%CF%86%CE%BF%CF%81%CF%84%CE%AF%CE%BF\\_%CE%BA%CE%B1%CE%](https://el.wikiversity.org/wiki/%CE%97%CE%BB%CE%B5%CE%BA%CF%84%CF%81%CE%B9%CE%BA%CF%8C_%CF%86%CE%BF%CF%81%CF%84%CE%AF%CE%BF_%CE%BA%CE%B1%CE%B9_%CE%B7%CE%BB%CE%B5%CE%BA%CF%84%CF%81%CE%B9%CE%BA%CF%8C_%CF%80%CE%B5%CE%B4%CE%AF%CE%BF) [B9\\_%CE%B7%CE%BB%CE%B5%CE%BA%CF%84%CF%81%CE%B9%CE%BA%CF%8C\\_%CF%80%](https://el.wikiversity.org/wiki/%CE%97%CE%BB%CE%B5%CE%BA%CF%84%CF%81%CE%B9%CE%BA%CF%8C_%CF%86%CE%BF%CF%81%CF%84%CE%AF%CE%BF_%CE%BA%CE%B1%CE%B9_%CE%B7%CE%BB%CE%B5%CE%BA%CF%84%CF%81%CE%B9%CE%BA%CF%8C_%CF%80%CE%B5%CE%B4%CE%AF%CE%BF) [CE%B5%CE%B4%CE%AF%CE%BF](https://el.wikiversity.org/wiki/%CE%97%CE%BB%CE%B5%CE%BA%CF%84%CF%81%CE%B9%CE%BA%CF%8C_%CF%86%CE%BF%CF%81%CF%84%CE%AF%CE%BF_%CE%BA%CE%B1%CE%B9_%CE%B7%CE%BB%CE%B5%CE%BA%CF%84%CF%81%CE%B9%CE%BA%CF%8C_%CF%80%CE%B5%CE%B4%CE%AF%CE%BF)

[7]

<http://www.shenh.gr/shenh/elektrismos/129-elektriki-energia.html>

[https://el.wikipedia.org/wiki/%CE%97%CE%BB%CE%B5%CE%BA%CF%84%CF%81%CE%B9%C](https://el.wikipedia.org/wiki/%CE%97%CE%BB%CE%B5%CE%BA%CF%84%CF%81%CE%B9%CE%BA%CE%AE_%CE%B5%CE%BD%CE%AD%CF%81%CE%B3%CE%B5%CE%B9%CE%B1) [E%BA%CE%AE\\_%CE%B5%CE%BD%CE%AD%CF%81%CE%B3%CE%B5%CE%B9%CE%B1](https://el.wikipedia.org/wiki/%CE%97%CE%BB%CE%B5%CE%BA%CF%84%CF%81%CE%B9%CE%BA%CE%AE_%CE%B5%CE%BD%CE%AD%CF%81%CE%B3%CE%B5%CE%B9%CE%B1)
[8]

[https://el.wikipedia.org/wiki/%CE%9C%CE%B1%CE%B3%CE%BD%CE%B7%CF%84%CE%B9%](https://el.wikipedia.org/wiki/%CE%9C%CE%B1%CE%B3%CE%BD%CE%B7%CF%84%CE%B9%CF%83%CE%BC%CF%8C%CF%82) [CF%83%CE%BC%CF%8C%CF%82](https://el.wikipedia.org/wiki/%CE%9C%CE%B1%CE%B3%CE%BD%CE%B7%CF%84%CE%B9%CF%83%CE%BC%CF%8C%CF%82)

[9]

[https://el.wikipedia.org/wiki/%CE%97%CE%BB%CE%B5%CE%BA%CF%84%CF%81%CE%BF%C](https://el.wikipedia.org/wiki/%CE%97%CE%BB%CE%B5%CE%BA%CF%84%CF%81%CE%BF%CE%BC%CE%B1%CE%B3%CE%BD%CE%B7%CF%84%CE%B9%CF%83%CE%BC%CF%8C%CF%82) [E%BC%CE%B1%CE%B3%CE%BD%CE%B7%CF%84%CE%B9%CF%83%CE%BC%CF%8C%CF%82](https://el.wikipedia.org/wiki/%CE%97%CE%BB%CE%B5%CE%BA%CF%84%CF%81%CE%BF%CE%BC%CE%B1%CE%B3%CE%BD%CE%B7%CF%84%CE%B9%CF%83%CE%BC%CF%8C%CF%82)

[10]

[https://el.wikipedia.org/wiki/%CE%9C%CE%B1%CE%B3%CE%BD%CE%B7%CF%84%CE%B9%](https://el.wikipedia.org/wiki/%CE%9C%CE%B1%CE%B3%CE%BD%CE%B7%CF%84%CE%B9%CE%BA%CF%8C_%CF%80%CE%B5%CE%B4%CE%AF%CE%BF) [CE%BA%CF%8C\\_%CF%80%CE%B5%CE%B4%CE%AF%CE%BF](https://el.wikipedia.org/wiki/%CE%9C%CE%B1%CE%B3%CE%BD%CE%B7%CF%84%CE%B9%CE%BA%CF%8C_%CF%80%CE%B5%CE%B4%CE%AF%CE%BF)

[11]

[https://el.wikipedia.org/wiki/%CE%97%CE%BB%CE%B5%CE%BA%CF%84%CF%81%CE%B9%C](https://el.wikipedia.org/wiki/%CE%97%CE%BB%CE%B5%CE%BA%CF%84%CF%81%CE%B9%CE%BA%CF%8C_%CF%81%CE%B5%CF%8D%CE%BC%CE%B1) [E%BA%CF%8C\\_%CF%81%CE%B5%CF%8D%CE%BC%CE%B1](https://el.wikipedia.org/wiki/%CE%97%CE%BB%CE%B5%CE%BA%CF%84%CF%81%CE%B9%CE%BA%CF%8C_%CF%81%CE%B5%CF%8D%CE%BC%CE%B1)

[12]

[https://el.wikipedia.org/wiki/%CE%95%CE%BD%CE%B1%CE%BB%CE%BB%CE%B1%CF%83%](https://el.wikipedia.org/wiki/%CE%95%CE%BD%CE%B1%CE%BB%CE%BB%CE%B1%CF%83%CF%83%CF%8C%CE%BC%CE%B5%CE%BD%CE%BF_%CF%81%CE%B5%CF%8D%CE%BC%CE%B1) [CF%83%CF%8C%CE%BC%CE%B5%CE%BD%CE%BF\\_%CF%81%CE%B5%CF%8D%CE%BC%CE%](https://el.wikipedia.org/wiki/%CE%95%CE%BD%CE%B1%CE%BB%CE%BB%CE%B1%CF%83%CF%83%CF%8C%CE%BC%CE%B5%CE%BD%CE%BF_%CF%81%CE%B5%CF%8D%CE%BC%CE%B1) [B1](https://el.wikipedia.org/wiki/%CE%95%CE%BD%CE%B1%CE%BB%CE%BB%CE%B1%CF%83%CF%83%CF%8C%CE%BC%CE%B5%CE%BD%CE%BF_%CF%81%CE%B5%CF%8D%CE%BC%CE%B1)

[13]

[https://el.wikipedia.org/wiki/%CE%A3%CF%85%CE%BD%CE%B5%CF%87%CE%AD%CF%82\\_](https://el.wikipedia.org/wiki/%CE%A3%CF%85%CE%BD%CE%B5%CF%87%CE%AD%CF%82_%CF%81%CE%B5%CF%8D%CE%BC%CE%B1) [%CF%81%CE%B5%CF%8D%CE%BC%CE%B1](https://el.wikipedia.org/wiki/%CE%A3%CF%85%CE%BD%CE%B5%CF%87%CE%AD%CF%82_%CF%81%CE%B5%CF%8D%CE%BC%CE%B1)

[14]

[https://el.wikipedia.org/wiki/%CE%97%CE%BB%CE%B5%CE%BA%CF%84%CF%81%CE%B9%C](https://el.wikipedia.org/wiki/%CE%97%CE%BB%CE%B5%CE%BA%CF%84%CF%81%CE%B9%CE%BA%CF%8C_%CE%B4%CF%85%CE%BD%CE%B1%CE%BC%CE%B9%CE%BA%CF%8C) [E%BA%CF%8C\\_%CE%B4%CF%85%CE%BD%CE%B1%CE%BC%CE%B9%CE%BA%CF%8C](https://el.wikipedia.org/wiki/%CE%97%CE%BB%CE%B5%CE%BA%CF%84%CF%81%CE%B9%CE%BA%CF%8C_%CE%B4%CF%85%CE%BD%CE%B1%CE%BC%CE%B9%CE%BA%CF%8C)

 $[15]$ 

[https://el.wikipedia.org/wiki/%CE%97%CE%BB%CE%B5%CE%BA%CF%84%CF%81%CE%B9%C](https://el.wikipedia.org/wiki/%CE%97%CE%BB%CE%B5%CE%BA%CF%84%CF%81%CE%B9%CE%BA%CE%AE_%CE%B9%CF%83%CF%87%CF%8D%CF%82) [E%BA%CE%AE\\_%CE%B9%CF%83%CF%87%CF%8D%CF%82](https://el.wikipedia.org/wiki/%CE%97%CE%BB%CE%B5%CE%BA%CF%84%CF%81%CE%B9%CE%BA%CE%AE_%CE%B9%CF%83%CF%87%CF%8D%CF%82)

[16]

[https://el.wikipedia.org/wiki/%CE%97%CE%BB%CE%B5%CE%BA%CF%84%CF%81%CE%B9%C](https://el.wikipedia.org/wiki/%CE%97%CE%BB%CE%B5%CE%BA%CF%84%CF%81%CE%B9%CE%BA%CE%AE_%CE%B1%CE%BD%CF%84%CE%AF%CF%83%CF%84%CE%B1%CF%83%CE%B7) [E%BA%CE%AE\\_%CE%B1%CE%BD%CF%84%CE%AF%CF%83%CF%84%CE%B1%CF%83%CE%B7](https://el.wikipedia.org/wiki/%CE%97%CE%BB%CE%B5%CE%BA%CF%84%CF%81%CE%B9%CE%BA%CE%AE_%CE%B1%CE%BD%CF%84%CE%AF%CF%83%CF%84%CE%B1%CF%83%CE%B7)

[https://el.wikipedia.org/wiki/%CE%9D%CF%8C%CE%BC%CE%BF%CF%82\\_%CF%84%CE%BF%](https://el.wikipedia.org/wiki/%CE%9D%CF%8C%CE%BC%CE%BF%CF%82_%CF%84%CE%BF%CF%85_%CE%A9%CE%BC) [CF%85\\_%CE%A9%CE%BC](https://el.wikipedia.org/wiki/%CE%9D%CF%8C%CE%BC%CE%BF%CF%82_%CF%84%CE%BF%CF%85_%CE%A9%CE%BC)

[17]

[https://el.wikipedia.org/wiki/%CE%91%CE%BD%CF%84%CE%B9%CF%83%CF%84%CE%AC%C](https://el.wikipedia.org/wiki/%CE%91%CE%BD%CF%84%CE%B9%CF%83%CF%84%CE%AC%CF%84%CE%B7%CF%82) [F%84%CE%B7%CF%82](https://el.wikipedia.org/wiki/%CE%91%CE%BD%CF%84%CE%B9%CF%83%CF%84%CE%AC%CF%84%CE%B7%CF%82)

[18] <http://www.sengpielaudio.com/calculator-paralresist.htm>

[19]

<https://en.wikipedia.org/wiki/Capacitor>

[https://el.wikipedia.org/wiki/%CE%A0%CF%85%CE%BA%CE%BD%CF%89%CF%84%CE%AE%](https://el.wikipedia.org/wiki/%CE%A0%CF%85%CE%BA%CE%BD%CF%89%CF%84%CE%AE%CF%82) [CF%82](https://el.wikipedia.org/wiki/%CE%A0%CF%85%CE%BA%CE%BD%CF%89%CF%84%CE%AE%CF%82)

<http://www.electroniccircuits.gr/pyknwtes.html>

[20]

[https://el.wikipedia.org/wiki/%CE%A0%CE%BB%CE%B1%CE%BA%CE%AD%CF%84%CE%B1\\_](https://el.wikipedia.org/wiki/%CE%A0%CE%BB%CE%B1%CE%BA%CE%AD%CF%84%CE%B1_%CF%84%CF%85%CF%80%CF%89%CE%BC%CE%AD%CE%BD%CE%BF%CF%85_%CE%BA%CF%85%CE%BA%CE%BB%CF%8E%CE%BC%CE%B1%CF%84%CE%BF%CF%82) [%CF%84%CF%85%CF%80%CF%89%CE%BC%CE%AD%CE%BD%CE%BF%CF%85\\_%CE%BA%CF](https://el.wikipedia.org/wiki/%CE%A0%CE%BB%CE%B1%CE%BA%CE%AD%CF%84%CE%B1_%CF%84%CF%85%CF%80%CF%89%CE%BC%CE%AD%CE%BD%CE%BF%CF%85_%CE%BA%CF%85%CE%BA%CE%BB%CF%8E%CE%BC%CE%B1%CF%84%CE%BF%CF%82) [%85%CE%BA%CE%BB%CF%8E%CE%BC%CE%B1%CF%84%CE%BF%CF%82](https://el.wikipedia.org/wiki/%CE%A0%CE%BB%CE%B1%CE%BA%CE%AD%CF%84%CE%B1_%CF%84%CF%85%CF%80%CF%89%CE%BC%CE%AD%CE%BD%CE%BF%CF%85_%CE%BA%CF%85%CE%BA%CE%BB%CF%8E%CE%BC%CE%B1%CF%84%CE%BF%CF%82)

[21] <https://el.wikipedia.org/wiki/Arduino>

[22]

[http://howtechbyakis.blogspot.com/2015/12/arduino-1\\_9.html](http://howtechbyakis.blogspot.com/2015/12/arduino-1_9.html)

[23] <https://blogs.sch.gr/stekarapa/archives/8768>

[24] <https://github.com/DFRobot/Analog-AC-Current-Sensor>

[25] <https://www.arduino.cc/en/Tutorial/WebServer>

## Παραρτήματα

## Ολοκληρωμένη παράθεση κώδικα

```
float Vref = 0;
const int ACPin = A2; 
#define ACTectionRange 20; 
#include <Wire.h> 
#include <SPI.h> 
#include <Ethernet.h> 
#include"DFRobot_RGBLCD.h" 
int r,g,b; int t=0; 
DFRobot_RGBLCD lcd(16,2); 
byte mac[] = \{0xDE, 0xAD, 0xBE, 0xEF, 0xFE, 0xED
};
IPAddress ip(192, 168, 0, 28);
EthernetServer server(8084);
void setup() {
Serial.begin(9600);
  pinMode(13, OUTPUT);
  lcd.init();
  Vref = readVref(); 
 while (!Serial) { ;
}
```

```
 Ethernet.begin(mac, ip);
```
server.begin();

lcd.print("server is at ");

lcd.setCursor(0,1);

delay(2000);

```
 lcd.print(Ethernet.localIP());
```
delay(2500);

lcd.clear();

```
}
```

```
void loop() {
```
 float ACCurrentValue = readACCurrentValue(); Serial.println(ACCurrentValue); digitalWrite(13, HIGH); delay(50); digitalWrite(13, LOW); delay(50);

r= (abs(sin(3.14\*t/180)))\*255;

g= (abs(sin(3.14\*(t+60)/180)))\*255;

b= (abs(sin(3.14\*(t+120)/180)))\*255;

 $t=t+3;$ 

lcd.setRGB(r, g, b);

lcd.setCursor(0,0);

lcd.print("Ac Current");

lcd.setCursor(0,1);

lcd.print(ACCurrentValue);

delay(2000);

//R:0-255 G:0-255 B:0-255

lcd.clear();

lcd.setCursor(0,0);

delay(2000);

lcd.clear();

lcd.print("Watt");

lcd.setCursor(0,1);

lcd.print(ACCurrentValue \* 220);

delay(2000);

//R:0-255 G:0-255 B:0-255

lcd.clear();

delay(1);

delay(50);

delay(50);

EthernetClient client = server.available();

if (client) {

Serial.println("new client");

boolean currentLineIsBlank = true;

while (client.connected()) {

if (client.available()) {

```
 char c = client.read();
```
Serial.write(c);

```
 if (c == '\n' && currentLineIsBlank) // στέλνει μια τυπική κεφαλίδα απόκρισης http
```
{

}

```
 client.println("HTTP/1.1 200 OK");
  client.println("Content-Type: text/html");
  client.println("Connection:close"); 
  client.println("Refresh: 5"); 
  client.println();
  client.println("<!DOCTYPE HTML>");
  client.println("<html>"); 
   client.print("Current Sensor: ");
   client.print(ACCurrentValue); 
  client.println("<br />");
  client.println("<br />");
  client.println("<br />");
   client.print("Watt: ");
   client.print(ACCurrentValue * 220);
  client.println("</html>");
  break;
 }
if (c == '\n') {
  currentLineIsBlank = true;
 } else if (c != '\r') {
  currentLineIsBlank = false;
 }
```

```
 }
   delay(1);
   client.stop();
   Serial.println("client disconnected");
  }
}
float readACCurrentValue()
  float ACCurrtntValue = 0;
  unsigned int peakVoltage = 0;
```

```
{
  unsigned int voltageVirtualValue = 0; 
 for (int i = 0; i < 5; i++) {
   peakVoltage += analogRead(ACPin); // διαβάζει την κορυφή τάσης
   delay(1);
  }
  peakVoltage = peakVoltage / 5; 
  voltageVirtualValue = peakVoltage * 0.707; 
  voltageVirtualValue = (voltageVirtualValue * Vref / 1024) / 2; 
  ACCurrtntValue = voltageVirtualValue * ACTectionRange; 
  return ACCurrtntValue/1000;
}
long readVref()
```

```
{
```
long result;

```
#if defined( AVR ATmega168 ) || defined( AVR ATmega328 ) || defined
(__AVR_ATmega328P__)
```

```
 ADMUX = _BV(REFS0) | _BV(MUX3) | _BV(MUX2) | _BV(MUX1);
```

```
#elif defined( AVR ATmega32U4 ) || defined( AVR ATmega1280 ) ||
defined(__AVR_ATmega2560__) || defined(__AVR_AT90USB1286__)
 ADMUX = _BV(REFS0) | _BV(MUX4) | _BV(MUX3) | _BV(MUX2) | _BV(MUX1);
ADCSRB &=- BV(MUX5):
#elif defined (AVR_ATtiny24_) || defined(AVR_ATtiny44_) ||
defined(__AVR_ATtiny84__)
ADMUX = BV(MUX5) | BV(MUX0);#elif defined (AVR_ATtiny25_) || defined(AVR_ATtiny45_) ||
defined(__AVR_ATtiny85__)
ADMUX = BV(MUX3) | BV(MUX2);#endif
#if defined( AVR )
 delay(2); 
ADCSRA = BV(ADSC);
 while (bit_is_set(ADCSRA, ADSC));
 result = ADCL;
 result |= ADCH << 8;
 result = 1126400L / result; 
return result;
#elif defined(__arm__)
 return (3300); 
#else
 return (3300); 
#endif
```
}